# **SKK Manual**

This edition is for SKK version 14.2.50 \$Date: 2011/04/26 13:27:03 \$

Copyright *C* 1991-2007 Masahiko Sato(),<br>Yukiyoshi Kameyama(), NAKAJIMA  $\mathcal{Y}$ , NAKAJIMA Mikio( ), IRIE Tetsuya (), Kitamoto Tsuyoshi (https://www.filedu.com/car and Kitamoto Tetsuo(http://www.filedu.com/car and Kitamoto Tetsuo Tsuyoshi AKIHO (China Revised by Kiyotaka Sakai(China Satoshi Harauchi) ).

Permission is granted to make and distribute verbatim copies of this manual provided the copyright notice and this permission notice are preserved on all copies.

Permission is granted to copy and distribute modified versions of this manual under the conditions for verbatim copying, provided that the entire resulting derived work is distributed under the terms of a permission notice identical to this one.

Permission is granted to copy and distribute translations of this manual into another language, under the above conditions for modified versions, except that this permission notice may be stated in a translation approved by the author.

## $\mathbf{1}$   $\mathbf{1}$

**1.1** SKK Daredevil SKK (
The 'DDSKK'  $\qquad \qquad$ ) GNU General Public License DDSKK 14.2.50 Emacsen *•* GNU Emacs 21.4 • GNU Emacs  $22.1$  ( $)$ • GNU Emacs 23.1 ( )<br>• Mule *XEmacs 21.4* • Mule  $\overline{XEmacs 21.5}$  $XEmacs$  $x$ emacs-base  $fsf$ -compat  $s$ XEmacs GNU Emacs XEmacs GNU Emacs 21 GNU Emacs 22 Emacs 0. The macs 0. The United States when the United States when the United States of the United States of the United States of the United States of the United States of the United States of the United States of the Unit **GNU Emacs 20.x** DDSKK 14.2 GNU Emacs 20 GNU Emacs 20  $DDSKK$  14.1 **GNU Emacs 21.4** •  $JIS X 0213$  Mule-UCS • X Window System  $$  $\cdot$ w3-url-e21' **GNU Emacs 22.3** •  $JIS X 0213$  Mule-UCS • X Window System  $\qquad \qquad \rm GTK$ **GNU Emacs 23.2** • X Window System  $\qquad \qquad \rm GTK$ **XEmacs 21.4** • 'skk-kcode.el'  $JIS X 0213$ • **•**  $\mathbf{r} = \mathbf{r} \cdot \mathbf{r} + \mathbf{r} \cdot \mathbf{r} + \mathbf{r} \cdot \mathbf{r} + \mathbf{r} \cdot \mathbf{r} + \mathbf{r} \cdot \mathbf{r} + \mathbf{r} \cdot \mathbf{r} + \mathbf{r} \cdot \mathbf{r} + \mathbf{r} \cdot \mathbf{r} + \mathbf{r} \cdot \mathbf{r} + \mathbf{r} \cdot \mathbf{r} + \mathbf{r} \cdot \mathbf{r} + \mathbf{r} \cdot \mathbf{r} + \mathbf{r} \cdot \mathbf{r} + \mathbf{r} \cdot \mathbf{r$ •<br>• <sub>the st</sub>ephen and the step of the step of the step of the step of the step of the step of the step of the step of •<br>• <sub>የ</sub> • **•**  $X$ **XEmacs 21.5 (beta)**  $\bullet$  'skk-kcode.el'  $JIS X 0213$ • **•**  $\mathbf{r} = \mathbf{r} \cdot \mathbf{r} + \mathbf{r} \cdot \mathbf{r} + \mathbf{r} \cdot \mathbf{r} + \mathbf{r} \cdot \mathbf{r} + \mathbf{r} \cdot \mathbf{r} + \mathbf{r} \cdot \mathbf{r} + \mathbf{r} \cdot \mathbf{r} + \mathbf{r} \cdot \mathbf{r} + \mathbf{r} \cdot \mathbf{r} + \mathbf{r} \cdot \mathbf{r} + \mathbf{r} \cdot \mathbf{r} + \mathbf{r} \cdot \mathbf{r} + \mathbf{r} \cdot \mathbf{r} + \mathbf{r} \cdot \mathbf{r$ •<br>• <sub>maximu</sub> the state of the state of the state of the state of the state of the state of the state of the state of the state of the state of the state of the state of the state of the state of the state of the state of t • **•**  $X$ 

## 1.2 SKK

SKK SKK Simple Kana to Kanji conversion program  ${\rm Combinatory}\,\, \operatorname{Logic} \qquad \qquad \text{``SKK = I'}$  $1\,$ Daredevil SKK (DDSKK) SKK  ${\small \begin{array}{ccc} \text{``SKK} & \text{''} & \text{``SKK} \\ \text{~~} & \text{``SKK} & \text{''} \\ \text{~~} & \text{SKK} & \text{''} \\ \text{~~} & \text{SKK} & \text{''} \\ \end{array} }$ **DDSKK SKK SKK** SKK family  $DDSKK$ **•**  $\overline{X}$   $\overline{X}$   $\overline{X}$   $\overline{X}$   $\overline{X}$   $\overline{X}$   $\overline{X}$   $\overline{Y}$   $\overline{Y}$   $\overline{Y}$   $\overline{Y}$   $\overline{Y}$   $\overline{Y}$   $\overline{Y}$   $\overline{Y}$   $\overline{Y}$   $\overline{Y}$   $\overline{Y}$   $\overline{Y}$   $\overline{Y}$   $\overline{Y}$   $\overline{Y}$   $\overline{Y}$   $\overline{Y}$   $\$ *•* 文法的知識を用いない高速な「かな → 漢字」変換。 *•* 辞書に登録されていない単語のシームレスな登録。 *•* 確定語を個人辞書へ自動登録することによる効率的な変換候補の表示。 •<br>• <sub>マイ</sub>ナーモードとして<sub>いるので、</sub>メジャーモードにはほとんど。 Emacs • DDSKK (Emacs Lisp) *•* 辞書サーバを使うことで、使用メモリの削減が可能。 •<br>• <sub>The st</sub>rategies and the strategies and the strategies and the strategies and the strategies and the strategies • Emacs • Emacs Lisp 'Daredevil' [Q1-1 Daredevil SKK SKK ?], page 101

# **2**

## **2.1 APEL**

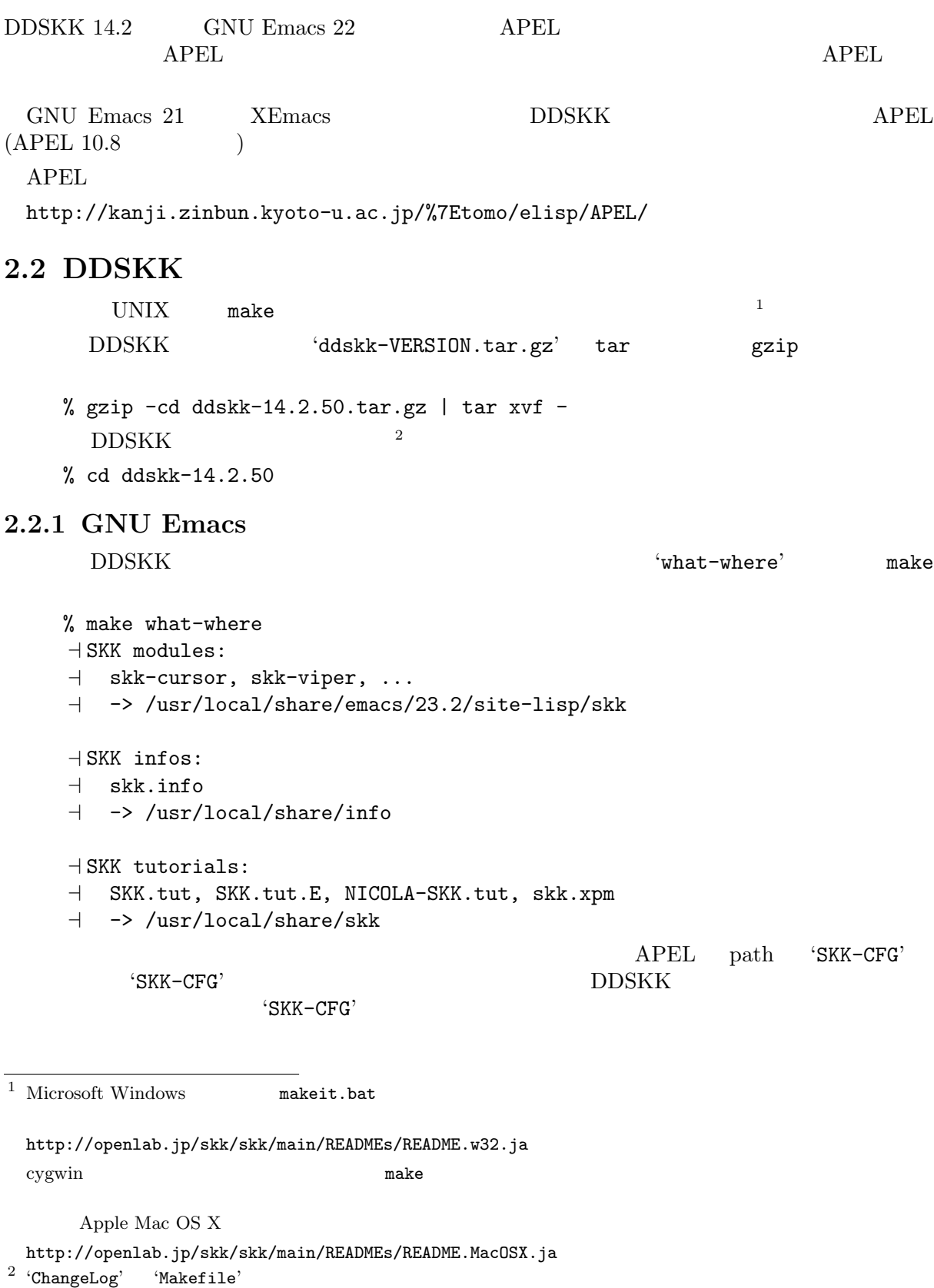

```
% make install
                DDSKK
                        home directory root directory
   PREFIX
    % make install PREFIX=~/
      Emacs
    % make install EMACS=mule
2.2.2 XEmacs
XEmacs \sim "what-where-package'
\mathsf{make}% make what-where-package EMACS=/usr/bin/xemacs
    a xemacs -batch -q -no-site-file -l SKK-MK -f SKK-MK-what-where-package
    a Loading /home/user/temp/ddskk-14.1.50/SKK-CFG...
    - SKK modules:
    a skk-cursor, skk-viper, ...
    a -> /usr/share/xemacs/site-packages/lisp/skk
    - SKK infos:
    a skk.info
    a -> /usr/share/xemacs/site-packages/info
    - SKK tutorials:
```

```
a SKK.tut, SKK.tut.E, NICOLA-SKK.tut, skk.xpm
```

```
a -> /usr/share/xemacs/site-packages/etc/skk
```

```
'install-package' make
```

```
% make install-package EMACS=/usr/bin/xemacs
a xemacs -batch -q -no-site-file -l SKK-MK -f SKK-MK-install-package
a Loading /home/user/temp/ddskk-14.1.91/SKK-CFG...
...
```
#### **2.2.3** 対話的なインストール

```
DDSKK 14.3
```
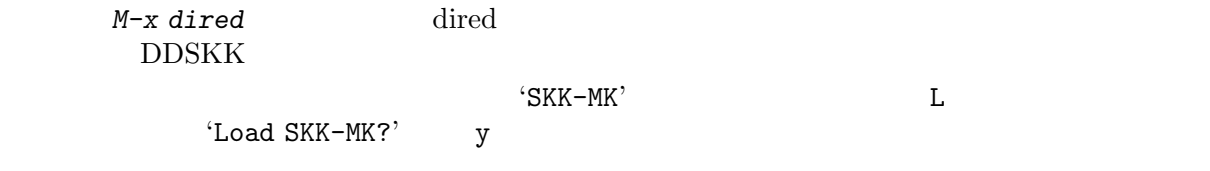

#### **2.3** 辞書について

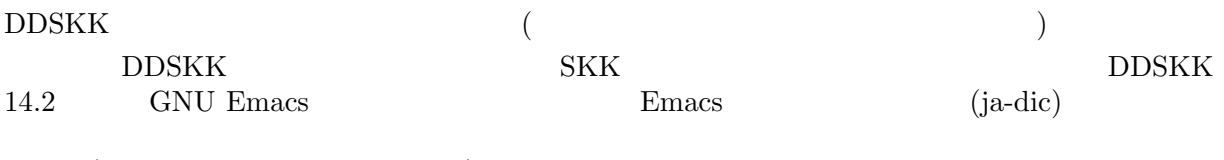

 $(XE$ macs  $)$ 

Chapter 2:  $5\,$ 

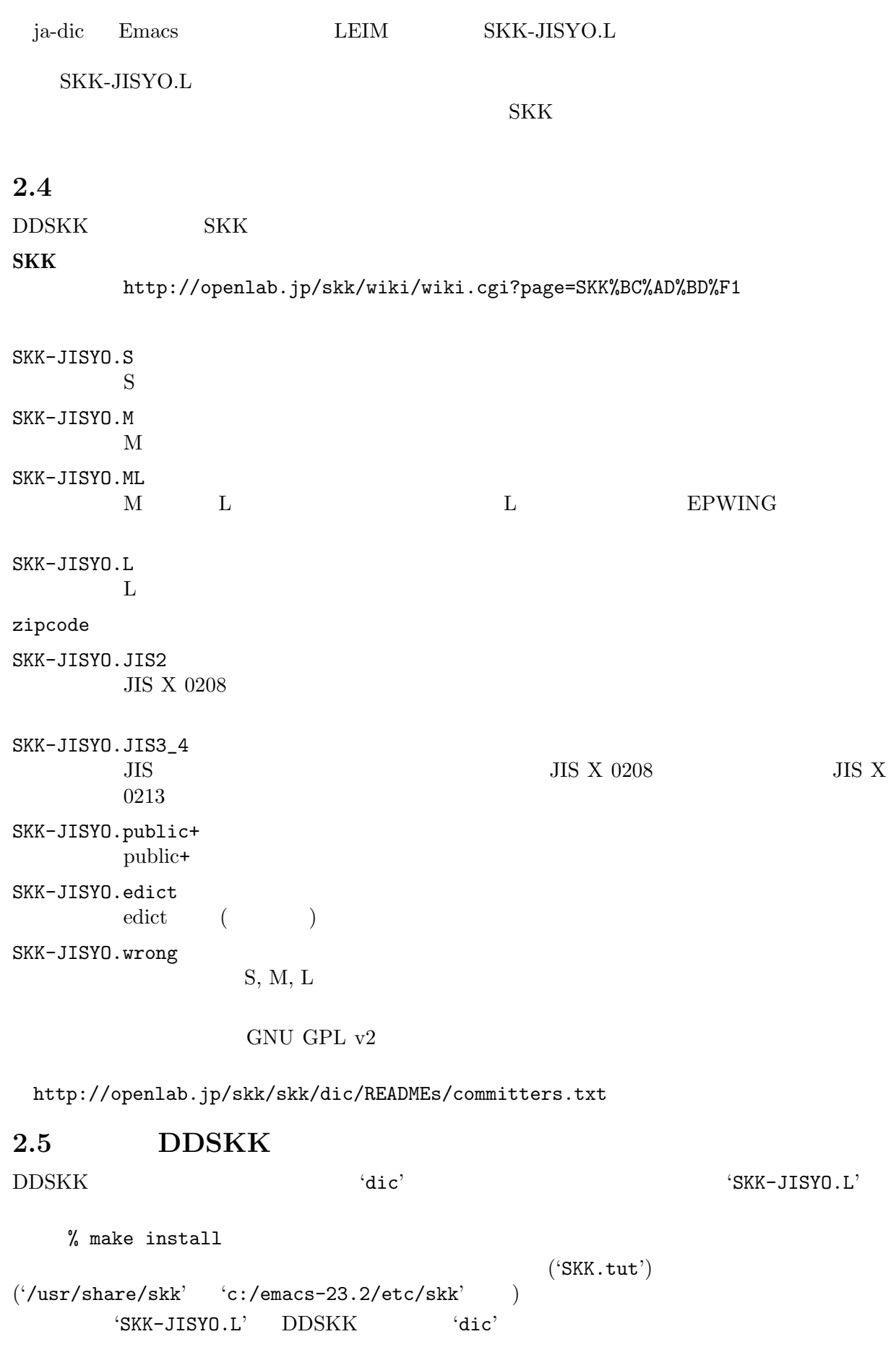

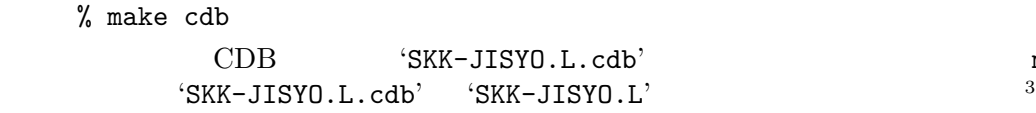

 $\begin{array}{c} {\tt make\ install} \\ 3 \end{array}$ 

 $2.6$ 

#### $\tt DDSKK$

**EPWING** 

<u>DDSKK はちゃくの業業を持ちませんの</u>ながら、それでは特定のない。

http://openlab.jp/skk/skkserv-ja.html

## **3** to the contract of the contract of the contract of the contract of the contract of the contract of the contract of the contract of the contract of the contract of the contract of the contract of the contract of the co

```
Emacs DDSKK\text{'skk-setup.el'} \text{1}3.1\frac{1}{2}, emacs' \frac{1}{2}(require 'skk-autoloads)
    (global-set-key "\C-x\C-j" 'skk-mode)
    (global-set-key "\C-xj" 'skk-auto-fill-mode)
    (global-set-key "\C-xt" 'skk-tutorial)
    XEmacs
    (require 'skk-autoloads)
    (setq skk-large-jisyo "/your/path/to/SKK-JISYO.L")
      skk-large-jisyo Emacs
                        'SKK-JISYO.L' 'SKK-JISYO.M' 'SKK-JISYO.ML'
'SKK-JISYO.S'
     \rm{DDSKK} 14 \rm{CDB}CDB(setq skk-cdb-large-jisyo "/your/path/to/SKK-JISYO.L.cdb")
skk-large-jisyo skk-cdb-large-jisyo CDBSection 5.10.3.1 [\qquad \qquad ], page 69
3.2 \blacksquare\cdot \cdot /.emacs'
    (add-hook 'isearch-mode-hook
           #'(lambda ()
              (when (and (boundp 'skk-mode)
                      skk-mode
```
skk-isearch-mode-enable) (skk-isearch-mode-setup)))) (add-hook 'isearch-mode-end-hook #'(lambda () (when (and (featurep 'skk-isearch) skk-isearch-mode-enable)

(skk-isearch-mode-cleanup))))

 $\frac{1}{1}$  Emacs  $\frac{1}{1}$  'SKK\_LISPDIR/leim-list.el' 'leim-list.el' 'skk-autoloads.el' 'skk-setup.el' require  $\texttt{`skk} \texttt{-autoloads} \texttt{.el'} \tag{autoload}$ 

 $\text{c}$ 'skk-setup.el'  $\text{c}-x \text{ } \text{c}-j \Rightarrow$  'skk-mode skk-tut-file

```
\rm{DDSKK}
```
isearch-mode-hook isearch-mode-end-hook (add-hook 'isearch-mode-hook 'skk-isearch-mode-setup) (add-hook 'isearch-mode-end-hook 'skk-isearch-mode-cleanup) **3.3**  $\blacksquare$  $\mathscr{L}/\mathscr{B}$  . skk' (setq skk-server-host "example.org") (setq skk-server-portnum 1178) skk-server-host [ ] 辞書サーバが起動しているホスト名又は IP アドレス。 skk-server-portnum and the server-portnum and the server of the server of the server of the server of the server of the server of the server of the server of the server of the server of the server of the server of the serv '/etc/services' skkserv emacs skkserv Emacs skkserv Theorem skkserv Skkserv Theorem Skkserv Theorem and Skkserv Theorem Skkserv Theorem Skkserv Theorem Skkserv Theorem Skkserv Theorem Skkserv Theorem Skkserv Theorem Skkserv Theorem Skkserv Theore skk-server-inhibit-startup-server nil Section  $5.10.5$  [ $\qquad \qquad$  ], page 71  $\mathbf{Emacs}$ skkserv [-p port] [jisyo] <u>netd</u> inetd (setq skk-server-prog "/your/path/to/skkserv") (setq skk-server-jisyo "/your/path/to/SKK-JISYO.L") skk-server-prog [2012] skk-server-jisyo [2012] emacs emacs that the set of the set of the set of the set of the set of the set of the set of the set of the set of the set of the set of the set of the set of the set of the set of the set of the set of the set of the set **B** (sh, bash, ksh, zsh) export SKKSERVER=example.org export SKKSERV=/your/path/to/skkserv export SKK\_JISYO=/your/path/to/SKK-JISYO.L **C** シェルの場合 **(csh, tcsh** など**)** setenv SKKSERVER example.org setenv SKKSERV /your/path/to/skkserv setenv SKK\_JISYO /your/path/to/SKK-JISYO.L : Section 2.6 [  $\qquad \qquad$  ], page 6 Section 5.10.5 [ ], page 71

## **4** 基本的な使い方

 $\tt{DDSKK}$   $\tt{DDSKK}$ <u>DDSKK しょうこんだんがある。それは、それは、それは、それは、それは、それは、それは</u> See Section 4.5  $\lbrack$ , page 18. **4.1** 起動と終了  $\begin{array}{lll} \mathrm{SKK} & \qquad \qquad & \mathit{C-x \ C}\textnormal{-}\mathit{x} & \qquad \mathit{C-x \ j} \qquad \qquad & \mathit{C-x \ j} \end{array}$  $\begin{array}{ccc} \leftarrow & & \rightarrow & \\ \end{array}$ -- :MULE/7bit----- Buffer-name (Major-mode)--- $\frac{1}{2}$ *C*−x *C−j C−x j* SKK  $\sim$  2 skk-status-indicator [2000]  $'left$   $'minor-mode$ -MULE/7bit----- Buffer-name (Major-mode )--skk-preload [201] '~/.emacs' skk-preload non-nil DDSKK (setq skk-preload t) これは、<br>SKK search-prog-list emacs Emacs emacs emacs emacs emacs emacs emacs emacs emacs emacs emacs emacs emacs emacs emacs emacs emacs emacs emacs emacs emacs emacs emacs emacs emacs emacs emacs emacs emacs emacs emacs emacs emacs emacs emacs emacs の起動そのものは遅くなりますが、DDSKK を使い始めるときのレスポンスが軽快になります。  $skk-restart$  [Function] *M-x skk-restart* と実行すると SKK を再起動します。'~/.skk' は再ロードしますが、  $\lq\lq\lq\lq$ .emacs' **4.1.1 SKK** *C-x j* SKK SKK (see Section "Auto Fill" in *GNU Emacs Manual*)  $C-x$  *j*  ${\rm SKK}$ *M-1 C-x j C-u C-x j*  $3$ SKK  $M-- C-x j$ *C-u -1 C-x j* 1 1 Nindow System Emacs See Section  $5.14.3$  [ $\qquad \qquad$  ], page 87.  $2$  SKK  $\sim$ See Section 4.2  $\begin{bmatrix} \\ \end{bmatrix}$ , page 10.  $3 \t3$ 

## **4.1.2** 辞書の保存

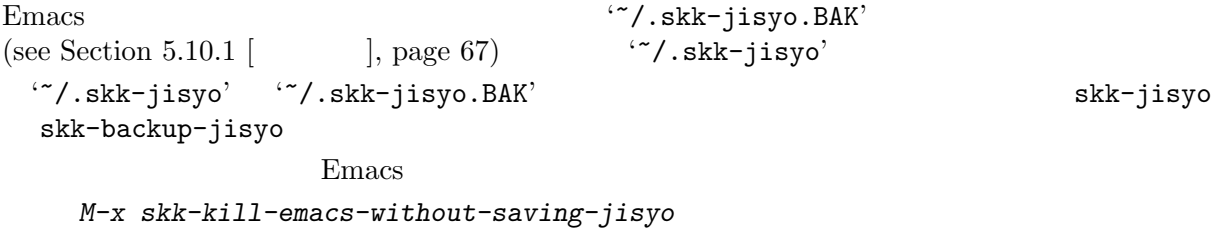

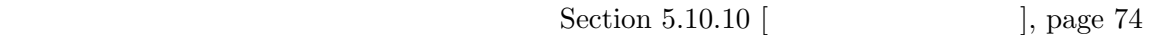

## **4.2** 入力モード

 $SKK$ 

#### $4.2.1$

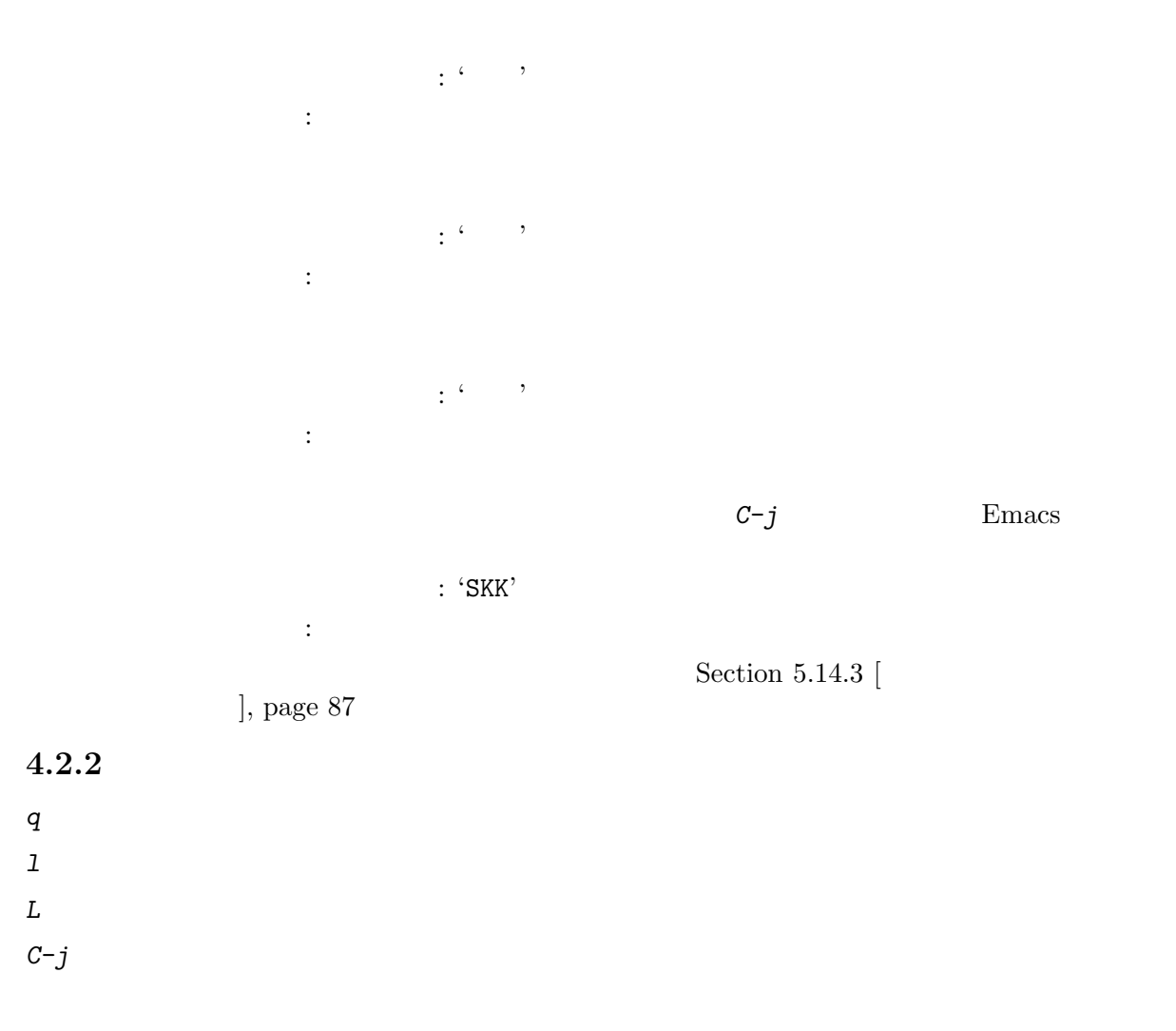

**4.3** 変換モード

 $3$ 「■モード **(**確定入力モード**)**

SKK abbrev mode

 $4.3.1$ 

*•* ' ' *n n* 又は *n '* で入力する。直後に 'n' 'y' 以外の子音が続くときは *n* だけで入力で  $\begin{array}{ccc} c~h~o~t~t~o \Rightarrow {}^{\leftarrow} & \cdots & n~o~p~p~a~r~a \Rightarrow {}^{\leftarrow} & \cdots & \cdots \end{array}$ *•* 促音や拗音 (ひらがなの小文字) を単独で入力するときは、*x a ⇒* ' ' *x y a ⇒* ' ' などの ように *x* を用いる。 *−* ⇒<sup>*'*</sup> '  $4.3.2$  $4 \pm 4$ *K a n j i* ------ Buffer: foo ------ ▽かんじ *?* ------ Buffer: foo ------  $\mathcal{L}$ **4.3.2.1** 

 $\frac{5}{3}$  and  $\frac{2}{3}$  and  $\frac{2}{3}$  a す。例えば、下記のように操作します (*?* の地点にカーソルがあります)

 $4 \text{ See Section 4.2}$  [  $\qquad \qquad$  ], page 10.

<sup>5</sup> See Section "  $\sum$  in *GNU Emacs Manual*.

*k a n j i* ------ Buffer: foo ------ かんじ *?* ------ Buffer: foo ------ *C-u 3 C-b* ------ Buffer: foo ------  $\star$ ------ Buffer: foo ------ *Q* ------ Buffer: foo ------ *?* かんじ ------ Buffer: foo ------ *C-e* ------ Buffer: foo ------ ▽かんじ *?* ------ Buffer: foo ------  $'7$  24  $'$ *Q* タイプリング インタイプ 24 パラ

**4.3.2.2** ▽モードを抜ける方法

 $C−j$  *C−j*  $C−g$ 

*K a n j i* ------ Buffer: foo ------ ▽かんじ *?* ------ Buffer: foo ------ *C-j* ------ Buffer: foo ------ かんじ *?* ------ Buffer: foo ------ *K a n j i* ------ Buffer: foo ------ ▽かんじ *?* ------ Buffer: foo ------ *C-g*

------ Buffer: foo ------ *?* ------ Buffer: foo ------

#### $4.3.3$

 $SPC$  expecting the system of the  $\zeta$  '  $\zeta$  '  $\zeta$  '  $\zeta$  '  $\zeta$  '  $\zeta$  '  $\zeta$  '  $\zeta$  '  $\zeta$  '  $\zeta$  '  $\zeta$  '  $\zeta$  '  $\zeta$  '  $\zeta$  '  $\zeta$  '  $\zeta$  '  $\zeta$  '  $\zeta$  '  $\zeta$  '  $\zeta$  '  $\zeta$  '  $\zeta$  '  $\zeta$  '  $\zeta$  $SPC$  expecting the contract of the contract of the contract of the contract of the contract of the contract of the contract of the contract of the contract of the contract of the contract of the contract of the contract o

#### **4.3.3.1** 送り仮名が無い場合

 $\begin{array}{ccc} \sqrt{3} & \sqrt{3} & \sqrt{3} & \sqrt{3} \\ \sqrt{3} & \sqrt{3} & \sqrt{3} & \sqrt{3} \\ \sqrt{3} & \sqrt{3} & \sqrt{3} & \sqrt{3} \\ \sqrt{3} & \sqrt{3} & \sqrt{3} & \sqrt{3} \\ \sqrt{3} & \sqrt{3} & \sqrt{3} & \sqrt{3} \\ \sqrt{3} & \sqrt{3} & \sqrt{3} & \sqrt{3} \\ \sqrt{3} & \sqrt{3} & \sqrt{3} & \sqrt{3} \\ \sqrt{3} & \sqrt{3} & \sqrt{3} & \sqrt{3} \\ \sqrt{3} & \sqrt{3} & \sqrt{3} & \sqrt{$  $6$ *K a n j i* ------ Buffer: foo ------ ▽かんじ *?* ------ Buffer: foo ------ SPC ------ Buffer: foo ------ ▼漢字 *?* ------ Buffer: foo ------  $\mathcal{L}(\cdot)$  $\overline{7}$ '漢字' が求める語であれば *C-j* をタイプしてこの変換を確定します。ハイライト表示も ' '

また、 *C-j* をタイプせずに新たな確定入力を続けて行うか又は新たな変換を開始すると、直前

RET Section 5.7.4 [  $\left|$ 

 $SPC$ 

page 58

**4.3.3.2** 次候補・前候補

------ Buffer: foo ------ ▼漢字 *?* ------ Buffer: foo ------ SPC ------ Buffer: foo ------ ▼幹事 *?* ------ Buffer: foo ------  $\overline{6}$  Section 5.10.6.1 [ ], page  $72$ 

<sup>7</sup> ハイライト表示は FSF Emacs Overlays XEmacs extent の機能を使用しています。

きょ / / / / / / / / / / / / / / K y o SPC ---------------- Echo Area --------------------A: S: D: F: J: K: L: [ 2] ------------------- Echo Area --------------------がエコーエリア<sup>8</sup> に表示されます。ここで仮に ' ' を選択したければ *k* を入力します。 'A', 'S', 'D', 'F', 'J', 'K', 'L' Section  $5.6.5$  [  $\qquad \qquad$  ], page  $51$ SPC *x*  $\overline{\phantom{a}}$  $\zeta$  $\left| \right\rangle$  Section 4.3.4  $\left| \right\rangle$  =  $\left| \right\rangle$ , page 15 skk-previous-candidate-keys [2003) skk-previous-candidate event vector  $(list "x" "\\C-p")$  $4.3.3.3$ '動く' を変換により求めたいときは *U g o K u* のように、まず ▽モード に入るために *U* を大文  $\tt DDSKK$  K  $K$  SPC extended a set  $SPC$  $\langle * \rangle$  $' *'$ *U g o* ------ Buffer: foo ------ ▽うご *?* ------ Buffer: foo ------ *K* ------ Buffer: foo ------ ▽うご\*k*?*

------ Buffer: foo ------

*u*

 $8$ 

 $9\quad \mathfrak{c}_{\mathbf{X}},$  $\mathbf{x}'$ 

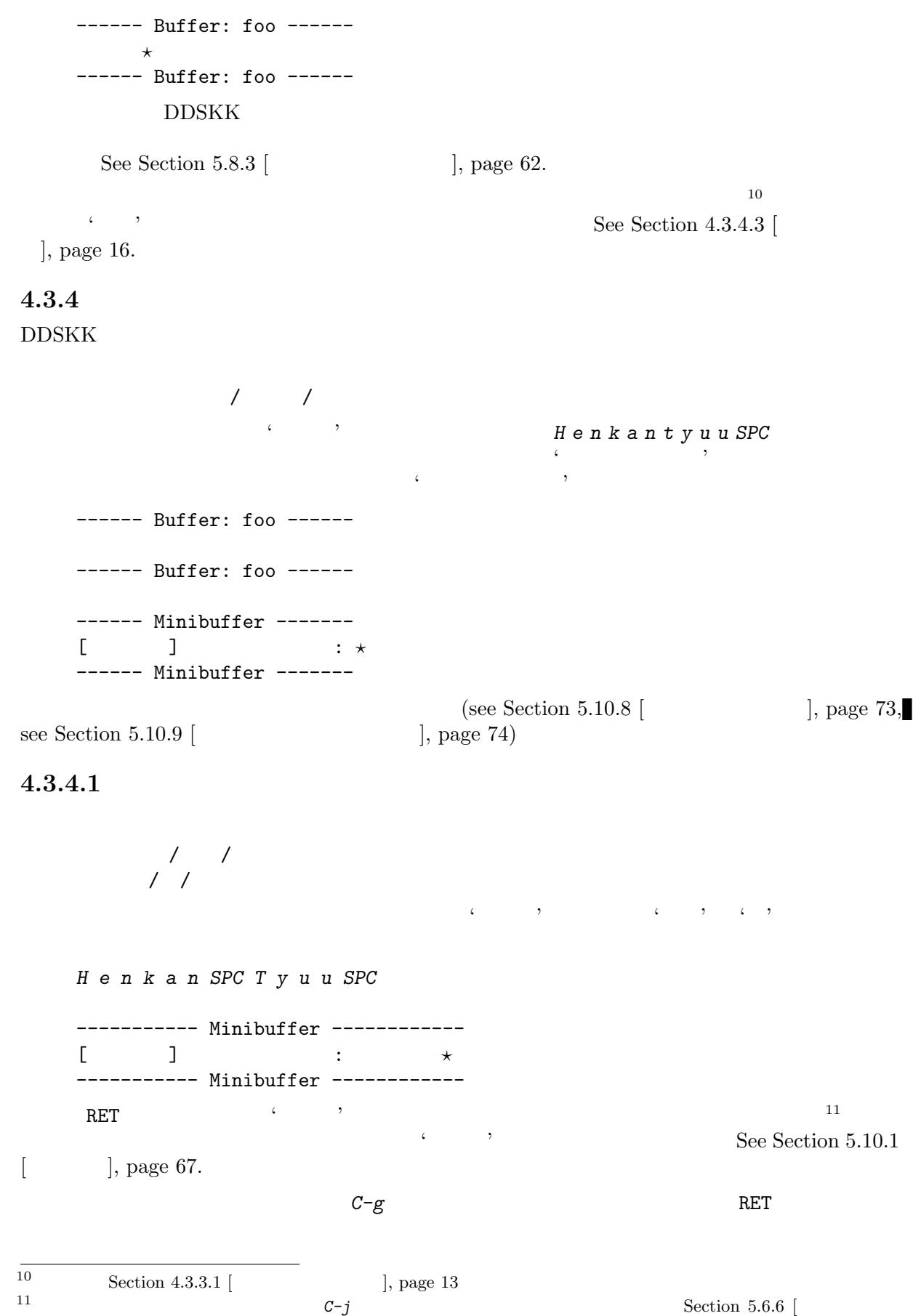

#### **4.3.4.2**

 $k / /$ *U g o K u* ------ Buffer: foo ------ ------ Buffer: foo ------ ------ Minibuffer ------- [辞書登録] うご\* : *?* ------ Minibuffer -------  $\langle \cdot \rangle$  $U g \, o \, K \, u \qquad \qquad \ldots \qquad \qquad \ldots \qquad$  $12$ *D o u SPC* ------ Minibuffer ------- [辞書登録] うご\* : *?* ------ Minibuffer ------- RET ------ Buffer: foo ------ 動く *?* ------ Buffer: foo ------ **4.3.4.3** サ変動詞の辞書登録に関する注意**,**  $\zeta$  '  $\zeta$  '  $\zeta$  '  $\zeta$ '  $\zeta$ '  $(see Section 4.3.3.3 [30] \qquad \qquad 13$ ' と分けて入力することを前提としています。<sup>13</sup> .<br>  $\begin{array}{ccc} \cdot & \cdot & \cdot & \cdot \\ \end{array} \quad \begin{array}{ccc} U\ n\ d\ o\ u\ SPC\ s\ u\ r\ u \end{array}$ 

 $4.3.4.4$ 

/ さいき /再帰/

 $\begin{array}{lll} \hline 12 & \text{skk-check-okurigana-on-touroku} & \text{non-nil} \\ & \\ \hline \text{ask} & \end{array}$  $\mathbf{a}$ sk e $\mathbf{a}$  $\overline{z}$ skk-check-okurigana-on-touroku nil nil  $^{13}$  SKK-JISYO.L  $\hfill\ddots\hfill\ldots$ 

> DDSKK 13  $(see Section 5.5.10 [$   $], page 45)$

 $\mathcal{L}$  extends the state  $\mathcal{L}$ 

さい / / / /  $\frac{1}{2}$  $S \text{ a } i \text{ } k \text{ } i \text{ } t \text{ } e \text{ } k \text{ } i \text{ } SPC \tag{$\bullet$}$  $\zeta$ 's the set of the set of the S a i k i SPC that  $S$  a i k i SPC  $\epsilon$  , the state of  $\epsilon$  $\overline{\phantom{a}}$ *S a i SPC K i SPC* ------ Minibuffer -------  $[$ [ $[$   $]$ ]  $]$  : ------ Minibuffer -------  $\mathcal{L}[\mathcal{I}^{\mathcal{I}}]$  ' $\mathcal{I}[\mathcal{I}^{\mathcal{I}}]$ ' ' $\mathcal{I}[\mathcal{I}^{\mathcal{I}}]$ ' ' $\mathcal{I}[\mathcal{I}^{\mathcal{I}}]$ '  $\mathcal{I}[\mathcal{I}^{\mathcal{I}}]$ '  $\mathcal{I}[\mathcal{I}^{\mathcal{I}}]$ '  $\mathcal{I}[\mathcal{I}^{\mathcal{I}}]$ '  $\mathcal{I}[\mathcal{I}^{\mathcal{I}}]$ '  $\mathcal{I}[\mathcal{I}^{\mathcal{I}}]$ '  $\math$  $\operatorname{RET}$ ノーノ というエントリが登録され、ミニバッファは 'さいきてき' の辞書登録モードに戻り、プロンプト  $\begin{array}{ccc} \zeta & \qquad & \qquad \\ \zeta & \qquad & \qquad \\ \zeta & \qquad & \qquad \\ \zeta & \qquad & \qquad \\ \end{array}$ S a *i k i SPC T e k i SPC* ------ Minibuffer -------<br>[ ] :  $\|A\|$ ------ Minibuffer -------  $\begin{array}{lllllllllllllll} \text{RET} & \qquad & \ddots & \qquad \qquad \text{.} \end{array}$ ノ /

 $\mathcal{L}(\mathcal{L})$ 

**4.3.4.5** 改行文字を含む辞書登録

 $C-qC-j$ 

980  $2 - 1 - 1$ 

 $'$  980 $',$ *C-q C-j*,  $\sim$  2-1-1', *C-q C-j*,  $\rightarrow$ RET

#### **4.4**  $\blacksquare$

 $\textrm{DDSKK} \qquad \qquad \textrm{Emacs} \qquad \qquad \textrm{'isearch-el'}$ 

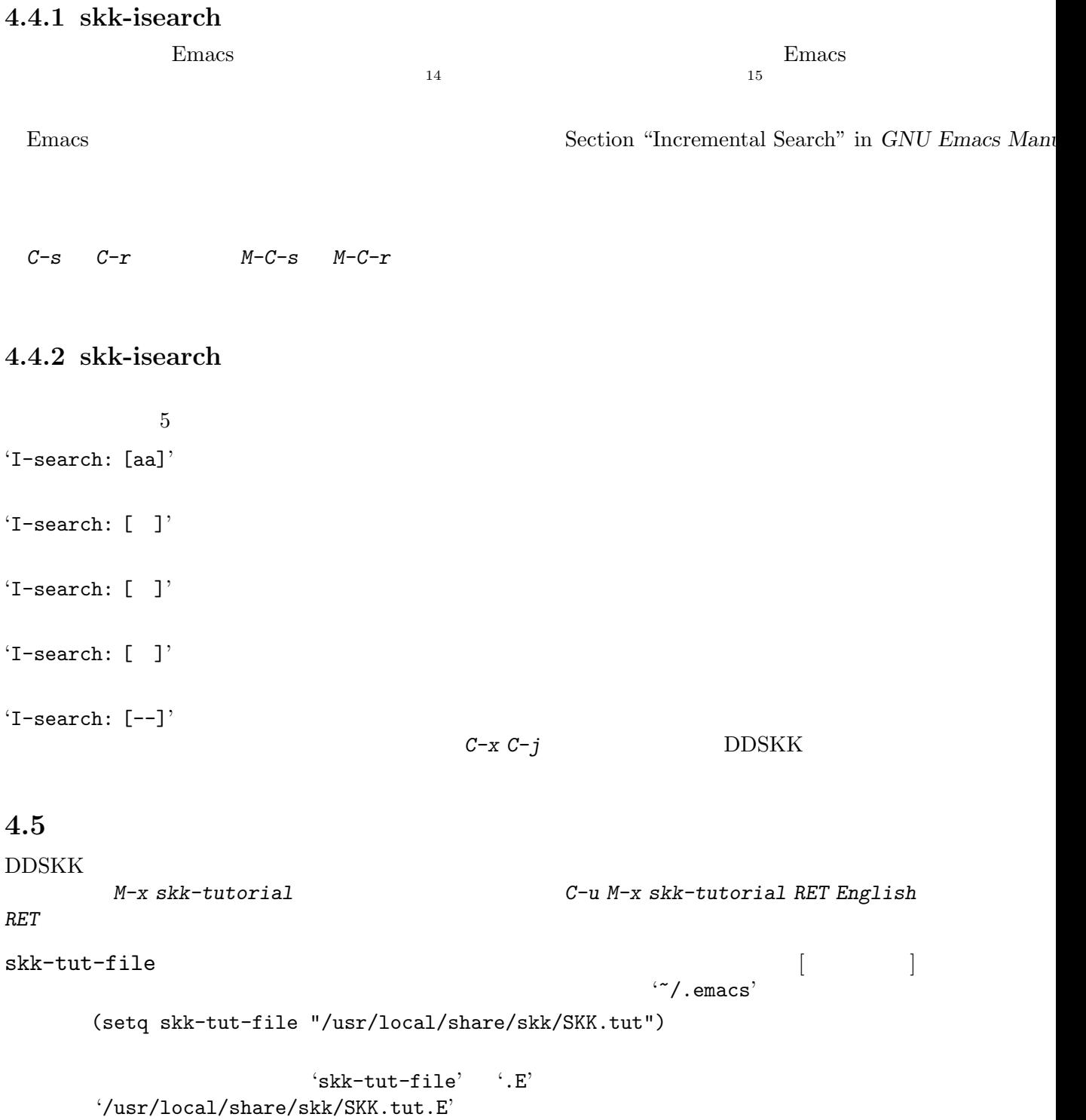

## **5 b**

```
5.1
SKK \text{SKK} \text{SKK}.el' \text{DDSKK} 14
\text{'skk.el'}DDSKK 'skk-vars.el'
'context-skk.el'
      \kappakk objekt \kappaSee Section 5.3.5 [\qquad \qquad ], page 27.
'skk-abbrev.el'
      SKK abbrev
      See Section 5.5.5 [SKK abbrev mode], page 41.
'skk-act.el'
      dvorak "ACT" SKK
      See Section 6.2 [ACT], page 94.
'skk-annotation.el'
      (1, 2)See Section 5.11 [ ( \qquad )], page 77.
'skk-auto.el'
      See Section 5.8.3 [\qquad \qquad ], page 62.
'skk-autoloads.el'
      XEmacs DDSKK
                   'auto-autoloads.el'
'skk-azik.el'
                "AZIK"
      See Section 6.1 [AZIK], page 94.
'skk-bayesian.el'
      SKKhttp://openlab.jp/skk/skk/main/bayesian/README.ja
'skk-cdb.el'
      CDBSee Section 3.1 \lbrack, page 7.
'skk-comp.el'
      See Section 5.4 \vert \vert, page 28.
'skk-cursor.el'
```
'skk-cus.el' *M-x customize-group* See Section 5.2.3 [Customize ], page 24. 'skk-dcomp.el' skk-comp See Section  $5.4.3$  [, page 30. 'skk-develop.el'  $\text{'skk-emacs.el}$  DDSKK 14.1 : skk-e21.el ' GNU Emacs 21 'skk-gadget.el' See Section  $5.5.7$  [ ], page 42. 'skk-hint.el'  $SKK$ See Section  $5.5.2$  [ $\qquad \qquad$  ], page 36. 'skk-inline.el' See Section  $5.14.4$  [ $\qquad \qquad$  ], page 87. 'skk-isearch.el'  $\rm{DDSKK}$ See Section  $5.17$  [I-search ], page 92. 'skk-jisx0201.el' 'skk-jisx0213.el' JIS X  $0213$  Emacs 23 Emacs Mule-UCS Mule-UCS Mule-UCS Unofficial Site  $(http://tats.haun.org/mule-ucs/)$ 'skk-jisyo-edit-mode.el'  $SKK$ 'skk-kakasi.el' KAKASI See Section  $5.3.3$  [  $\qquad$  ], page 26. 'skk-kanagaki.el'  $\overline{\text{JIS}}$ **NICOLA** See Section  $6.4$  [  $\qquad \qquad$  ], page 94. 'skk-kcode.el' See Section  $5.12.1$  [ $\qquad \qquad$  ], page 80. 'skk-leim.el' LEIM DDSKK Emacs input method

```
'skk-look.el'
         look \overline{a}See Section 5.13.2 [skk-look], page 82.
'skk-lookup.el'
         \rm LookupSee Section 5.13.1 [skk-lookup], page 82.
'skk-macs.el'
'skk-num.el'
        See Section 5.5.4 [\qquad \qquad ], page 39.
'skk-server-completion.el'
'skk-server.el'
        See Section 5.10.5 [ \qquad ], page 71.
'skk-setup.el'
'skk-sticky.el'
        See Section 5.6.9 [\qquad \qquad ], page 54.
'skk-study.el'
        See Section 5.9.1 [\qquad \qquad ], page 65.
'skk-tankan.el'
         SKKSee Section 5.5.1 [ \qquad ], page 33.
'skk-tut.el'
        SKK
        See Section 4.5 \lbrack, page 18.
'skk-tutcode.el'
        SKK TUT-code
        See Section 6.3 [TUT-code], page 94.
'skk-version.el'
        DDSKK
'skk-viper.el'
        VIPER
        See Section 5.16 [VIP/VIPER ], page 92.
'skk-xemacs.el'
         XEmacs 0.0 the value of \alphaElib 'queue-m.el'
```
### **5.2**  $\blacksquare$

DDSKK '~/.emacs' '~/.skk'

 $\frac{1}{\sqrt{2}}$ 

#### 5.2.1

```
'~/.emacs'
'~/.emacs.d/init.el'
'~/.xemacs/init.el'
```
See Section ".emacs" in *GNU Emacs Manual*.

#### $\cdot$   $^{\circ}$  / . skk'

DDSKK を起動した最初の一度だけ読み込まれます。ファイル名のデフォルトは、OS

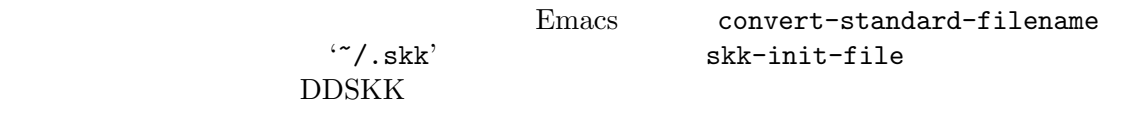

See Section  $5.2.1.1$  [skk-init-file ], page 23.

```
skk-user-directory [ユーザ変数]
 DDSKK '~/.skk' '~/.skk-jisyo'
```
 $\cdot$   $\cdot$  /.emacs'

skk-user-directory

この変数のデフォルトは nil です。この変数を設定する場合は '~/.emacs' で行ってください。 skk-user-directory

(setq skk-user-directory "~/.ddskk")

 $\tilde{c}$  /.ddskk

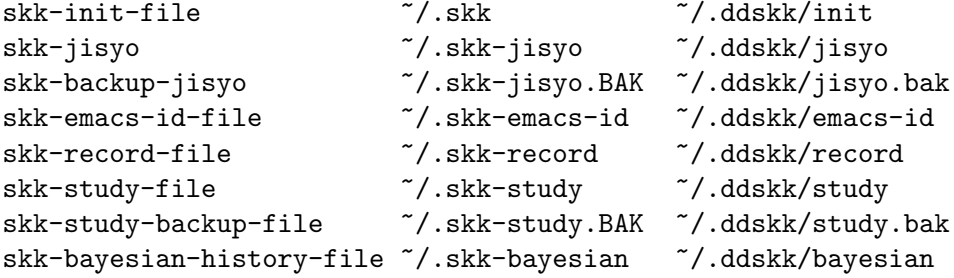

skk-user-directory

#### 5.2.1.1 skk-init-file

```
skk-byte-compile-init-file
   \frac{1}{\sqrt{2}} \frac{1}{\sqrt{2}} 
          − DDSKK el el DDSKK
     − DDSKK elc
   \overline{\phantom{a}} \overline{\phantom{a}} \overline{\DDSKK• non-nil
         − elc
         - elc el
        el elc
     • anil \mathbf{I}elc el el elc
                                        \cdot \cdot /.emacs'
         (setq skk-byte-compile-init-file t)
   \overline{2}5.2.2skk-mode-hook
             C-x C-j SKK
skk-auto-fill-mode-hook
             C-x j SKK
skk-load-hook
            \text{c}^{\prime}skk.el' \text{c}\text{Skk}.\texttt{el}'skk-act-load-hook
skk-auto-load-hook
skk-azik-load-hook
skk-comp-load-hook
skk-gadget-load-hook
skk-kakasi-load-hook
skk-kcode-load-hook
skk-num-load-hook
skk-server-load-hook
            'skk-act.el', 'skk-auto.el', 'skk-azik.el', 'skk-comp.el', 'skk-gadget.el',
            'skk-kakasi.el', 'skk-kcode.el', 'skk-num.el', 'skk-server.el'
  load-hook
```
eval-after-load

```
(eval-after-load "skk-look"
  '(
    ...
    ))
```
#### **5.2.3 Customize**

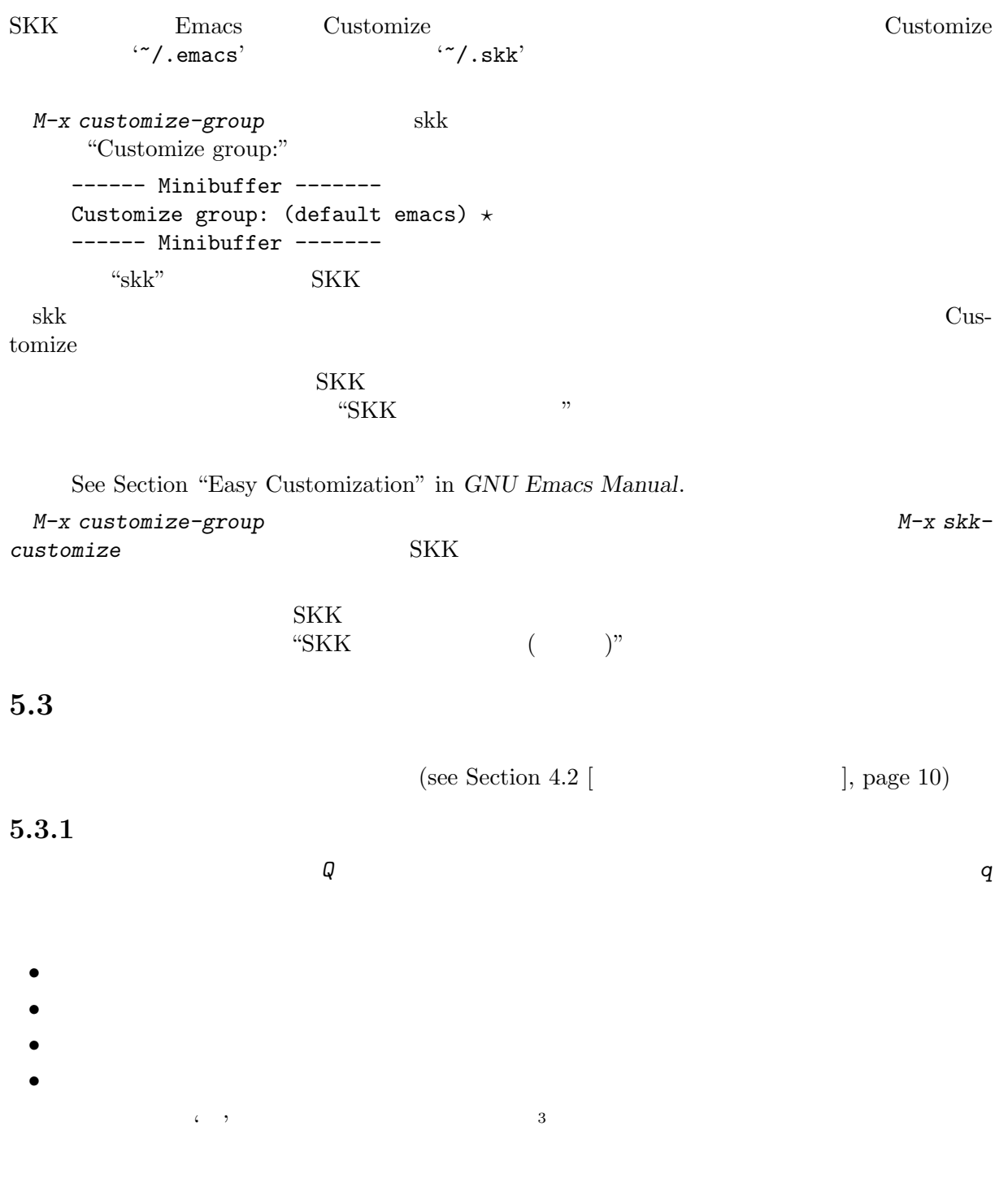

*K a t a k a n a* ------ Buffer: foo ------ ▽かたかな *?* ------ Buffer: foo ----- *q* ------ Buffer: foo ------ カタカナ *?* ------ Buffer: foo ------  $\overline{a}$  $q$ 

 $(\text{see Section 5.3.2 } [\text{eq} \quad \text{eq} \quad \text{eq}$ 

(see Section  $5.3.3$  [  $\qquad \qquad$  ], page 26)

#### $5.3.2$

'is' ⇒'

SKK abbrev  $\qquad \qquad \mbox{(see Section 5.5.5 [}$ 

を入力し、最後に *C-q*<sup>5</sup> を入力することで、' 'マークから *C-q* を入力した位置までの文字列が全

*/ f i l e* ------ Buffer: foo ----- file*?* ------ Buffer: foo ------ *C-q* ------ Buffer: foo ----- file *?* ------ Buffer: foo ----- file  $/$  /

 $\overline{A}$ 5 C-q skk-abbrev-mode-map  $^{5}$  C-q skk-abbrev-mode-map

 $\log$ <sub>1</sub>.

 $\begin{array}{ccc} \hspace{1.5cm} & \hspace{1.5cm} & \text{SKK above} \\ \hspace{1.5cm} & \hspace{1.5cm} & \text{SKK at} \\ \hspace{1.5cm} & \hspace{1.5cm} & \text{SKK at} \\ \end{array}$ SKK abbrev

 $SPC$ 

 $\mathbb{1}$ 

<sup>4</sup> 全英文字とアスキー文字のトグルでの変換を行うこともできます。ただし、全英モードやアスキーモードでは *Q*

5.3.3

 $M-x$ 

*M-x skk-hiragana-region*

*M-x skk-katakana-region*

*M-x skk-latin-region*

*M-x skk-jisx0208-latin-region*

 $KAKASI<sup>7</sup>$ 

KAKASI がくしゅうかい しょうこうかん しゅうしょく しゅうしゅう しんしゅう しんしゅう しんしゅう しんしゅう しんしゅう しんしゅう しんしゅう しんしゅう

*M-x skk-gyakubiki-region*

''漢字をひらがなへ変換。''*7→*''かんじをひらがなへへんかん。''

*C-u M-x skk-gyakubiki-region*

 $\mathcal{L}(\cdot)$ ''' + <sup>7</sup>''<sup>7</sup>''<sup>1</sup>'' + <sup>7'</sup>'  $($ ) and the contract of the contract of the contract of the contract of the contract of the contract of the contract of the contract of the contract of the contract of the contract of the contract of the contract of the con  $\epsilon$  is the system of the system in the system of the system in the system in the system in the system in the system in the system in the system in the system in the system in the system in the system in the system in the

*M-x skk-gyakubiki-and-henkan*

*M-x skk-gyakubiki-katakana-region*

C-u M-x skk-gyakubiki-katakana-region  $\{\}$ 

*M-x skk-hurigana-region*

''' *''*<sub>/→</sub>'' [ ] [ ] '' C-u M-x skk-hurigana-region <sup>(</sup>{}'  $({}^{\{\}}$ 

*M-x skk-hurigana-katakana-region*

C-u M-x skk-hurigana-katakana-region  $\{ \}$ 

 $6 \overline{a}$ す。ただし kakasi がインストールされていない場合は kakasi を利用する機能が灰色になり使用できません。  $\begin{array}{ccc} {\bf See~Section} & {\bf ``} & {\bf ``in~GNU~Emacs~Manual.} \\ {\bf 7~KAKASI -} & {\bf ~(} & {\bf )} & {\bf (ht} \\ \end{array}$ 

 $($ )  $($ http://kakasi.namazu.org/ $)$ 

```
M-x skk-romaji-region
             '' '' <sup>1'</sup> shi''
                      skk-romaji-*-by-hepburn nil
             '' '' <sup>''</sup>si'' <sup>8</sup>
         のようになります8
 • M-x skk-gyakubiki-message
 • M-x skk-gyakubiki-katakana-message
 • M-x skk-hurigana-message
 • M-x skk-hurigana-katakana-message
 • M-x skk-romaji-message
skk-gyakubiki-jisyo-list [2000]
     skk-gyakubiki-region kakasi kakasi kakasi
                                         KANWADICTPATH
      skk-gyakubiki-jisyo-list Example askasi kakasi
                                  skk-jisyo
  kakasi energian kakasi chemikakasi chemikakasi energian kakasi energi termine kakasi chemikakasi energi termine
      (setq skk-gyakubiki-jisyo-list (list skk-jisyo))
5.3.4
q
5.3.5 文脈に応じた自動モード切り替え
'context-skk.el' 
skk
 '\text{context-skk-el}' \qquad \qquad \text{``/.emacs''}(add-hook 'skk-load-hook
      (lambda ()
        (require 'context-skk)))
                                                 emacs lisp \cdots;; \;; \;\mathbf{g}\mathbf{k}\mathbf{k} skk skk skk skk skk \mathbf{g}\mathbf{k}
```
Chapter 5: 28

-------------------- Echo Area --------------------  $[context-skk]$  off -------------------- Echo Area --------------------  $\mathbf{on}$ context-skk-mode  $M-x$  context*skk-mode* でオン/オフを制御できます。オンの場合、モードラインのメジャーモード名の隣に「; context-skk context-skk context-skk context-skkprogramming-mode **5.4** 補完  $TAB$  emacs DDSKK  $(see Section 5.5.5$   $\begin{bmatrix} \end{bmatrix}$ , page 41) 5.4.1  $\text{TAB}$  $9$  $. \left( \begin{array}{ccc} & \\ & \end{array} \right) \qquad \qquad , \left( \begin{array}{ccc} & \\ & \end{array} \right)$  $SPC$ *S a* ------ Buffer: foo ------ ▽さ *?* ------ Buffer: foo ------ TAB ------ Buffer: foo ------ ▽さとう *?* ------ Buffer: foo ------ *.* ------ Buffer: foo ------ ▽さいとう *?* ------ Buffer: foo ------ *,*

 $X \sim$ 

------ Buffer: foo ------ ▽さとう *?* ------ Buffer: foo ------ SPC ------ Buffer: foo ------ ▼佐藤 *?* ------ Buffer: foo ------ *C-j* ------ Buffer: foo ------ 佐藤 *?* ------ Buffer: foo ------ す。例えば、'斉藤' '佐藤' の順で変換した後、' ' をキーにして見出し語の補完を行うと、最初  $\zeta$  , we have the set of the set of  $\zeta$  $\sim 10$  $SPC$ また、*.* の代わりに C-u TAB を入力すると、現在の候補に対して補完をします。上の例では ' ' に対し、'さとう' が補完された時に C-u TAB を押すと、以後の補完は、'さとう' を含む語 (例え  $\cdots$ ) skk-comp-circulate [2000] *.* (ピリオド)で次の見出し語候補を、*,* (コンマ)で前の見出し語候補を表示するところ、  $mil$  $non-nil$ skk-try-completion-char [2000]  $TAB$ skk-next-completion-char 次の見出し語候補へ移るキーキャラクタです。デフォルトはピリオド *.* です。 skk-previous-completion-char 前の見出し語候補へ戻るキーキャラクタです。デフォルトはコンマ *,* です。 skk-previous-completion-use-backtab [2000]  $Non-nil$   $SHIFT + TAB$  $\mathfrak{r}$  t extending the contract that the contract  $\mathfrak{r}$  is  $\mathfrak{r}'$ . skk' extending Emacs skk-previous-completion-backtab-key [2001] SHIFT + TAB  $\qquad \qquad \text{key event} \qquad \qquad \text{Emacs}$ 

TAB SPC  $M-SPC$ *K a s i t a n n p o s e k i n i n n* ------ Buffer: foo ------ ▽かしたんぽせきにん *?* ------ Buffer: foo ------ SPC, RET ------ Buffer: foo ------ 瑕疵担保責任 *?* ------ Buffer: foo ------ *K a* ------ Buffer: foo ------ ▽か *?* ------ Buffer: foo ------ *M-SPC* ------ Buffer: foo ------ ▼瑕疵担保責任 *?* ------ Buffer: foo ------  $5.4.3$  $\mathrm{TAB}$ 

#### URL Microsoft Excel

 $\cdot$   $^{\circ}$  /.skk' (setq skk-dcomp-activate t)

例を見てみましょう。実際の動作は、個人辞書の内容によって左右されます。 *?* はポイント位

```
H o
```
---------------- Buffer: foo ------------------ ▽ほ *?* んとう ---------------- Buffer: foo ----------------- face  $\qquad \qquad \qquad$  face

TAB ---------------- Buffer: foo ------------------ ▽ほんとう *?* ---------------- Buffer: foo ------------------  $SPC$  and  $q$  and  $DDSKK$ *H o* ---------------- Buffer: foo ------------------ ▽ほ *?* んとう ---------------- Buffer: foo ----------------- *k a* ---------------- Buffer: foo ------------------ ▽ほか *?* ---------------- Buffer: foo ------------------ OK  $\qquad \qquad \qquad \ldots,$ *H o* ---------------- Buffer: foo ------------------ ▽ほ *?* んとう ---------------- Buffer: foo ------------------ SPC ---------------- Buffer: foo ------------------ ---------------- Buffer: foo ------------------

*H o* ---------------- Buffer: foo ------------------ ▽ほ *?* んとう ---------------- Buffer: foo ----------------- *k a* ---------------- Buffer: foo ------------------ ▽ほか *?* ---------------- Buffer: foo ------------------ BS ---------------- Buffer: foo ------------------ ▽ほ *?* んとう ---------------- Buffer: foo ----------------- skk-dcomp-activate  $\begin{bmatrix} \cdots \end{bmatrix}$ Non-nil to the same state  $N$ eolp  $\qquad$  $\texttt{nil}$ skk-dcomp-face [20] "DarkKhaki" skk-dcomp-multiple-activate  $\begin{bmatrix} \cdot & \cdot & \cdot \\ \cdot & \cdot & \cdot \\ \cdot & \cdot & \cdot \end{bmatrix}$ Non-nil  $^{11}$  XEmacs  $^{11}$  XEmacs ---------------- Buffer: foo ------------------ ▽ほ *?* んとう ... ---------------- Buffer: foo ------------------ TAB SHIFT + TAB  $\qquad \qquad .$  ( $\qquad \qquad )$  $\,$  (  $\,$   $\,$  )  $\,$   $\,$   $\,$  Section 5.4.1 [  $\,$   $\,$  ], page 28  $\,$ skk-dcomp-multiple-rows [  $\qquad$  ]  $7$ skk-dcomp-multiple-face [ skk-dcomp-multiple-trailing-face  $[$ 

skk-dcomp-multiple-selected-face  $\begin{bmatrix} \cdot & \cdot & \cdot \\ \cdot & \cdot & \cdot \\ \cdot & \cdot & \cdot \end{bmatrix}$ 

 $\mathbf{TAB}$ 

#### **5.5 b**

5.5.1

 $'skk-tankan$ .el'

 $\heartsuit$ T a n @ ----- Buffer: foo ----- ▽たん@*?* ----- Buffer: foo ----- *SPC* ----- Buffer: foo ----- ▼丹 *?* ----- Buffer: foo ----- ----- Echo Area ----- 4 (丶部 3 ) ----- Echo Area ----- *SPC* ----- Buffer: foo ----- ▼反 *?* ----- Buffer: foo ----- ----- Echo Area ----- 4 (又部 2 ) ----- Echo Area ----- *SPC* ----- Buffer: foo ----- ▼旦 *?* ----- Buffer: foo ----- ----- Echo Area -----  $5(1)$ ----- Echo Area -----

----- Buffer: foo ----- ▼但 *?* ----- Buffer: foo ----- ----- Echo Area ----- 7 ( 5 ) ----- Echo Area ----- *SPC* ----- Buffer: foo ----- *?* ----- Buffer: foo ----- ----- Buffer: \* \* -----A: ;8 ( 5 )  $S: ; 8$  (  $5$  ) D: ;9 ( 7 ) F: ;9 ( 6 ) J: ;9 ( 5 )<br>K: ;9 ( 4 )  $K:$  ; 9 ( h: , *3* ( 4 )<br>L: ; 9 ( 5 )  $\begin{bmatrix} 50 + + + + + \end{bmatrix}$ ----- Buffer: \* \* -----

#### 5.5.1.1

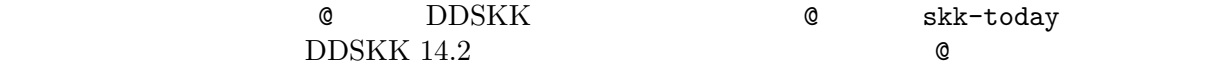

skk-tankan-search-key [2000]

skk-tankan-search-key

*!* へと変更する例です。

(setq skk-tankan-search-key ?!)

#### 5.5.1.2

 $\text{DDSKK 14.2}\qquad \qquad \text{skk-search-prog-list}\qquad \text{skk-tankan-search}$ DDSKK 14.1 skk-search-prog-list

'skk-tankan.el'

#### skk-search-prog-list

(skk-tankan-search 'function . args)

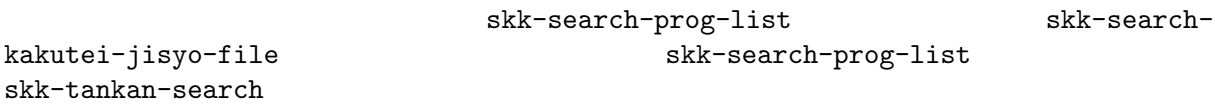
```
;; skk-search-prog-list <br>
and skk-tankan-search example skk-tankan-search
      (setq skk-search-prog-list
             (cons (car skk-search-prog-list)
                   (cons '(skk-tankan-search 'skk-search-jisyo-file
                                               skk-large-jisyo 10000)
                          (cdr skk-search-prog-list))))
                                       skk-search-prog-list skk-tankan-
search
      (add-to-list 'skk-search-prog-list
                    '(skk-tankan-search 'skk-search-jisyo-file
                                          skk-large-jisyo 10000))
  See Section 5.10.3 [\qquad \qquad ], page 69.
5.5.1.3
\heartsuitQ 1 0 @
      ----- Buffer: foo -----
        10@?
      ----- Buffer: foo -----
     SPC
      ----- Buffer: * * -----
     A: ;10 ( 8 )
     S: ; 10 (8)D: ; 10 (8)F: ; 10 (8)J: ;10 ( 8 )
     K: ; 10 (8)L: ; 10 (8)[ 532++++++++]
      ----- Buffer: * * -----
5.5.1.4
\overline{Q} and \overline{Q} and \overline{Q} and \overline{Q} and \overline{Q} and \overline{Q} and \overline{Q} and \overline{Q} and \overline{Q} and \overline{Q} and \overline{Q} and \overline{Q} and \overline{Q} and \overline{Q} and \overline{Q} and \overline{Q} and \overline{Q} and 
      Q @ @
      ----- Buffer: foo -----
       @@?
      ----- Buffer: foo -----
     SPC
      ------ Minibuffer -------
                       TAB : \star------ Minibuffer -------
<sup>12</sup> C-u M-x skk-tankan
```
 $^{13}$   $\textit{M-x}$  skk-tankan

### *TAB*

------ Completion List ------- Click <mouse-2> on a completion to select it. In this buffer, type RET to select the completion near point. Possible completions are: 001 002 003 004 005 006 007 008 009 010 011 012 013 014 015 016 017 018 ... ------ Completion List -------0 1 8 *RET*<sup>14</sup> ----- Buffer: \* \* -----A:  $;4$  ( 2 )<br>S:  $;4$  ( 2 )  $S: ; 4$  (  $D: ; 5 (3)$  $F: ; 5 (3)$  $J: ; 6$  ( 4 )  $K: ; 6$  ( 4 )  $L: ; 6$  ( 4 )  $[$  51++++++++ ----- Buffer: \* \* ----- $\text{skk-tankan-face} \qquad \qquad \begin{bmatrix} \phantom{1} & \phantom{1} \\ \phantom{1} & \phantom{1} \end{bmatrix}$ *M-x skk-tankan*  $5.5.2$  $'skk$ -hint.el'  $\cdot$   $\cdot$  /.skk' (require 'skk-hint)  $\alpha$  "  $\qquad \qquad$  "  $\begin{array}{ccccc} \mu & & \mathbf{m} & \mathbf{m} & \mathbf{m$  $\mathbf{t}$  ;  $\mathbf{t}$  ; *K a n d o u ; a i d a* ; the contract of  $\mathcal{L}$ ----- Buffer: foo ----- ----- Buffer: foo ----- *SPC*

----- Buffer: foo ----- ----- Buffer: foo -----  $'skk$ -hint.el'  $\begin{array}{ccc} \alpha & \quad & \gamma, \end{array}$   $\begin{array}{ccc} \alpha & \quad & \gamma, \end{array}$ *K a n d o u ; k a n n a t u* ----- Buffer: foo ----- ----- Buffer: foo ----- *SPC* ----- Buffer: foo ----- ----- Buffer: foo -----  $'skk$ -hint.el'

> を変換すると、輪、環、話、和、羽、. . .と大量に候補が出てきます。この中から " " を選び W a ; h e i w a

*W a ; h e i w a* ----- Buffer: foo ----- ----- Buffer: foo ----- *SPC* ----- Buffer: foo ----- ----- Buffer: foo -----

### $5.5.3$

 $(\text{prefix})$  (suffix)

 $\mathcal{L}$ 

> / / というエントリがあるとき、'小林氏'を接尾辞入力を用いて、以下のように入力することができ *K o b a y a s h i* ------ Buffer: foo ------

------ Buffer: foo ------

▽こばやし *?*

SPC ------ Buffer: foo ------ ▼小林 *?* ------ Buffer: foo ------  $\geq$ ------ Buffer: foo ------ 小林▽>*?* ------ Buffer: foo ----- *s i* ------ Buffer: foo ------ 小林▽> *?* ------ Buffer: foo ------ SPC ------ Buffer: foo ------ 小林▼氏 *?* ------ Buffer: foo ------ *C-j* ------ Buffer: foo ------ 小林氏 *?* ------ Buffer: foo ------ ちょう> / /  $\epsilon$  , and  $\epsilon$  , and  $\epsilon$  and  $\epsilon$  and *T y o u* ------ Buffer: foo ------ ▽ちょう *?* ------ Buffer: foo ------  $\geq$ ------ Buffer: foo ------ ▼超 *?* ------ Buffer: foo ------ *O o g a t a* ------ Buffer: foo ------ 超▽おおがた *?* ------ Buffer: foo ------

SPC ------ Buffer: foo ------ 超▼大型 *?* ------ Buffer: foo ------ *C-j* ------ Buffer: foo ------ 超大型 *?* ------ Buffer: foo ------  $>$  SPC 379  $\mu$  $SPC$ skk-special-midashi-char-list [2003] (?> ?< ??)  $\langle \cdot \rangle$   $\langle \cdot \rangle$   $\langle \cdot \rangle$   $\langle \cdot \rangle$  $\cdot$  ?' (setq skk-special-midashi-char-list '(?> ?<)) L  $\langle \langle \cdot, \cdot \rangle \rangle$   $\langle \cdot \rangle$  $5.5.4$  $\begin{array}{lllllllll} \text{DDSKK} & \leftarrow & \text{12} & \end{array}, \quad \begin{array}{lllllll} \text{12} & \text{13} & \text{14} & \text{15} & \text{16} & \text{17} & \text{18} & \text{19} & \text{19} & \text{19} & \text{19} & \text{19} & \text{19} & \text{19} & \text{19} & \text{19} & \text{19} & \text{19} & \text{19} & \text{19} & \text{19} & \text{19} & \text{19} & \text{19} & \text{19$  $\epsilon$  $\rm SKK$  L だい#かい / #1 / #0 / #2 / #0 / #3 /  $\begin{array}{cc} \cdot & 12 & \cdot \end{array}$  $41'$   $42'$ '#0'  $\sim$  0 and 2  $\,$ , '#1'  $1 \t12'$  '12' ' '#2'  $\begin{array}{ccc} \text{2} & \text{3} & \text{4} & \text{5} & \text{5} & \text{6} \\ \text{5} & \text{6} & \text{6} & \text{6} & \text{6} \\ \text{7} & \text{8} & \text{7} & \text{8} & \text{7} \\ \text{8} & \text{8} & \text{8} & \text{8} & \text{8} \\ \text{9} & \text{9} & \text{10} & \text{8} & \text{8} \\ \text{10} & \text{11} & \text{12} & \text{13} & \text{16} \\ \text{11} & \text{12} & \text{13} &$ '#3' タイプ 3。漢数字で位取りなし。'5500' '五千五百' に変換します。 '#4'

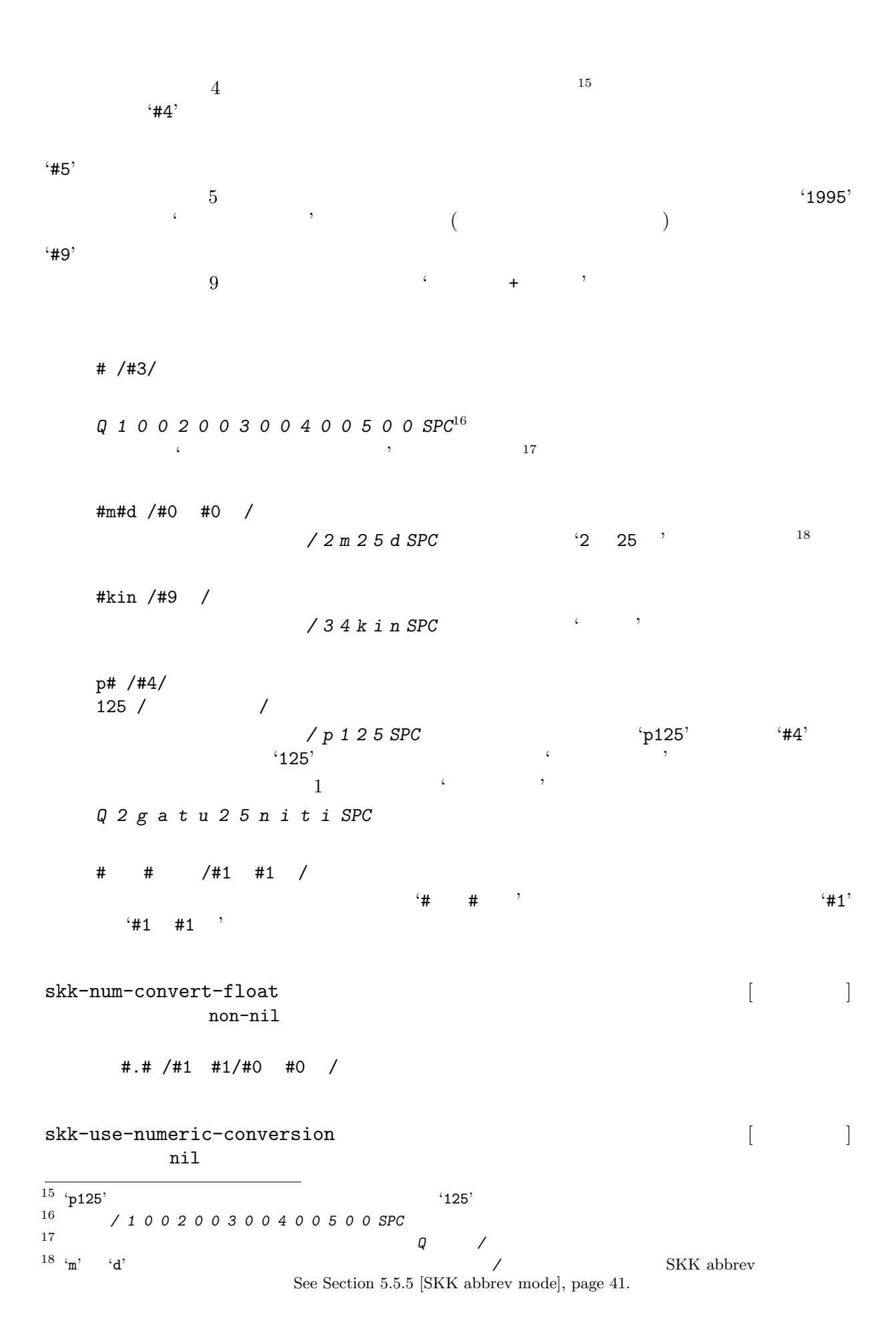

### 5.5.5

*/ SKK abbrev mode*  $SPC$ is /  $\sqrt{2}$ */* ------ Buffer: foo ------ *?* ------ Buffer: foo ----- *i s* ------ Buffer: foo ----- is*?* ------ Buffer: foo ------ SPC ------ Buffer: foo ------ ▼インクリメンタル・サーチ *?* ------ Buffer: foo ------ *C-j* ------ Buffer: foo ------ ------ Buffer: foo ------ SKK abbrev SKK abbrve Section  $5.3.2$  [example  $\frac{1}{2}$ , page  $25$  $SKK$  abbrev (see Section 5.4  $\lceil \quad \rceil$ , page 28)  $5.5.6$  $/$  and  $\infty$ skk-date-ad [201] non-nil nil  $n$ il  $n$ il  $n$ il  $n$ il  $n$ il  $n$ il  $n$ il  $n$ il  $n$ il  $n$ il  $n$ skk-number-style [2003] [2003] [2003] [2003] [2003] [2003] [2003] [2003] [2003] [2003] [2003] [2003] [2003] [2003] [2003] [2003] [2003] [2003] [2003] [2003] [2003] [2003] [2003] [2003] [2003] [2003] [2003] [2003] [2003] [2 0 nil  $'1996$  7 21 ( )'

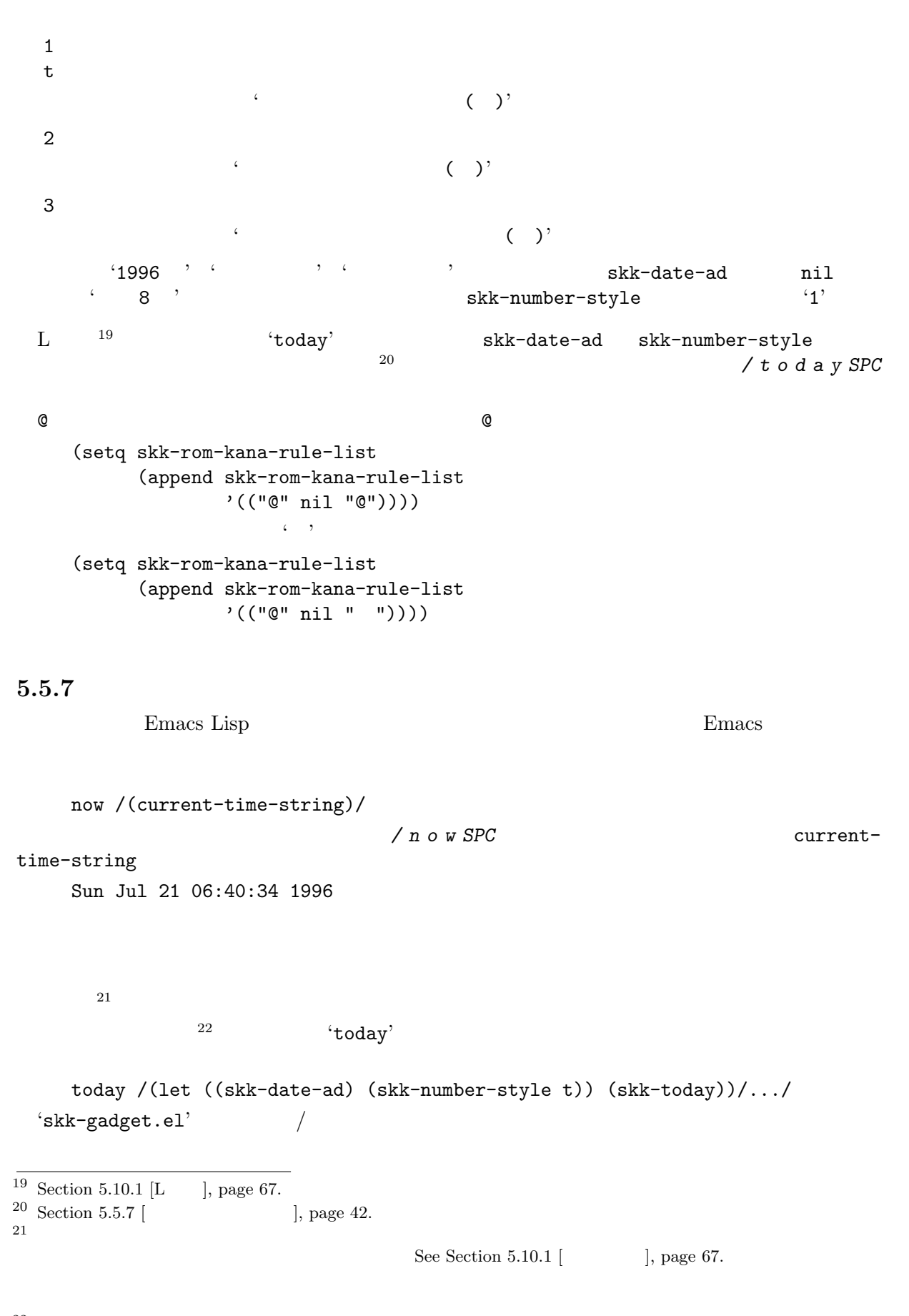

```
skk-calc operator [Function]
  skk-calc 1
      (defun skk-calc (operator)
        ;;2 operator
        ; \qquad : \mathcal{U} \qquad \qquad (defalias 'div \mathcal{U});; skk-calc
        ;; \#^* \# /(\text{skk-calc }^*)/(number-to-string (apply operator
                               (mapcar 'string-to-number
                                      skk-num-list))))
     ます23
      #*# /(skk-calc '*)/
  Q 1 1 1 * 4 5 SPC ("111" "45")
                                   skk-num-list
    skk-calc skk-num-list skk-num-list (**)
                            {\tt skk-calc} \eqno(skk-gadget-units-conversion 
<br>
Function
      / 1 3 m i l e
      ------ Buffer: foo ------
        13mile?
      ------ Buffer: foo ------
      SPC
      ------ Buffer: foo ------
        20.9209km?
      ------ Buffer: foo ------
      RET
      ------ Buffer: foo ------
      20.9209km?
      ------ Buffer: foo ------
                    skk-units-alist
skk-units-alist [2003] [2003] [2003] [2003] [2003] [2003] [2003] [2003] [2003] [2003] [2003] [2003] [2003] [2003] [2003] [2003] [2003] [2003] [2003] [2003] [2003] [2003] [2003] [2003] [2003] [2003] [2003] [2003] [2003] [20
       ( ()(… . …))
      skk-gadget-units-conversion
```
 $\overline{23}$  Section 5.5.4 [ ], page 39.

```
("mile" ("km" . 1.6093)
       ("yard" . 1760))
("yard" ("feet" . 3)
        ("cm" . 91.44))
("feet" ("inch" . 12)
        ("cm" . 30.48))
("inch" ("feet" . 0.5)
       ("cm" . 2.54))
```
### **5.5.8**  $\blacksquare$

---------------- Buffer: foo ------------------ うがっこう *?* ---------------- Buffer: foo ------------------ SPC ---------------- Buffer: foo ------------------ ▼尋常小学校 *?* ---------------- Buffer: foo ------------------ ---------------- Buffer: foo ------------------ くせいしました。*?* ---------------- Buffer: foo ------------------ *C-u 10 C-b Q* ---------------- Buffer: foo ------------------ 仮名漢字変換プログラムを▽ *?* ---------------- Buffer: foo ------------------ *C-u 5 C-f* ---------------- Buffer: foo ------------------ くせい *?* しました。 ---------------- Buffer: foo ------------------ SPC ---------------- Buffer: foo ------------------ 仮名漢字変換プログラムを▼作成 *?* しました。 ---------------- Buffer: foo ------------------

skk-allow-spaces-newlines-and-tabs  $\begin{bmatrix} \cdot & \cdot & \cdot \\ \cdot & \cdot & \cdot \\ \cdot & \cdot & \cdot \end{bmatrix}$ この変数を nil に設定すると、本節で説明したような2行以上にまたがる文字列に対する変換

### 5.5.9

```
skk-search-katakana [ ]
 通常、SKK でカタカナ語を入力するには、q でカナモードに移ってからカタカナを入力する
 か、▽モードで q によりカタカナへ変換するか、です。これらの方法は手軽ですが、個人辞書
```
 $\sqrt{24}$  . skk' 24

(setq skk-search-katakana t)

(setq skk-search-katakana 'jisx0201-kana)

### $5.5.10$

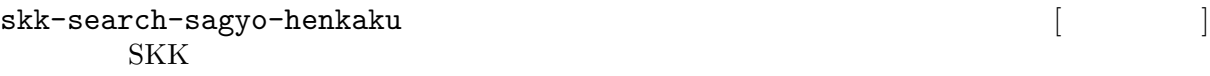

 $($ (see Section 4.3.4.3  $\lbrack$  ), page 16)

 $\sqrt[6]{\cdot \text{s}}$ kk' 25

(setq skk-search-sagyo-henkaku t)

 $\mathcal{L}_{\mathcal{A}}$  ' over  $\mathcal{A}$  ' over  $\mathcal{A}$  ' over  $\mathcal{A}$  ' over  $\mathcal{A}$  ' over  $\mathcal{A}$  ' over  $\mathcal{A}$  ' over  $\mathcal{A}$  ' over  $\mathcal{A}$  ' over  $\mathcal{A}$  ' over  $\mathcal{A}$  ' over  $\mathcal{A}$  ' over  $\mathcal{A}$  ' over  $\mathcal{A}$ 

*•* 従来 … *O c h a SPC s u r u*

*•* サ変 … *O c h a S u r u*

anything

 $(see Section 5.5.9$   $], page 45)$ 

<sup>24</sup> skk-search-prog-list の設定をユーザが変更している場合は期待通りに動作しない場合があります。その場合は skk-search-prog-list  $\overline{D}$ DSKK 14.1

 $^{25}$  skk-search-prog-list  $^{\rm 25}$ skk-search-prog-list skk-search-sagyo-henkaku DDSKK 14.1

## 5.5.11

```
skk-j-mode-function-key-usage
        conversion skk-search-prog-list-1 skk-search-prog-list-9,
 skk-search-prog-list-0
  (\texttt{[F1]} \qquad \texttt{[F10]}) \qquad \qquad \texttt{[F5]} \qquad \texttt{[F10]}skk-verbose
 (see Section 5.15.2) | , page 91)• [F5] ...
   • [F6] ...
   • [F7] … カタカナ
   • [F8] ...
  • [F9] …
  • [F10] ...
          kanagaki
  \verb|nil|5.6 キー設定
     \therefore Chapter 6 [\qquad5.6.1
5.6.1.1skk-rom-kana-base-rule-list
skk-rom-kana-rule-list
 DDSKK skk-rom-
kana-base-rule-list 
skk-
rom-kana-rule-list \mathsf{skk}\text{-}\mathsf{rank}base-rule-list
    (\lambda\left( \begin{array}{c} 1 \end{array} \right)(\mathbf{u} \ \mathbf{w}, \mathbf{w}, \mathbf{w})skk-rom-kana-base-rule-list
   ("a" nil (" " . " "))
   ("ki" nil (" " . " "))
   ("tt" "t" (" " . " "))
   ("nn" nil (" " . " "))
   ("n'" nil (" " . " "))
   a 7→
   ki 7→
   tt 7→ t
   nn \mapsto
```
n' →

### 5.6.1.2

```
skk-rom-kana-base-rule-list
    hannou \mapstohan'ou \mapstohannnou \mapsto(setq skk-rom-kana-rule-list
          (append skk-rom-kana-rule-list
                '((\text{``nn''''''n'''' ('''''.''''')))))hannou \mapstotp 7→東北大学
    skk 7→skk
    skK 7→SKK
    ("tp" nil (" " " " "")")("sk" nil ("" . ""))
    ("skk" nil ("skk" . "skk"))
    ("skK" nil ("SKK" . "SKK"))
       skk-rom-kana-rule-list TUT\text{-code}TUT\text{-code}'tut-code'
```
 $(\text{see Chapter 6 }$ [ $), \text{page 94}$ ]

### $5.6.1.3$

```
skk-kana-input-search-function
  list skk-rom-kana-rule-list
                            preceding-char
  初期設定では h で、長音を表すために使われています。次の例を見て下さい。
       ohsaka \mapstoohta \mapsto<br>hh
  hh h the state h h
       ohhonn \mapstoohhira \mapstoskk-rom-kana-rule-list
       ("hh" "h" (" " " . " " ))ohhonn \mapstoohhira \mapsto
```
skk-rom-kana-base-rule-

 $Chapter 5:$  48

```
skk-kutouten-type [2002]
  ■モードの標準では、キーボードの . をタイプすると「。」が、, をタイプすると「、」がバッ
                   {\tt skk-kutouten-type}\\ 26}26'jp → ( )
     'en <sup>→</sup>
     'jp-en →
     'en-jp \mapstoskk-kutouten-type
      ( . )abc , def
     (setq skk-kutouten-type '("abc" . "def"))
         skk-kutouten-type
     (setq-default skk-kutouten-type 'en)
          setq-default
5.6.1.4
      \hspace{1.6cm}{\rm skk-self-insert}skk-insert
    ! # % & ' * +
   - 0 1 2 3 4 5
   6 7 8 9 : ; <
   = > ? " ( ) [
   ] { } ^ _ ' |
    \tilde{ }skk-input-vector
                DDSKK 10
           skk-rom-kana-rule-list 
SKK 9.6
   (aset skk-input-vector ?! nil)
   (aset skk-input-vector ?, nil)
   (aset skk-input-vector ?. nil)
   (aset skk-input-vector ?: nil)
   (aset skk-input-vector ?; nil)
    (aset skk-input-vector ?? nil)
                     DDSKK 10.x
    (setq skk-rom-kana-rule-list
        (append skk-rom-kana-rule-list
              '(("!" nil "!")
                ("," nil ",")
                ("." nil ".")
```

```
(":" nil ":")
                    (";" nil ";")
                    ("?" nil "?"))))
 skk-insert Emacs self-insert-command _{27}\frac{1}{27}C-u 2 !
    ------ Buffer: foo ------
    ------ Buffer: foo ------
5.6.2
                                          skk-jisx0208-latin-insert
                     skk-jisx0208-latin-vector
     skk-jisx0208-latin-vector
     [nil nil nil nil nil nil nil nil
     nil nil nil nil nil nil nil nil
     nil nil nil nil nil nil nil nil
     nil nil nil nil nil nil nil nil
        " " " " " "" " " " " " " " " " '"
     " " " " " " " " " " " " " " " "
      " " " " " " " " " " " " " " " "
      " " " " " " " " " " " " " " " "
      " " " " " " " " " " " " " " " "
     " " " " " " " " " " " " " " " "
      " " " " " " " " " " " " " " " "
      " " " " " " " " " " " " " " " "
     "' " " " " " " " " " " " " " " "
      " " " " " " " " " " " " " " " "
     " " " " " " " " " " " " " " " "
        " " " " " " " " " " " " " " nil]
                                     Section 5.6.1.4 [\qquad \qquad ], page 48
 skk-jisx0208-latin-insert Emacs self-insert-command
   skk-insert Section 5.6.1.4 [ 38], page 48
5.6.3\alpha , \beta , \beta , \beta , \beta , \beta , \beta , \beta , \beta , \beta , \beta , \beta , \beta , \beta , \beta , \beta , \beta , \beta , \beta , \beta , \beta , \beta , \beta , \beta , \beta , \beta , \beta , \beta , \beta , \beta , \beta , \beta
```
そのために変数 skk-auto-insert-paren が用意されています。この値を non-nil にすると、

 $27$  and  $\epsilon$  ,

yatex-mode 28 car skk-rom-kana-rule-list  $\begin{array}{ccc} \hline \text{car} & & \\ & \langle \zeta, & \zeta \rangle \end{array}$  $\mathcal{L}(\mathcal{C})$  if the set of  $\mathcal{C}$ (setq skk-rom-kana-rule-list (append skk-rom-kana-rule-list '(("(" nil "("))))

*C-u 2 [* ------ Buffer: foo ------ 「「*?*」」 ------ Buffer: foo ------

*?* ------ Buffer: foo ------

*?* ------ Buffer: foo ------ *[* ------ Buffer: foo ------

 $\rm car$  car car car car car car car car car  $\rm car$ ------ Buffer: foo ------

 $((\n \begin{pmatrix} 1 & 1 & 1 & 1 \\ 1 & 1 & 1 & 1 \end{pmatrix}, (\n \begin{pmatrix} 1 & 1 & 1 & 1 \\ 1 & 1 & 1 & 1 \end{pmatrix}, (\n \begin{pmatrix} 1 & 1 & 1 & 1 \\ 1 & 1 & 1 & 1 \end{pmatrix}, (\n \begin{pmatrix} 1 & 1 & 1 & 1 \\ 1 & 1 & 1 & 1 \end{pmatrix}, (\n \begin{pmatrix} 1 & 1 & 1 & 1 \\ 1 & 1 & 1 & 1 \end{pmatrix}, (\n \begin{pmatrix} 1 & 1 & 1 & 1 \\ 1 & 1 & 1 & 1 \end{$ (" " . " ") (" " . " ") (" " . " ") ("[" . "]") (" " . " ") (" " . " ") (" " . " ") ("\"" . "\"") ("" " . " "") ("'" . "'"))

skk-auto-paren-string-alist

------ Buffer: foo ------ 彼はこう言った *?* ------ Buffer: foo ------ *[* ------ Buffer: foo ------ 彼はこう言った「*?* ------ Buffer: foo ------  $\begin{array}{cccccccccccccc} c& \rightarrow & & & & c& \rightarrow & & c& \rightarrow & & c& \rightarrow & & c& \rightarrow & & \end{array}$ 

```
(add-hook 'yatex-mode-hook
               #'(lambda ()
                   (when skk-auto-insert-paren
                     (make-local-variable 'skk-auto-insert-paren)
                     (setq skk-auto-insert-paren nil))))
     (add-hook 'tex-mode-hook
               #'(lambda ()
                   (when skk-auto-insert-paren
                     (make-local-variable 'skk-auto-paren-string-alist)
                     (setq skk-auto-paren-string-alist
                           (cons '("$" . "$") skk-auto-paren-string-alist)))))
     (add-hook 'tex-mode-hook
               #'(lambda ()
                   (when skk-auto-insert-paren
                     (make-local-variable 'skk-auto-paren-string-alist)
                     (setq skk-auto-paren-string-alist
                           (delete
                            '("$" . "$")
                            (copy-sequence skk-auto-paren-string-alist))))))
5.6.4
skk-kakutei-key skk-kakutei-key skk-kakutei-key skk-kakutei-key skk-kakutei-key skk-kakutei-key skk-
   \setminus C-j: Section 5.7.4 [ ], page 58
5.6.5
\sim 30
              ----------- Echo Area --------------------
     A: S: D: F: J: K: L: [ 2]
       ------------------ Echo Area --------------------
\texttt{skk-henkan-show-candidates-keys} \qquad \qquad \begin{array}{c} \texttt{skk-henkan-show-candidates-keys} \end{array}31(?a ?s ?d ?f ?j ?k ?l)
skk-henkan-show-candidates-keys-face \begin{bmatrix} \cdot & \cdot & \cdot \\ \cdot & \cdot & \cdot \end{bmatrix}skk-henkan-rest-indicator [ユーザマン]
              nil Non-nil ([ 99++]'
\begin{array}{ll} \mbox{30} \hspace{0.2cm} \mbox{Section 4.3.3}\hspace{0.2cm} [ & \hspace{0.1cm} ] \mbox{, page 13.} \\ \mbox{31} \hspace{0.2cm} \mbox{x, } \mbox{SPC} \hspace{0.2cm} \mbox{${\cal C}$-$g} \end{array}31 x, SPC C-gskk-henkan-show-candidates-keys
```
 $\verb|skk-henkan-rest-indicator-face|{{\color{red}2}} \label{eq:skk-henkan-rest-indicator-face}}|{{\color{red}2}} \eqno{|}$  $\left( \begin{array}{ccc} 99+1 \end{array} \right)$  face default **5.6.6** RET *K a k u t e i SPC* ------ Buffer: foo ------ ▼確定 *?* ------ Buffer: foo ------ RET ------ Buffer: foo ------ *?* ------ Buffer: foo ------  $\operatorname{RET}$ skk-egg-like-newline  $[$ non-nil RET RET しません<sup>32</sup> *K a k u t e i SPC* ------ Buffer: foo ------ ▼確定 *?* ------ Buffer: foo ------ RET ------ Buffer: foo ------ 確定 *?* ------ Buffer: foo ------ **5.6.7** BS  $\mathop{\hbox{\rm BS}}\nolimits$ *D e n k i y a SPC* ------ Buffer: foo ------ ▼電気屋 *?* ------ Buffer: foo ------ BS ------ Buffer: foo ------ 電気 *?* ------ Buffer: foo ------  $32$  RET Section 4.3.4  $[$   $]$ , page 15

skk-delete-implies-kakutei [2000] nil BS でんき /電気/伝記/ *D e n k i* ------ Buffer: foo ------ ▽でんき *?* ------ Buffer: foo ------ SPC ------ Buffer: foo ------ ▼電気 *?* ------ Buffer: foo ------ SPC ------ Buffer: foo ------ ▼伝記 *?* ------ Buffer: foo ------ BS ------ Buffer: foo ------ ▼電気 *?* ------ Buffer: foo ------ BS ------ Buffer: foo ------ ▽でんき *?* ------ Buffer: foo ----- skk-delete-implies-kakutei dont-update non-nil  ${\tt skk-delete-implies-kakutei} \hspace{2.5cm} * \hspace{2.5cm} * \hspace{2.5cm} *$ **5.6.8** 送りあり変換中の *C-g*  $C$ −g and  $C$ *N a K u*

------ Buffer: foo ------ ▼泣く *?* ------ Buffer: foo ------

*C-g*

```
------ Buffer: foo ------
       ▽なく ?
   ------ Buffer: foo ------
skk-delete-okuri-when-quit [non-nil C-gN a K u
   ------ Buffer: foo ------
       ▼泣く ?
   ------ Buffer: foo ------
   C-g
   ------ Buffer: foo ------
     ▽な ?
   ------ Buffer: foo ------
5.6.9
{\rm SKK}sticky-shift 33(setq skk-sticky-key ";")
        と設定すると ; キーで変換位置が指定できるようになります。34 例えば '有る'
   ; a ; r u
see [Q3-4 SHIFT ], page 104
sticky-shift
            sticky skk-sticky
    ;\mathbf a; *r *_{r} *_{r}skk-sticky ;
1. 表示可能なキー
   \sum_{i=1}^{n}$\rm{33}$ $\rm{sticky\text{-}shift}$ $\rm{SKK}$ $\rm{sticky\text{-}shift}$sticky-shift
\begin{array}{ll} 34 & \text{`skk-hint}\,,\\ \end{array}
```

```
(setq skk-sticky-key ";")
             string skk-sticky-key
     22.(setq skk-sticky-key [muhenkan]) ; Microsoft Windows [noconvert]
                              vector
 3. 同時打鍵
     2 つのキーを同時に打鍵することでも変換位置を指定できます。例えば f j の同時打鍵で
          (setq skk-sticky-key '(?f ?j))
             character
     Dvorak 2009 Protestant Research extensive protestant and the contract extensive protestant and the contract of \mathbb{R}^nskk-sticky-double-interval [2000] [2000] [2000] [2000] [2000] [2000] [2000] [2000] [2000] [2000] [2000] [2000] [2000] [2000] [2000] [2000] [2000] [2000] [2000] [2000] [2000] [2000] [2000] [2000] [2000] [2000] [2000] [2000]
   \overline{0.1}5.6.10 1 (undo)
Emacs 20 (<u>DDSKK</u> only a state of the contract of the state \sim35 skk-insert, skk-set-henkan-point, skk-jisx0208-
latin-insert<sup>36</sup> \frac{37}{20}1 \hspace{2.5cm} \text{37}\begin{minipage}[c]{0.7\linewidth} \textbf{DDSKK} \end{minipage} \begin{minipage}[c]{0.7\linewidth} \textbf{E} \textbf{macs} \end{minipage} \begin{minipage}[c]{0.7\linewidth} \textbf{E} \textbf{macs} \end{minipage} \begin{minipage}[c]{0.7\linewidth} \textbf{E} \textbf{macs} \end{minipage} \begin{minipage}[c]{0.7\linewidth} \textbf{E} \textbf{macs} \end{minipage} \begin{minipage}[c]{0.7\linewidth} \textbf{E} \textbf{macs} \end{minipage} \begin{minipage}[c]{0.7\linewidth}38a i u e o k a k i k u k e k o s a s i s u s e s o t a t i t u t e t o
      ------------------------- Buffer: foo -------------------------
                                                あいうえおかきくけこさしすせそたちつてと ; 連続する 20 文字。
      ------------------------- Buffer: foo -------------------------
      C-_
      ------------------------- Buffer: foo -------------------------
                               ;20------------------------- Buffer: foo -------------------------
^{35} buffer-undo-list Emacs ^{36} SKK abbrev
                                      Emacs self-insert-command
                                 skk-self-insert-non-undo-count
                                                                           skk-abbrev-comma
    skk-abbrev-period
           SKK abbrev
37 '20' Emacs \frac{37}{20}' Emacs 'keyboard.c'
38<sup>38</sup>
```
*a i u e o k a k i k u k e k o s a s i s u s e s o t a t i t u t e t o n a* -------------------------- Buffer: foo --------------------------  $\frac{1}{2}$  ;  $\frac{1}{21}$ -------------------------- Buffer: foo -------------------------- *C-\_* -------------------------- Buffer: foo --------------------------  $\mathbf{i}$  ;  $\mathbf{j}$  :  $\mathbf{i}$ -------------------------- Buffer: foo --------------------------  $5.7$  $\text{Section 5.8.4}$  [ $\text{Section 5.8.4}$ ], page 65  $Section 5.6.9$   $\begin{bmatrix} \end{bmatrix}$ , page 54  $\begin{bmatrix} \end{bmatrix}$ 説明) 5.7.1  $\sim$  39  $M-Q$  (  $^{'}Q$   $Q$ )  $^{'}Q$  $40$ *k a n j i* ------ Buffer: foo ------ かんじ *?* ------ Buffer: foo ------ *M-Q* ------ Buffer: foo ------ ▽かんじ *?* ------ Buffer: foo ------  $\zeta$  $\epsilon$  '  $\epsilon$  '  $\epsilon$  $\epsilon \rightarrow -\epsilon$ 以上は *M-Q* を引数を与えないで実行した場合です。一方で、*C-u 5 M-Q* のように引数を渡して

skk-allow-spaces-newlines-and-tabs nil

 $5.7.2$ 

 $\frac{39}{40}$  See Section 4.3.2.1 [  $\qquad \qquad$  ], page 11.  $40 \overline{4}$ 

/ / / / *K o u k o u SPC* ------ Buffer: foo ------ ▼高校 *?* ------ Buffer: foo ----- *s u r u* ------ Buffer: foo ------ 高校する *?* ------ Buffer: foo ------ *M-x skk-undo-kakutei* ------ Buffer: foo ------ ▼孝行 *?* する ------ Buffer: foo ------ この例では、'高校' の確定について取り消しています。すると、辞書の第一候補である '高校'  $\begin{array}{ccccc} \cdot & \cdot & \cdot & \cdot & \cdot \end{array}$  $SPC$  $41$  $\mathcal{L}$ skk-undo-kakutei-return-previous-point [2000] non-nil  $\ldots$ ,  $\ldots$ , nonnil  $\qquad \qquad \qquad \qquad$  $5.7.3$  $\text{SPC}$  $42$ *K a n j i* ------ Buffer: foo ------ ▽かんじ *?* ------ Buffer: foo ----- *w o* ------ Buffer: foo ------ ▼漢字を *?* ------ Buffer: foo ------ <sup>41</sup> *C-j* をタイプして明示的に確定した場合は勿論、暗黙の確定を行った場合も同様です。  $42$  Chapter 5: 58

skk-auto-okuri-process non-nil  $(see Section 5.8.3$   $], page 62)$  $\mathbf{r} = \mathbf{r} / \mathbf{r} / [\mathbf{r} / 2 \mathbf{r} / 2]$ *D e k i r u n n d e s u* ------ Buffer: foo ------ ------ Buffer: foo ------ *.* ------ Buffer: foo ------ ------ Buffer: foo ----- skk-auto-start-henkan-keyword-list [2003]  $($  "  $\cdots$  "  $\cdots$  "  $\cdots$  "  $\cdots$  "  $\cdots$  "  $\cdots$  "  $\cdots$  "  $\cdots$  " $\cdots$  " $\cdots$  " $\cdots$ ":" " " " "" " " " " " " " " " " " " " " "}" "]" "?" "." "," "!" ) skk-auto-start-henkan [ユーザマン]  $nil$ 5.7.4  $43$ *K a k u t e i* ------ Buffer: foo ------ ------ Buffer: foo ------ SPC ------ Buffer: foo ------ ------ Buffer: foo ----- *s* ------ Buffer: foo ------ 確定 s ------ Buffer: foo ----- *u* ------ Buffer: foo ------ ------ Buffer: foo ------ 43 RET

skk-kakutei-early **being a set of the set of the set of the set of the set of the set of the set of the set of the set of the set of the set of the set of the set of the set of the set of the set of the set of the set of t** |<br>| nil (*A Z* ) (*(, ), [, ]*) RE  $(1, .)$   $(A \t Z \t)$   $(\frac{1}{2}, \frac{1}{2})$  **RET**  $44$ *K a k u t e i* ------ Buffer: foo ------ ------ Buffer: foo ------ SPC ------ Buffer: foo ------ ------ Buffer: foo ----- *s* ------ Buffer: foo ------  $\mathbf{s}$ ------ Buffer: foo ----- *u r u* ------ Buffer: foo ------ ------ Buffer: foo ------ *.* ------ Buffer: foo ------ ------ Buffer: foo ------ 5.7.5 skk-kakutei-when-unique-candidate [200] non-nil  $t$   $\qquad$   $\qquad$  'okuri-ari', 'okuri-nasi', 'abbrev' : ''(okuri-nasi abbrev)' skk-kakutei-search-prog-limit [2000] skk-search-prog-list (see Section  $5.10.3$  [ $\qquad \qquad$  ], page 69  $\overline{44}$  skk-kakutei-early skk-process-okuri-early skkkakutei-early non-nil skk-process-okuri-early nil

### **5.7.6** 確定辞書

/ / *Z i s h o* ------ Buffer: foo ------ ------ Buffer: foo ------ SPC ------ Buffer: foo ------ ------ Buffer: foo ------  $SPC$ 確定辞書に登録された同音異義語を得るには、確定直後に *x* をタイプします。すると、▼モー  $\alpha$  , the state of the state of the state of the state of the state of the state of the state of the state of the state of the state of the state of the state of the state of the state of the state of the state of the st *Z i s y o SPC* ------ Buffer: foo ------ ------ Buffer: foo ----- *x* ------ Buffer: foo ------ ------ Buffer: foo ----- skk-kakutei-jisyo [www.ashkakutei-jisyo [www.ashkakutei-jisyo [www.ashkakutei-jisyo [www.ashkakutei-jisyo [www.ashkakutei-jisyo  $[$ waxaa  $\frac{45}{3}$ 

 $45$ 

(see Section  $5.10.6$  [ $\qquad \qquad$  ], page 71)  $\verb|nil|$ 

 $45$ 

# $5.8$

 $SKK$ 

# $5.8.1$

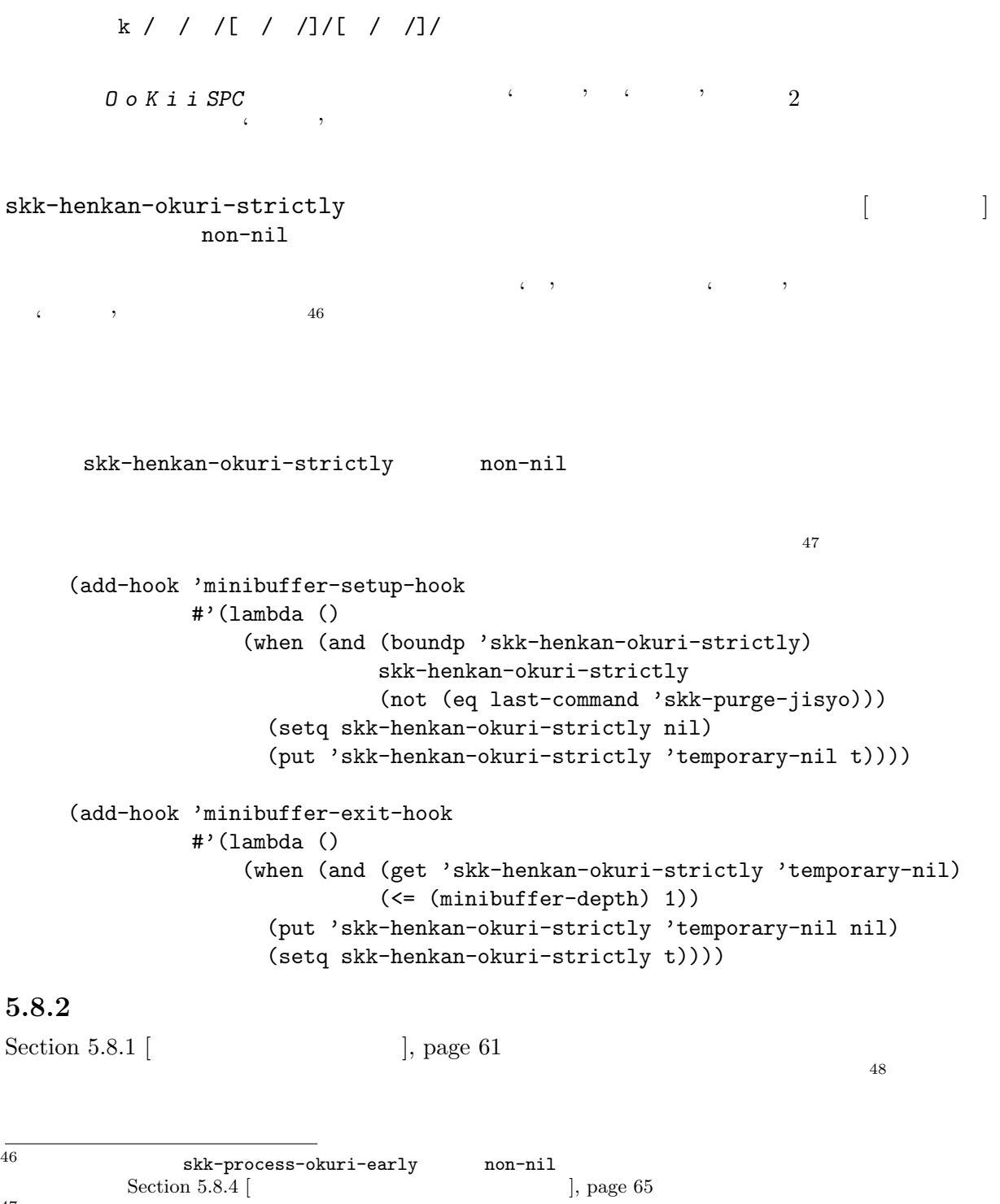

```
47 skk-henkan-okuri-strictly
```
おお k / / /[ / /]/[ / /]/ **O** o K i i SPC  $\begin{array}{cccc} 0 & 0 & 0 & 0 & 0 \\ 0 & 0 & 0 & 0 & 0 \\ 0 & 0 & 0 & 0 & 0 \\ 0 & 0 & 0 & 0 & 0 \\ 0 & 0 & 0 & 0 & 0 \\ 0 & 0 & 0 & 0 & 0 \\ 0 & 0 & 0 & 0 & 0 \\ 0 & 0 & 0 & 0 & 0 \\ 0 & 0 & 0 & 0 & 0 \\ 0 & 0 & 0 & 0 & 0 \\ 0 & 0 & 0 & 0 & 0 \\ 0 & 0 & 0 & 0 & 0 \\ 0 & 0 & 0 & 0 & 0 \\ 0 &$  $\zeta$  's the state of the state  $\zeta$  's the state of the state  $\zeta$ skk-henkan-strict-okuri-precedence [ユーザマション] non-nil conservation  $n = n$  $\leftarrow$  ' $\leftarrow$  ' $\leftarrow$  ' $\leftarrow$  ' $\leftarrow$  ' $\leftarrow$  ' non-nil skk-process-okuri-early nil  $\begin{minipage}{0.99\textwidth} \begin{tabular}{p{0.8cm}p{0.8cm}p{0.8cm}} \multicolumn{3}{c}{\textbf{1}} & \multicolumn{3}{c}{\textbf{1}}\\ \multicolumn{3}{c}{\textbf{1}} & \multicolumn{3}{c}{\textbf{1}}\\ \multicolumn{3}{c}{\textbf{1}} & \multicolumn{3}{c}{\textbf{1}}\\ \multicolumn{3}{c}{\textbf{2}} & \multicolumn{3}{c}{\textbf{3}}\\ \multicolumn{3}{c}{\textbf{4}} & \multicolumn{3}{c}{\textbf{5}}\\ \multicolumn{3}{c}{\textbf{5}} & \mult$ 

### $5.8.3$

 $SPC$ 

### $5.8.3.1$

skk-auto-okuri-process [2000] non-nil T a t i a g e r u SPC 'たちあげる' *⇒* 'たちあげ r' *⇒* 'たちあ g' *⇒* 'たち a' *⇒* ' t' さい g / /[ / /]/[ / /]/ t / / / / /[ / / / / /]/[ / / / / /]/[ / / / /]/  $2$  expansion  $\mathcal{E}$  g  $\mathcal{E}$ t'  $2$  $\cdots$  $50$  $51$  $\mathfrak{c}$  g' observed g'  $\mathfrak{c}$  $[$  /  $]$  $\overline{C}$  $\epsilon$  '  $\epsilon$ [ / / / / /]  $\frac{49}{49}$  Section 5.8.4 [ $\qquad \qquad$  ], page 65  $50$ 

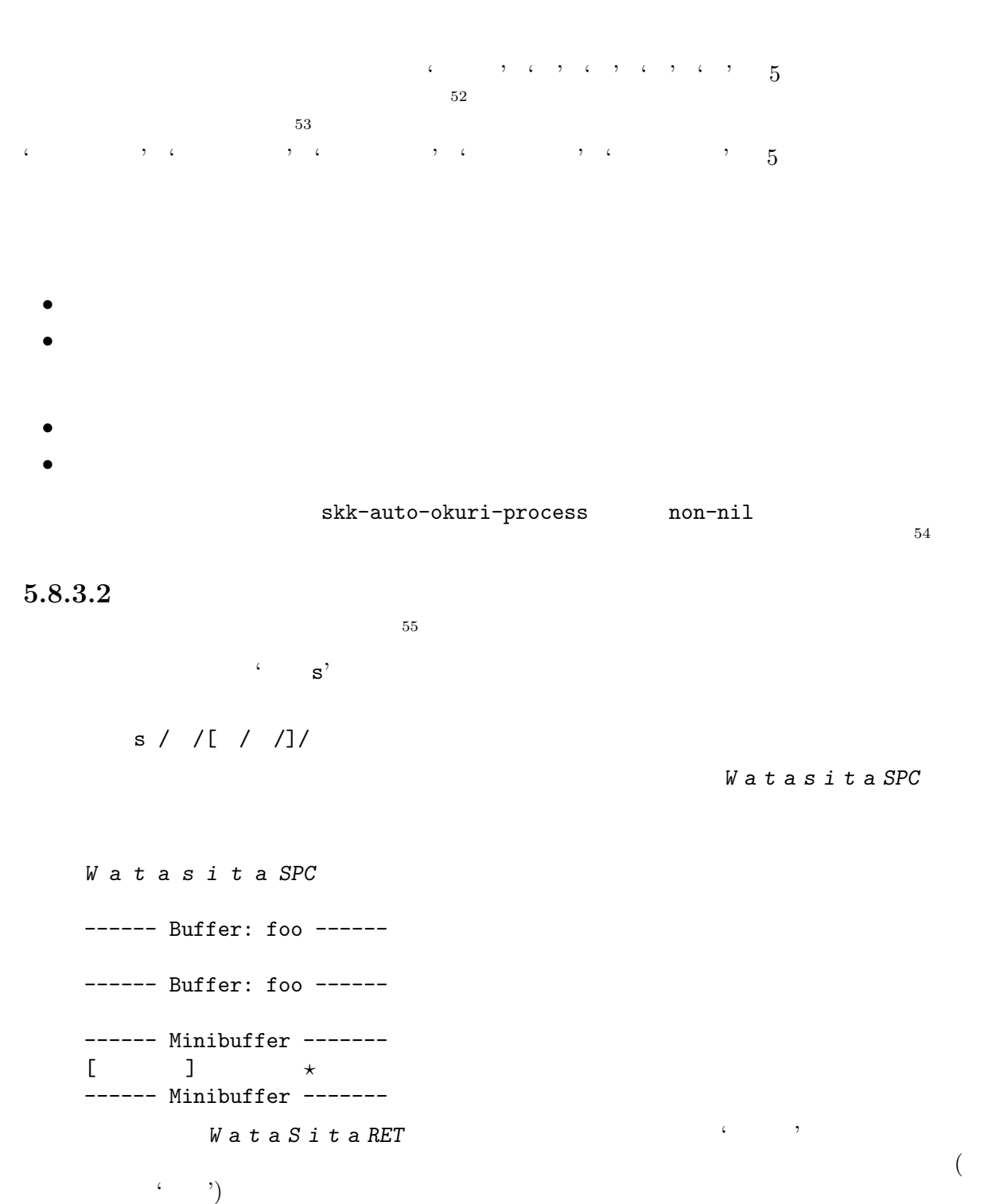

*W a t a S i t a* ------ Minibuffer ------- [辞書登録] わたした 渡した *?* ------ Minibuffer -------  $52$  $53$  (  ${\bf (skk-okuri-search)}\qquad {\bf skk-search-prog-list}$ (see Section 5.10.3 [ $\qquad \qquad$  ], page 69)  $55$  skk-auto-okuri-process non-nil

(setq skk-rom-kana-vector ["x" "a" "x" "i" "x" "u" "x" "e" "x" "o" "k" "g" "k" "g" "k" "g" "k" "g" "k" "g" "s" "z" "s" "z" "s" "z" "s" "z" "s" "z" "t" "d" "c" "d" "x" "t" "d" "t" "d" "t" "d" "n" "n" "n" "n" "n" "h" "b" "p" "h" "b" "p" "f" "b" "p" "h" "b" "p" "h" "b" "p" "m" "m" "m" "m" "m" "x" "y" "x" "y" "x" "y" "r" "r" "r" "r" "x" "w" "x" "x" "w" "n"])  $\begin{array}{lllllllll} \zeta & \qquad \qquad \ \ & \qquad \ \ & \qquad \ \ & \qquad \ \ & \qquad \ \ & \qquad \ \ & \qquad \ \ & \qquad \ \ & \qquad \ \ & \qquad \ \ & \qquad \ \ \end{array}$ Shall I register this as okuri-ari entry:  $s /$  / ? (y or n)  $\mathbf{a}'$ / /

 $\overline{\mathcal{L}}$ 'j'  $\mathbf{t}$ , ' $\mathbf{t}'$  '  $\mathbf{t}'$  ' ' 'h' skk-kana-rom-vector  $\mathbf{r}$   $\mathbf{r}$   $\mathbf{r}$   $\mathbf{r}$   $\mathbf{r}$   $\mathbf{r}$   $\mathbf{r}$   $\mathbf{r}$   $\mathbf{r}$   $\mathbf{r}$ skk-kana-rom-vector

skk-kana-rom-vector ["x" "a" "x" "i" "x" "u" "x" "e" "x" "o" "k" "g" "k" "g" "k" "g" "k" "g" "k" "g" "s" "z" "s" "j" "s" "z" "s" "z" "s" "z" "t" "d" "t" "d" "x" "t" "d" "t" "d" "t" "d" "n" "n" "n" "n" "n" "h" "b" "p" "h" "b" "p" "h" "b" "p" "h" "b" "p" "h" "b" "p" "m" "m" "m" "m" "m" "x" "y" "x" "y" "x" "y" "r" "r" "r" "r" "r" "x" "w" "x" "x" "w" "n"]

skk-kana-rom-vector

Shall I register this as okuri-ari word:  $\qquad$  s / / ? (y or n) -------------------------- Echo Area -------------------------- この確認に対し、'y' と回答した場合は、 わた s / /[ / /]/  $\mathbf{a}^{\prime}$ / /  $\mathbf{y}'$ 

-------------------------- Echo Area --------------------------

RET

 $5.8.4$ 

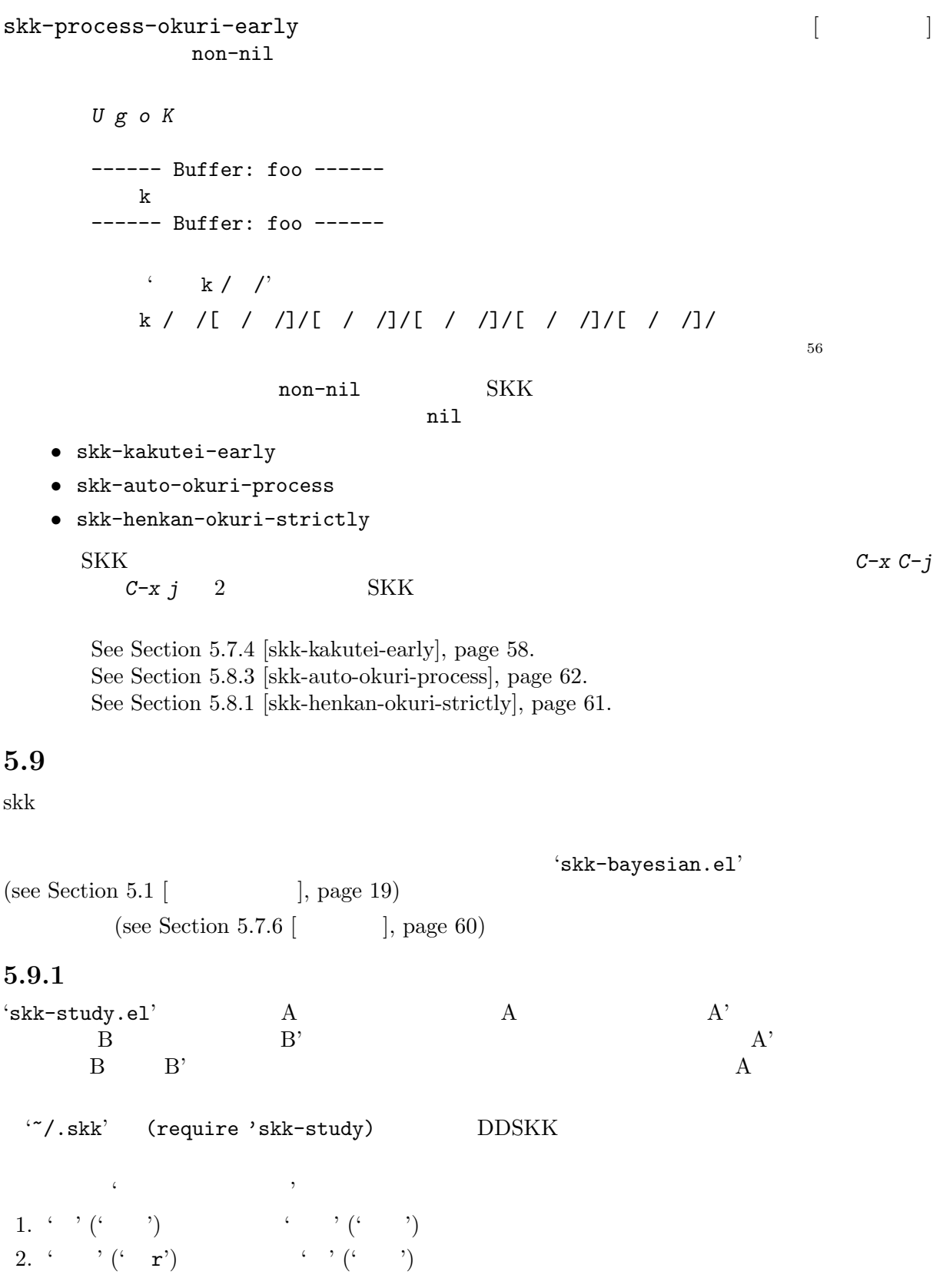

 $\frac{1}{56}$  Section 5.10.6 [ ], page 71

 $\overline{\mathcal{L}}$  , which is the contract to the contract of the contract of the contract of the contract of the contract of the contract of the contract of the contract of the contract of the contract of the contract of the co  $r'$  and the state of the state  $\cdots$ Ame SPC gaHuRu type *HuRu* (' r') ' ' (' ')  $\mathbf{r}'$  r' extending to the system of the system of the system of the system of the system of the system of the system of the system of the system of the system of the system of the system of the system of the system of  $\left( \begin{array}{cc} 0 & 0 & 0 \\ 0 & 0 & 0 \\ 0 & 0 & 0 \\ 0 & 0 & 0 \\ 0 & 0 & 0 \\ 0 & 0 & 0 \\ 0 & 0 & 0 \\ 0 & 0 & 0 \\ 0 & 0 & 0 \\ 0 & 0 & 0 \\ 0 & 0 & 0 \\ 0 & 0 & 0 \\ 0 & 0 & 0 & 0 \\ 0 & 0 & 0 & 0 \\ 0 & 0 & 0 & 0 \\ 0 & 0 & 0 & 0 \\ 0 & 0 & 0 & 0 \\ 0 & 0 & 0 & 0 & 0 \\ 0 & 0 & 0 & 0 & 0 \\ 0 & 0 & 0 & 0$ *Ame SPC gaTairyou SPC niHuRu r ?* → '(') r ′ '  $($   $')$   $57$  $\ddot{\bullet}$  $(2 \t r')$  skk-study-search-times<sup>58</sup>  $2$   $(2)$   $(2)$   $(3)$   $(4)$   $(5)$   $(7)$ 'skk-study.el' skk-study-max-distance [2000] contract integer examples a larger examples a larger examples a larger examples  $\mathcal{L}$ point-min point-max  $\blacksquare$ 変数に nil を指定すると直前に確定したポイントとの距離を考慮せずに学習します。この変数  $30$ skk-study-first-candidate [2000] non-nil  $n!$  $\verb|nil|$ skk-study-file [2012] skk-study-file [2012] skk-study-file [2012] and  $\sim$  [2012]  $\sim$  [2012]  $\sim$  [2012]  $\sim$  [2012]  $\sim$  [2012]  $\sim$  [2012]  $\sim$  [2012]  $\sim$  [2012]  $\sim$  [2012]  $\sim$  [2012]  $\sim$  [2012]  $\sim$  [2012]  $\sim$  [20 '~/.skk-study' skk-user-directory (see Section 5.2.1 [ ], page 22)  $skk-study-backup-file $$ '7'.skk-study'$  $\cdot$   $^{\circ}$  /.skk-study.BAK' skk-study-sort-saving  $\begin{bmatrix} \cdot & \cdot & \cdot \\ \cdot & \cdot & \cdot \\ \cdot & \cdot & \cdot \end{bmatrix}$  $non-ni1$  $\min$ skk-study-check-alist-format [2000]  $non-nil$  $\text{debug}$  $\mathbf{nil}$ <sup>57</sup> ' r' に対して '大量' ('たいりょう') が関連語として保存されます。勿論 (' r') に対する ' ' ('あめ') の学習も  $58$  5  $5$ 

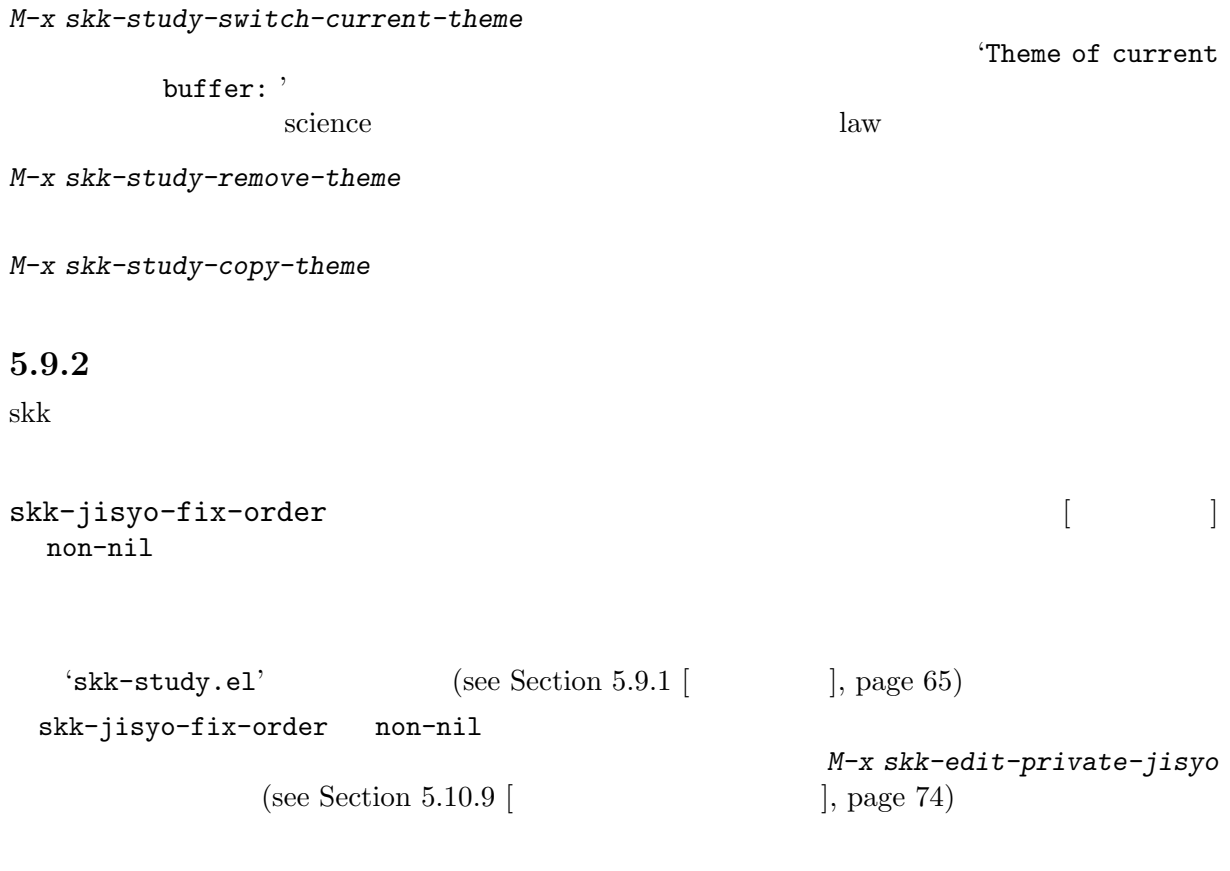

# $5.10$

 $5.10.1$ 

) 'SKK-JISYO.M' (M $\,$ ) 'SKK-JISYO.ML' (ML $\,$ ) 'SKK-JISYO.S' (S<br>'SKK-JISYO.L' (L

## http://openlab.jp/skk/dic.html

skk-jisyo  $\overline{DDSKK}$ 

 $S$ 

skk-initial-search-jisyo skk-kakutei-jisyo

## $5.10.2$

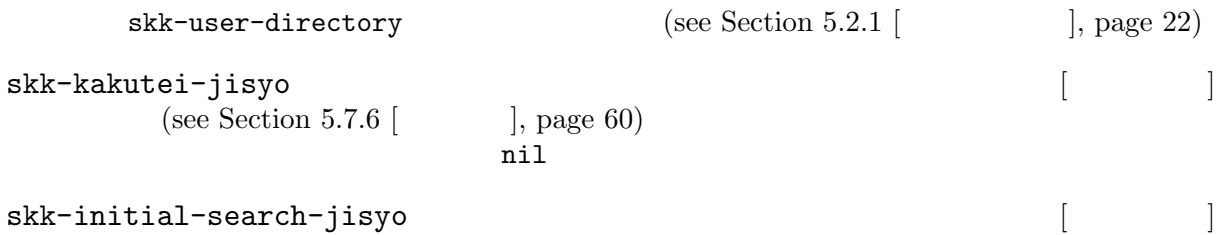

skk-initial-search-jisyo

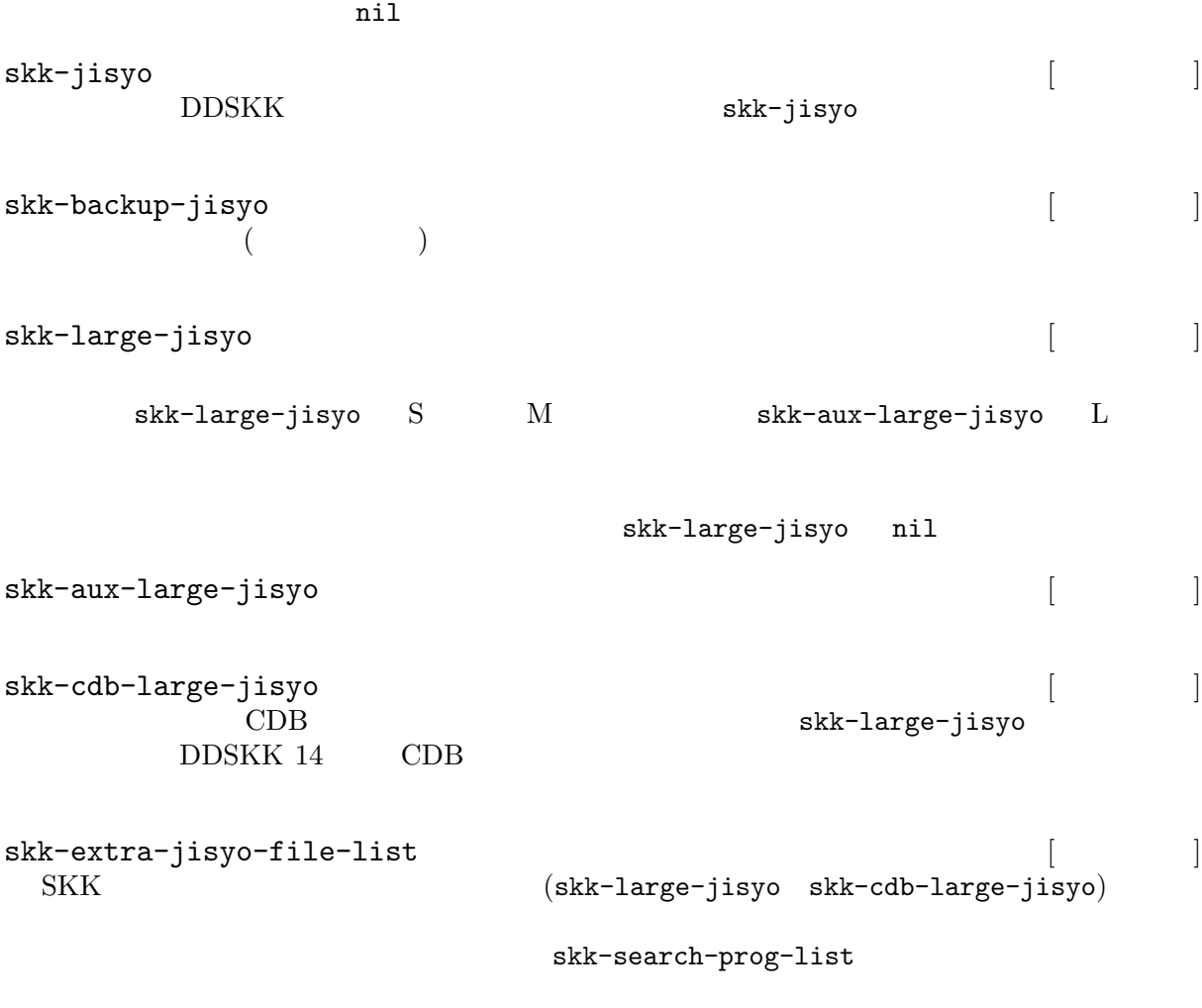

```
(setq skk-extra-jisyo-file-list
     (list '("/usr/share/skk/SKK-JISYO.JIS3_4" . euc-jisx0213)
   "/usr/share/skk/SKK-JISYO.zipcode"))
```
skk-jisyo-code

 $(see Section 5.10.13 [$ 'SKK-JISYO.JIS3\_4'

> skk-search-prog-list  $(see Section 5.10.3.2)$  |, page 69)

**5.10.3** 辞書の検索方法の設定

skk-search-prog-list

## $5.10.3.1$

skk-search-prog-list DDSKK 14

<u>DDSKK でも、それではなく、また、またはなく、またはなく、またはなく、またはなく、またはなく、またはなく、またはなく、なく、なく、なく、なく、なく、なく、</u>

skk-search-prog-list

```
\mathop{\rm lisp}\nolimits((skk-search-kakutei-jisyo-file skk-kakutei-jisyo 10000 t)
    (skk-search-jisyo-file skk-initial-search-jisyo 10000 t)
     (skk-search-jisyo-file skk-jisyo 0 t)
    (skk-okuri-search)
     (skk-search-cdb-jisyo skk-cdb-large-jisyo)
     (skk-search-jisyo-file skk-large-jisyo 10000)
     (skk-search-server skk-aux-large-jisyo 10000))
1. skk-kakutei-jisyo (see Section 5.7.6 [access], page 60), skk-initial-search-jisyo,
  skk-jisyo ()
2. (\text{see Section 5.8.3 } [\qquad \qquad ], \text{page 62})3. skk-cdb-large-jisyo skk-large-jisyo
4. skk-aux-large-jisyo
                        see Section 5.10.2 \lbrack |, page 68
 1 SPC
```
1. <br>
1. <br>
akk-initial-search-jisyo

 $2.$  SPC  $\blacksquare$ skk-initial-search-jisyo

### $5.10.3.2$

skk-search-prog-list

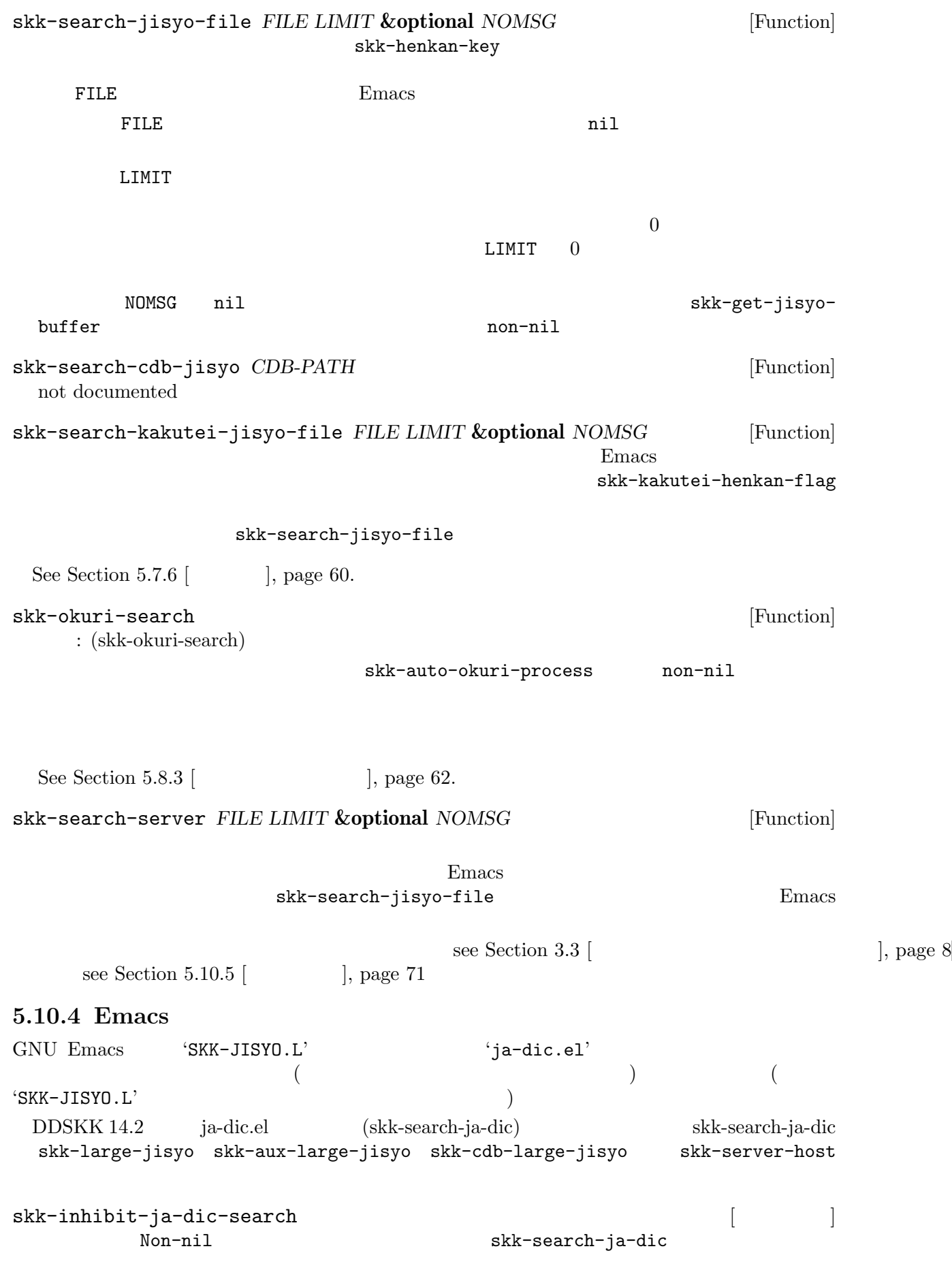
skk-search-ja-dic [Function] GNU Emacs (ja-dic.el) Emacs Emacs SKK-JISYO.L ia-dic.el SKK-JISYO.L  $5.10.5$ see Section 3.3 [Xection 3.3 ], page 8 skk-servers-list  $4$  $($  $\verb|nil|$ (setq skk-servers-list '(("host1" "/your/path/to/skkserv" nil nil) ("host2" "/your/path/to/skkserv" nil nil)))  $\text{host1}$ skk-server-report-response intervalse in the server of the server  $\sim$  [ non-nil to a second the second state  $n=$ accept-process-output skk-server-inhibit-startup-server この変数を nil に設定すると、辞書サーバと接続できない場合に、辞書サーバプログラムを call-process (the call-process of the state  $\mathbf{t}$  the total inetd call-process  $\qquad \qquad \qquad \text{skkserv'}$  $\verb|nil|$ skk-server-remote-shell-program  $[$ Emacs Lisp (or (getenv "REMOTESHELL") (and (boundp 'remote-shell-program) remote-shell-program) (cond ((eq system-type 'berkeley-unix) (if (file-exists-p "/usr/ucb/rsh") "/usr/ucb/rsh" "/usr/bin/rsh")) ((eq system-type 'usg-unix-v) (if (file-exists-p "/usr/ucb/remsh") "/usr/ucb/remsh" "/bin/rsh")) ((eq system-type 'hpux) "/usr/bin/remsh") ((eq system-type 'EWS-UX/V) "/usr/ucb/remsh") ((eq system-type 'pcux) "/usr/bin/rcmd") (t "rsh")))

### $5.10.6.1$

```
;; okuri-ari entries.
       e / /[ / /]/
     t / /[ / /]/[って/ /]/[ / /]/[ / /]/[ / /]/[ / /]/
       k / /[ / /]/
    うご k / /[ / /]/[ / /]/[ / /]/[ / /]/[ / /]/
    │ m / /[ / /]/[ / /]/[ / /]/[ / /]/[ / /]/
    ...
    ;; okuri-nasi entries.
        てん / / / /
           ひつよう /必要/
           さくじょ /削除/
           / /
            じゅんじょ /順序/
        ぐん / / /
         こうほ /候補/
        いち /位置/ / /
    ...
    'てん / / / /' を例にして説明します。これは 'てん' が見出し語であり、その候補が、' ' '
\cdot , \cdot , \cdot , \cdot , \cdot , \cdot , \cdot , \cdot , \cdot , \cdot , \cdot , \cdot , \cdot , \cdot , \cdot , \cdot , \cdot , \cdot , \cdot , \cdot , \cdot , \cdot , \cdot , \cdot , \cdot , \cdot , \cdot , \cdot , \cdot , \cdot , \cdot , \cdot11112;; okuri-ari entries.
   ;; okuri-nasi entries.
2';; okuri-ari entries.' ';' ' ';' ' ';;
okuri-ari entries.'
 ';; okuri-ari entries.' ';; okuri-nasi entries.'
                                               i;; okuri-nasi entries.'
N= SKK 11 and 2\text{(concat " } \hbox{`n } ")Lisp (see Section 5.5.7 ], page 42)\begin{array}{ccccc}\n\cdot & \text{t} & / & / \\
\end{array}名をローマ字表現したときの 1 文字目59 で表現されています。この 1 エントリで '持た' '持ち
\begin{array}{cccccccccccccccccc} \cdot & \cdot & \cdot & \cdot & \cdot & \cdot & \cdot & \cdot & 5 & \end{array}\mathbf{t}5.10.6.2
(\Gamma - \Gamma)
```
 $1$ 

e / /[ / /]/ ... ふく m / /[ / /]/[ / /]/[ / /]/[ / /]/[ / /]/  $\cdot$  e'  $\cdot$  '  $\cdot$  1  $\sim$  m' (a)  $\sim$  '  $\sim$  '  $\sim$  '  $\sim$  '  $\sim$  '  $\sim$  '  $\sim$  5  $\sim$  5  $\sim$  5  $\sim$  5  $\sim$  5  $\sim$  5  $\sim$  5  $\sim$  5  $\sim$  5  $\sim$  5  $\sim$  5  $\sim$  5  $\sim$  5  $\sim$  5  $\sim$  5  $\sim$  5  $\sim$  5  $\sim$  5  $\sim$  5  $\sim$  5  $\sim$  5  $\sim$  5  $\sim$  5  $\sim$  5 skk-henkan-okuri-strictly skk-auto-okuri- $\verb|process|$  non-nil  $\verb|process|$ おお k / / /[ / /]/[ / /]/  $\mathbf{k}$ , and the same state of the same state  $\mathbf{k}$ , and  $\mathbf{k}$ 候補は ' ' のみで ' ' は無視されます。<sup>60</sup> 現在 http://openlab.jp/skk/dic.html で配布されている共有辞書では、'[' ']' を使用し skk-henkan-okuri-strictly nil ます。<sup>61</sup> 5.10.6.3  $i$ ;; okuri-ari entries.'  $i$ ;; okuri-nasi entries.' す。<sup>62</sup> ';; okuri-ari entries.', ';; okuri-nasi entries.'  $63$ 

#### **5.10.7** 強制的に辞書登録モードへ入る

skk-force-registration-mode-char [2000]

#### 5.10.8

に確認が出るので、それに対し *y e s* と答えます。すると、個人辞書の対応するエントリが削除

▼モードにてエコーエリアで候補表示中に . をタイプすると強制的に辞書登録モードへ入ります。

 $\mathbb{R}^2$ 

 $X$ 

 $\frac{61}{100}$  skk-process-okuri-early non-nil

| 62 | unsigned-char       |                       |  |       | Emacs                 | string<    |      |
|----|---------------------|-----------------------|--|-------|-----------------------|------------|------|
|    | <b>UNIX</b><br>sort |                       |  | Emacs |                       | sort-lines |      |
|    |                     |                       |  | Emacs | sort-columns          |            | UNIX |
|    | sort                |                       |  |       |                       |            |      |
| 63 |                     | $skk-okuri-ari-min+1$ |  |       | skk-okuri-nasi-min+ 1 |            |      |

 $^{60}$  See Section 5.8.3 [skk-henkan-okuri-strictly], page 62. See Section 5.8.1 [skk-auto-okuri-process], page 61. See Section 5.8.2 [skk-henkan-strict-okuri-precedence], page 61.

ノ / *S a i k i t e k i SPC* ------ Buffer: foo ------ ------ Buffer: foo ------ *X* ------------------ MiniBuffer ------------------ Really purge ''  $\qquad$  /''?(yes or no) ------------------ MiniBuffer ----------------- *y e s RET* ------ Buffer: foo ------ ------ Buffer: foo ------ 5.10.9 M-x skk-edit-private-jisyo  $\text{skk}$  skk extended skk skk  $\text{skk}$  $($ C−c C−c → c  $5.10.10$ 

```
1. C-x C-c (M-x save-buffers-kill-emacs) Emacs
2. M-x skk-save-jisyo Save Jisyo'
3. skk-jisyo-save-count
  ( )4. skk-save-jisyo-instantly non-nil
 Emacs extensively use \mathbb{R}を調べます。更新されていたら保存動作に入ります。Emacs の個人辞書バッファを一時ファイルに
```
 $(\bullet,\bullet)$ 

--------------------------- Minibuffer ----------------------------- New ~/.skk-jisyo will be 11bytes smaller. Save anyway?(yes or no) --------------------------- Minibuffer -----------------------------

e<sub>64</sub> M-x skk-purge-from-jisyo Emacs DDSKK

ます。<sup>64</sup>

n o RET and  $R$ y e s RET skk-jisyo  $\overline{0}$ *M-x skk-kill-emacs-without-saving-jisyo*  $\begin{array}{lll} \text{Emacs} & (\text{skk}-\text{jisyo}) & (\text{skk}-\text{backup}-\text{jisyo}) \\ & & 65 & \\ \end{array}$  $\sim$  65 skk-compare-jisyo-size-when-saving  $\begin{bmatrix} 1 & 1 & 1 \\ 1 & 1 & 1 \\ 1 & 1 & 1 \end{bmatrix}$  $nil$ skk-jisyo-save-count and some same  $\lceil$  $50$  anil  $50$  $1$  66 skk-save-jisyo-instantly [2000] non-nil to the second state  $n=1$ skk-share-private-jisyo Non-nil SKK  $S$ M-x skk-restart 5.10.11 DDSKK Emacs  $\blacksquare$ '~/.skk-record' Sun Jul 28 09:38:59 1996 : 4 : 285 : 98% : 3042  $1 \t 1$  $\overline{2}$ skk-record-file [2000] skk-user-directory  $(see Section 5.2.1$  [ $\qquad \qquad$  ], page 22) skk-keep-record [2000] [2000] [2000] [2000] [2000] [2000] [2000] [2000] [2000] [2000] [2000] [2000] [2000] [2000] [2000] [2000] [2000] [2000] [2000] [2000] [2000] [2000] [2000] [2000] [2000] [2000] [2000] [2000] [2000] [20 この変数の値を nil に設定すると、本節で説明した統計機能を無効にします。ただし数値であ skk-record-file skk-count-private-jisyo-candidates-exactly [2000] non-nil  $1$  $1$  $\left( \begin{matrix} \cdot & \cdot \end{matrix} \right)$ *M-x skk-count-jisyo-candidates*

 $^{65}$ skk-jisyo  $$\rm{skk}\mbox{-}$ 

 $66$ 

*M-x skk-count-jisyo-candidates* --------------- MiniBuffer -------------- Jisyo file: (default: /your/home/.skk-jisyo) ~/ --------------- MiniBuffer -------------- *. s k k - j i s y o RET* -------------- Echo Area -------------- Counting jisyo candidates... 100% done ------------- Echo Area -------------------- Echo Area ------ 3530 candidates ------ Echo Area ------ $\{ [ \cdot ] \}$ See Section "  $\qquad$  " in *GNU Emacs Manual*. 辞書検索プログラムを実行すると、必要ならば辞書が Emacs のバッファに読み込まれます。この **+'\*'+** ( )+'\*' skk-large-jisyo '/usr/local/share/skk/SKK-JISYO.L'

5.10.12

' \*SKK-JISYO.L\*'

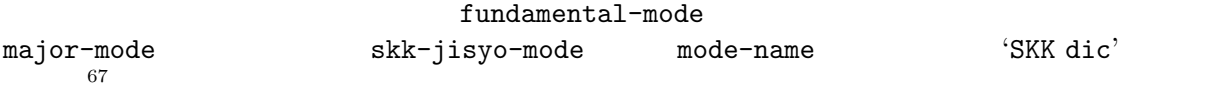

#### 5.10.13

skk-jisyo-code

- "euc", "ujis", "sjis", "jis" euc-jisx0213, euc-jisx0213, shift jisx0213, siso-2022-jp-3-strict (skk-coding-system-alist) (skk-coding-system-alist) • Emacs coding system ( 68
- $\rm{67}$  Emacs 'dabbrev.el'  $\rm{Dabbrev}$ abbreviation major-mode fundamental-mode Dabbrev 68 coding system GNU Emacs euc-jp, shift\_jis, junet symbol symbol  $M-x$ <br>describe-coding-system XEmacs XEmacs symbol coding system **describe-coding-system**  $\begin{array}{ccc}\n\text{XEmacs} & \text{symbol} & \text{coding system} \\
\text{coding system} & \text{odding system} & \text{GNU Emacs}\n\end{array}$ ording system object symbol

(coding-system-p 'euc-jp) t  $XEmacs$  nil symbol coding-system biject find-coding-system find-coding-system

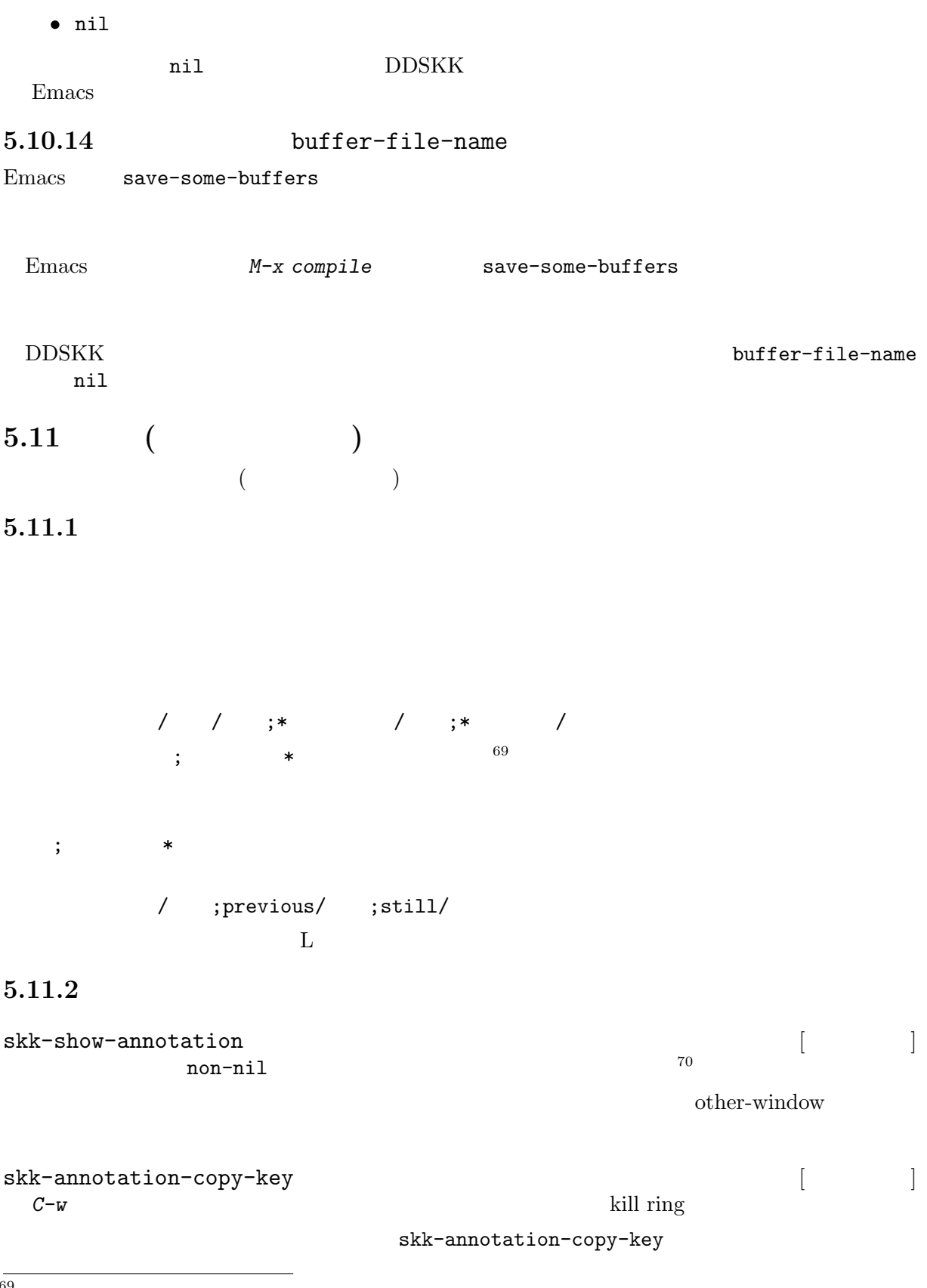

 $\frac{69}{69}$  \*<br>
70 Viper

'~/.viper'

<sup>(</sup>viper-harness-minor-mode "skk-annotation")

```
skk-annotation-show-as-message [200]
            nil cother-window
      \label{eq:other-wind} other-window \qquad \qquadquit)
skk-annotation-toggle-display-char [ ]
   \ast \ast\mathcal{L}_{\mathcal{A}}---- Buffer: * * ----A:
     S: ; [12]D:;
     F: ;J:;
     K:;
     L: \quad ;----- Buffer: * * -----
      \tilde{\mathbf{r}}----- Buffer: * * -----
     A:
     S: ;
     D: ;
     F: ;
      J: ;
     K: ;
     L: ;
      --- Buffer: * * ---\textbf{gkk-annotation-function} \qquad \qquad \begin{array}{c} \hspace{-0.2cm} \textbf{g} & \hspace{-0.3cm} \textbf{g} \\ \hspace{-0.3cm} \textbf{g} & \hspace{-0.3cm} \textbf{h} \end{array}skk-annotation-function 
skk-annotation-function
                                       skk-annotation-function
  funcall non-nil \sum_{n=1}^{\infty}(setq skk-annotation-function
           #'(lambda (annotation)
              (eq (aref annotation 0) ?*)))
  * t t example to the *skk-annotation-function
5.11.3
       g<sub>skk</sub>-annotation-add &optional NO-PREVIOUS-ANNOTATION [Function]
```
 $M-x$  skk-annotation-add

 $(*SKK$  annotation\*)

 $\mbox{^*SKK}$  annotation<br>\*

 $(http://ja.wikipedia.org/)$ 

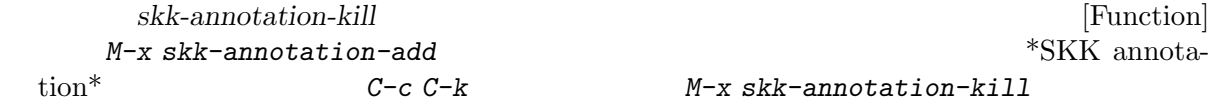

 $g$ <sub>skk</sub>-annotation-remove [Function]  $M-x$  skk-annotation-remove

**5.11.4** Wikipedia  $\text{Wikipedia}$ 

TAB  $skk-$ annotation-wikipedia-sources  $71$ B o k u j o u ----- Buffer: foo ----- ▽ぼくじょう *?* ----- Buffer: foo ----- *SPC* ----- Buffer: foo ----- ▼牧場 *?* ----- Buffer: foo ----- *TAB* ----------------------------- Echo Area ------------------------------ ----------------------------- Echo Area -------------------------------C-o **browse-url**  $\rm URL$ skk-annotation-show-wikipedia-url [ユーザマン] nil Non-nil 3PC  $\begin{minipage}[c]{0.75\textwidth} \centering \begin{tabular}[c]{@{}l@{}} \textbf{Wikipedia}&\\ \textbf{0.01}\textwidth} \end{tabular} & \begin{tabular}[c]{@{}l@{}} \textbf{Wikipedia}&\\ \textbf{0.02}\textwidth} \end{tabular} & \begin{tabular}[c]{@{}l@{}} \textbf{Wid} &\\ \textbf{0.03}\textwidth} \end{tabular} & \begin{tabular}[c]{@{}l@{}} \textbf{Wid} &\\ \textbf{0.04}\textwidth} \end{tabular} & \begin{tabular}[c]{@{}l@{}} \textbf{Wid} &\\ \textbf{0.05}\textwidth$ をアノテーションとして表示します。表示中に *C-o* を押すと、関数 browse-url を用いてその  $URL$ skk-annotation-wikipedia-sources [2000] Wikimedia  $\qquad \qquad$  ja.wikipedia en.wiktionary simple.wikipedia en.wikipedia ja.wiktionary

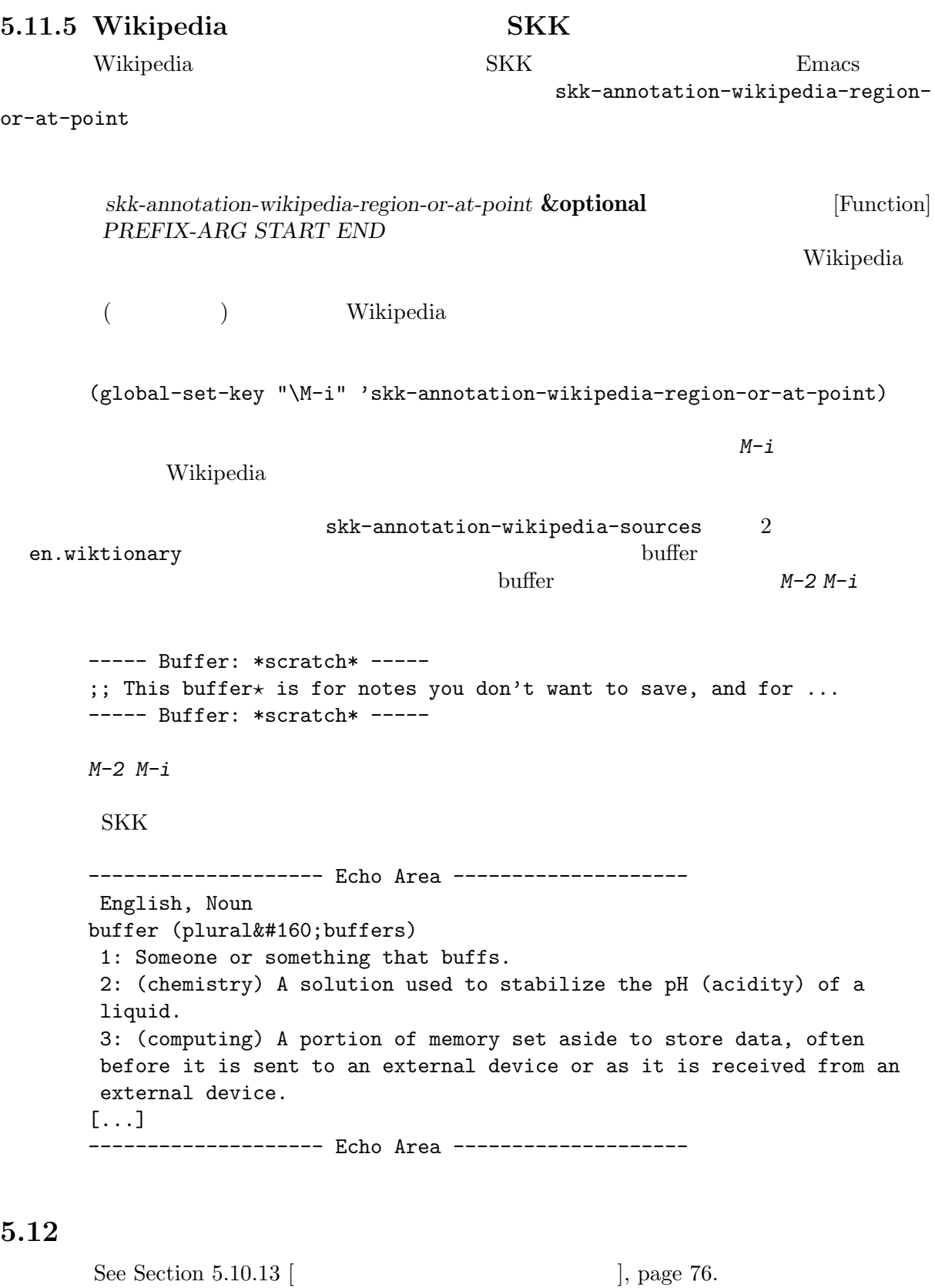

# $5.12.1$

かなモードで *\* キーを入力すると、変数 skk-kcode-charset が指す文字集合に従ってバッファ  $*$ skk-list-chars\*

*f*

*b*

*\*

*i*

```
-------------------- *skk-list-chars* --------------------
   variable skk-kcode-charset's value is 'japanese-jisx0208'.
   01-#x--- 0-- 1-- 2-- 3-- 4-- 5-- 6-- 7-- 8-- 9-- A-- B-- C-- D-- E-- F
     212021302140 \ ~ ‖ | … ‥ '   ' "   " ( ) 〔 〕 [ ]
     2150 \pm \times2160 \div2170 $ ¢ £ % # & * @ § ☆ ★ ○ ● ◎ ◇
   -------------------- *skk-list-chars* --------------------
C-f
l カーソル移動
C-b
h カーソル移動
n
C-n
j カーソル移動
p
C-p
kC-x C-x
o 文字集合の切り替え
c 文字コード入力
RET \overline{C}q skk-list-chars
$ カーソル位置の文字の文字コードを表示
    Emacs M-x list-charset-chars
5.12.2
かな/カナモードで $ を入力すると、現在のポイント位置の直後にある文字の文字コードをエコー
エリア72 に表示します。例えば、カーソルを文字 ' ' の上に置いて $ を入力すると、
   -------------------- Echo Area --------------------
   ' ',KUTEN:07-01, JIS:#x2721, EUC:#xa7a1, SJIS:#x8440, UNICODE:U+0410
   -------------------- Echo Area --------------------
```
 $\setminus$  *C-u*  $\setminus$ 

-------------------- \*skk-list-chars\* -------------------- 07-#x--- 0-- 1-- 2-- 3-- 4-- 5-- 6-- 7-- 8-- 9-- A-- B-- C-- D-- E-- F  $2720$  $2730$ -------------------- \*skk-list-chars\* -------------------- Emacs M-x describe-char  $73$ skk-display-code-prompt-face [ ]<br>KUTEN: JIS: EUC: SJIS: UNI-THE SULTEN: LIS: LINESSITURING: LINESSITS: CODE: skk-display-code-char-face  $\begin{bmatrix} \cdot & \cdot & \cdot \\ \cdot & \cdot & \cdot \\ \cdot & \cdot & \cdot \end{bmatrix}$ **5.13 DDSKK 5.13.1 skk-lookup**  $\text{`skk-lookup.el'}$   $\text{Lookup}(http://openlab.jp/edit/lookup/)]$  $74$ DDSKK のインストール過程で (require 'lookup) が成功する場合は 'skk-lookup.el' <u>Lookup</u> 3. The United States is the United States of the United States in the United States in the United States of the United States in the United States in the United States of the United States in the United States in  $X^*$ skk-lookup.el'  $Y^*$   $Y^*$   $Y^*$   $Y^*$   $Y^*$   $Y^*$   $Y^*$ ADDITIONAL\_LISPDIR DDSKK  $\cdot$   $^{\circ}$  / . skk' (setq skk-search-prog-list (append skk-search-prog-list (list '(skk-lookup-search)))) DDSKK <sub>skk-search-server</sub> しょうかんしゃ skk-search-server Lookup agent  $l$ ookup-search-agents ndkks, ndcookie ndnmz  $\frac{1}{76}$ **5.13.2 skk-look**  $\text{'skk-look.el'}$   $\text{look}$   $\text{2}$   $\text{look}$   $\text{3}$   $\text{77}$ 5.13.2.1 skk-use-look non-nil 'skk-look.el'  $\cdot$   $\cdot$  /.skk' (setq skk-use-look t) SKK abbrev 100k 73 Emacs 21  $M-x$  describe-char-after  $74$  'skk-lookup.el' 'skk-look.el'<br> $75$  ekk-lookup-search 'skk-look  $\verb|skk-lookup-search 'skk-autoloads.el' |\verb| (see Section 5.10.3.2 | \verb| |,$ page 69).  $76$  skk-lookup-search-agents Lookup  $16$  $77$  'skk-look.el' 'skk-lookup.el'

*/ a b s t r* ------ Buffer: foo ----- abstr*?* ------ Buffer: foo ------ TAB

```
------ Buffer: foo ------
  abstract?
------ Buffer: foo ------
```
 $SKK$   $^{78}$   $SPC$ 

```
5.13.2.2
```
 $4*$  SPC

と補完してくれます。通常の補完と同様に *.* で次の補完候補に、*,* でひとつ前の補完候補に移

------ Buffer: foo ----- abstr*?* ------ Buffer: foo ------ SPC ------ Buffer: foo ----- abstract*?* ------ Buffer: foo ------

 $\text{'abstract'}$ 

skk-search-excluding-word-

```
pattern-function
```
(add-hook 'skk-search-excluding-word-pattern-function ;;  $non-nil$ ;; KAKUTEI-WORD ;; #'(lambda (kakutei-word) (and skk-abbrev-mode (save-match-data  $;$  SKK-HENKAN-KEY "\*" (string-match "\\\*\$" skk-henkan-key)))))

#### $5.13.2.3$

**SKK** 

```
abstract / \sqrt{2}abstraction /
```
というエントリがあるとして解説します<sup>79</sup> skk-look-recursive-search non-nil abstr\* SPC abstract SPC SPC SPC abstraction SPC  $+$ skk-look-expanded-word-only  $\begin{bmatrix} 1 & 1 \end{bmatrix}$ non-nil to the same of the same of the same of the same of the same of the same of the same of the same of the 5.13.3 Lisp SKK abbrev  $\qquad \qquad \text{Lisp}_{\qquad \qquad \text{Lisp}}$  $({\sim})$ / d e f i ~ ----- Buffer: foo ---- defi~*?* ----- Buffer: foo ----- *SPC* ----- Buffer: foo ---- defimage*?* ----- Buffer: foo -----  $\overline{79 \text{ edict}}$  'SKK-JISYO.edict' (setq skk-search-prog-list (append skk-search-prog-list (list '(skk-search-jisyo-file "/your-path/SKK-JISYO.edict" 0 t))))  $\rm edict$ 

```
SPC
    ----- Buffer: foo -----
      define-abbrev*
    ----- Buffer: foo -----
    SPC
    ----- Buffer: foo -----
      define-abbrev-table?
    ----- Buffer: foo -----
    SPC
    ----- Buffer: foo -----
      define-abbrevs?
    ----- Buffer: foo -----
    SPC
    ----- Buffer: * * -----
    A:define-auto-insert
    S:define-category
    D:define-ccl-codepoint-translation-table
    F:define-ccl-constant-translation-table
    J:define-ccl-identity-translation-table
    K:define-ccl-program
    L:define-ccl-slide-translation-table
    ----- Buffer: * * -----
                          skk-search-prog-list skk-search-lisp-
symbol
    (add-to-list 'skk-search-prog-list
        '(skk-search-lisp-symbol) t)
              \sim 'SKK-JISYO.JIS3_4'A^{\sim} / A(LATIN CAPITAL LETTER A WITH TILDE) /20 \text{ A}^{\sim} \text{SPC} A
      Lisp Skk-search-prog-list
skk-search-lisp-symbol &optional PREDICATE NOT-ABBREV-ONLY [Function]
       WITHOUT-CHAR-MAYBE
          PREDICATE
                docstring
skk-completion-search-char [ユーザマン]
  skk-completion-search
\overline{80} JIS X 0213 1 9 26 1 skk.texi
```
### $5.14$

#### **5.14.1**

skk-echo  $\begin{bmatrix} 81 \end{bmatrix}$  $81$ skk-echo non-nil *t* ------ Buffer: foo ----- t ------ Buffer: foo ----- *a* ------ Buffer: foo ------ ------ Buffer: foo ----- skk-echo nil  $\mathbf{t}$  (a)  $\epsilon$  '  $\epsilon$ skk-prefix-hiragana-face [ユーザマン] skk-prefix-katakana-face [  $skk-prefix-jisx0201-face$  [

 $JIS X 0201$ 

## **5.14.2**

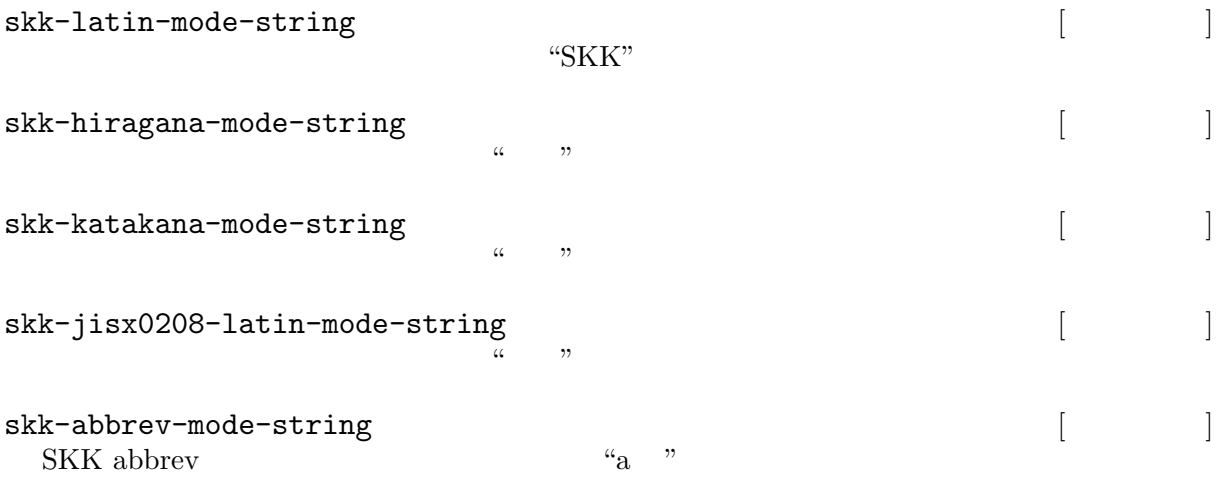

 $5.14.3$ 

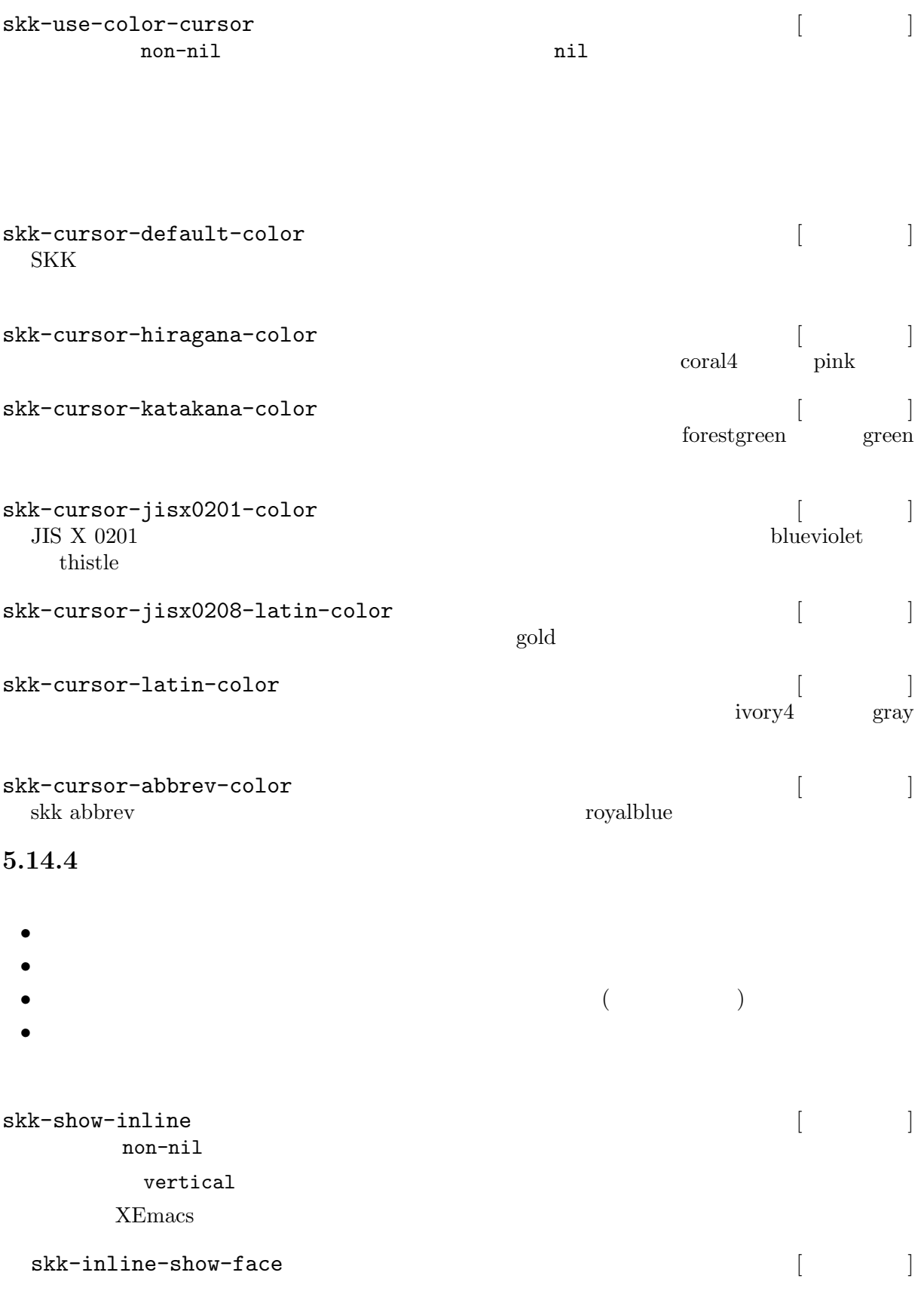

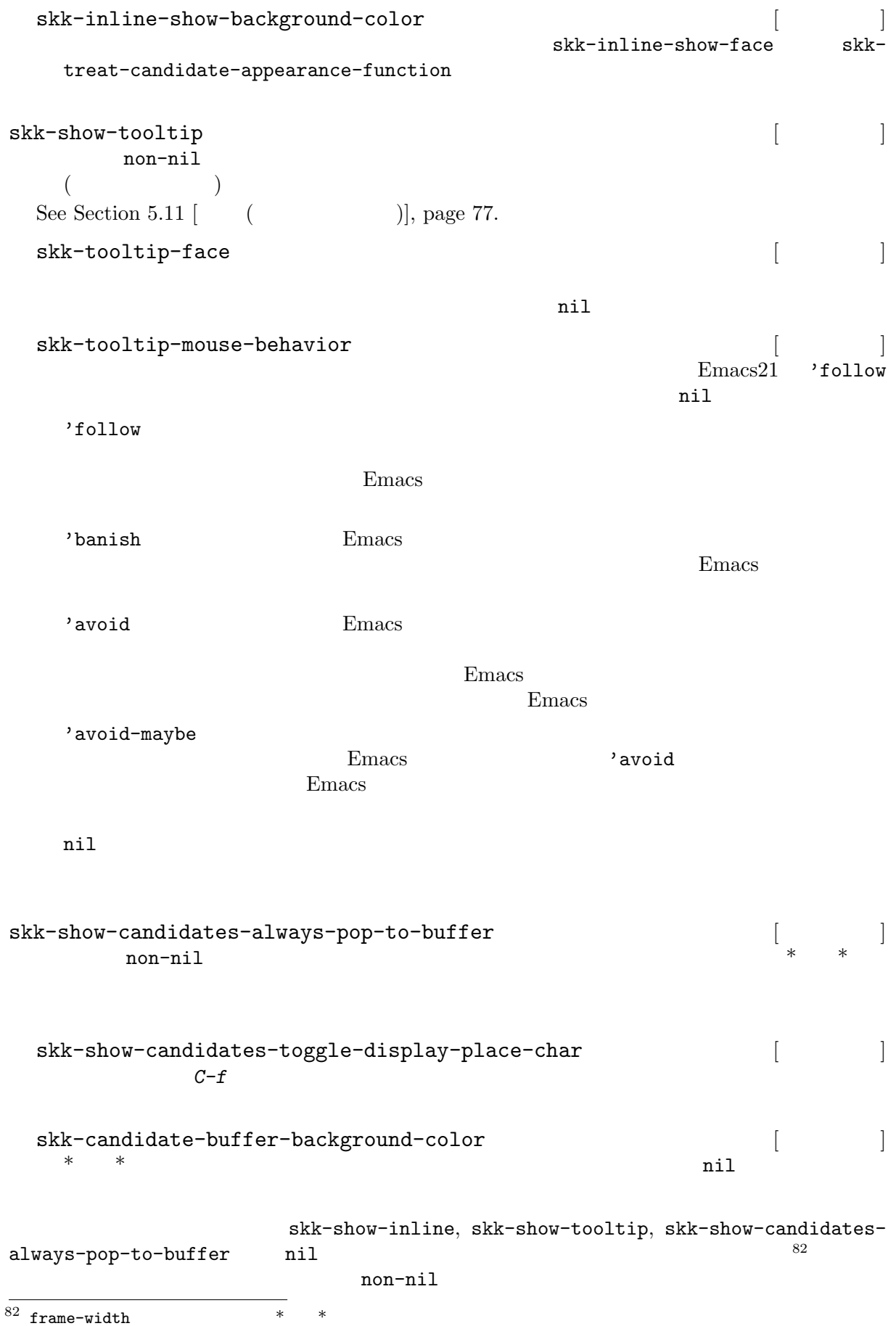

# $5.14.5$

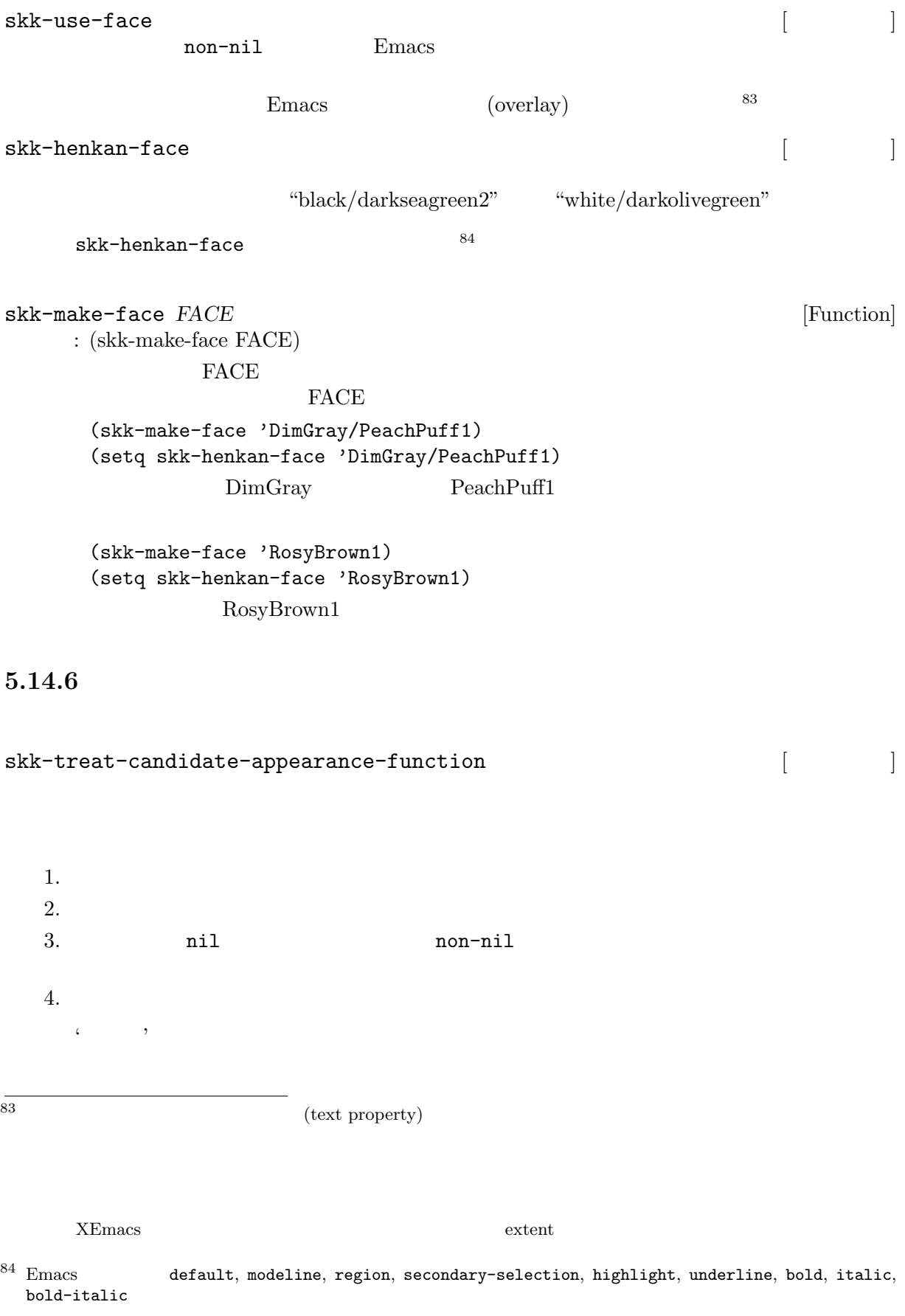

 $'(\quad . \quad )'$  $\frac{1}{2}$ '(  $($   $($   $($   $)$ )'  $\frac{1}{2}$ , or  $\frac{1}{2}$ 

 $\text{`etc/dot.}$ skk'  $\text{`etc/dot.}$ skk-treat-candidate-sample2  $\text{``/}.$ skk' sample1 skk-treat-candidate-sample2

```
(setq skk-treat-candidate-appearance-function
     'skk-treat-candidate-sample1)
(setq skk-treat-candidate-appearance-function
      'skk-treat-candidate-sample2)
```
#### 5.14.7

XEmacs Emacs 21

#### $5.14.7.1$

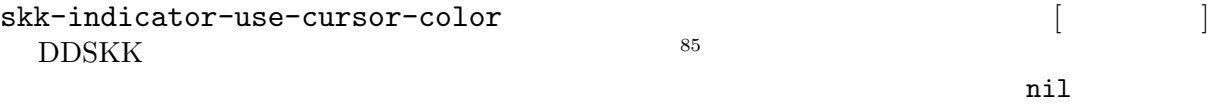

 $86$ 

#### Emacs  $21$   $87$

- *•* skk-emacs-hiragana-face
- *•* skk-emacs-katakana-face
- *•* skk-emacs-jisx0208-latin-face
- *•* skk-emacs-jisx0201-face
- *•* skk-emacs-abbrev-face

 $XE$ macs

- *•* skk-xemacs-hiragana-face
- *•* skk-xemacs-katakana-face
- *•* skk-xemacs-jisx0208-latin-face
- *•* skk-xemacs-latin-face
- *•* skk-xemacs-jisx0201-face
- *•* skk-xemacs-abbrev-face

### $5.14.7.2$

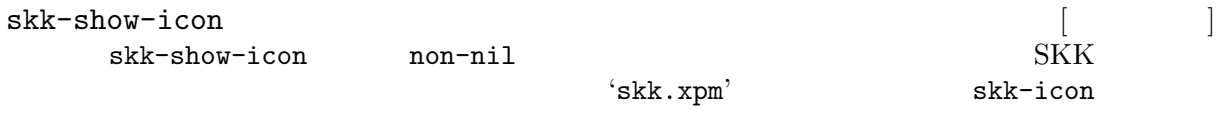

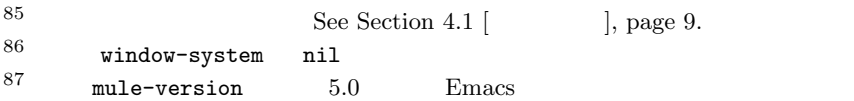

#### **5.15** ユーザガイダンス関連

#### 5.15.1

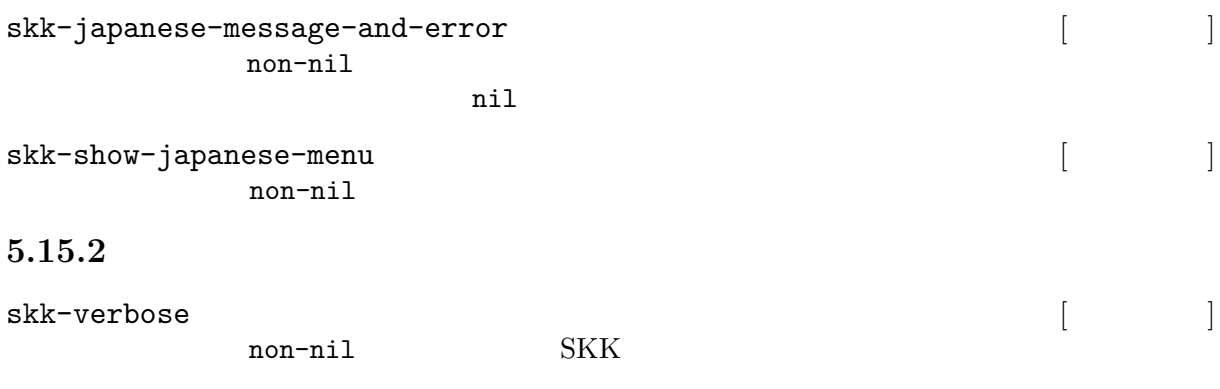

(setq skk-verbose t)

 ${\rm (F1~~F10)} \qquad \qquad {\rm skk-verbose}$ skk-j-mode-function-key-usage (setq skk-j-mode-function-key-usage 'conversion)  $($  1.5  $)$ -------------------- Echo Area --------------------[F5] [F6] [F7] [F8] [F9] [F10] -------------------- Echo Area --------------------Wikipedia *Skk-verbose* skk-show-annotation (setq skk-show-annotation t)  $($  1.5  $)$ -------------------- Echo Area -------------------- {どの Wiki?}[C-1 C-i]ja.wikipedia [C-2 C-i]en.wiktionary [C-3 C-i]simple.wikipedia [C-4 C-i]en.wikipedia [C-5 C-i]ja.wiktionary -------------------- Echo Area -------------------- C−1 C−i Wikipedia -------------------- Echo Area -------------------- $\begin{array}{ccc} \{ & & \} \left[ C-w \right] & \qquad \left[ C-o \right] \text{URL} & \qquad \left[ C-i \right] & \qquad \qquad \text{Wiki} \end{array}$ ------------------- Echo Area --------------------

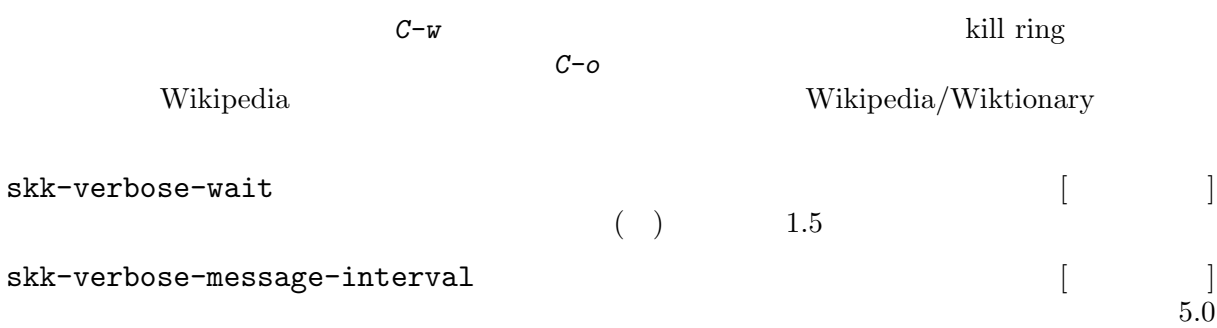

# **5.16 VIP/VIPER**

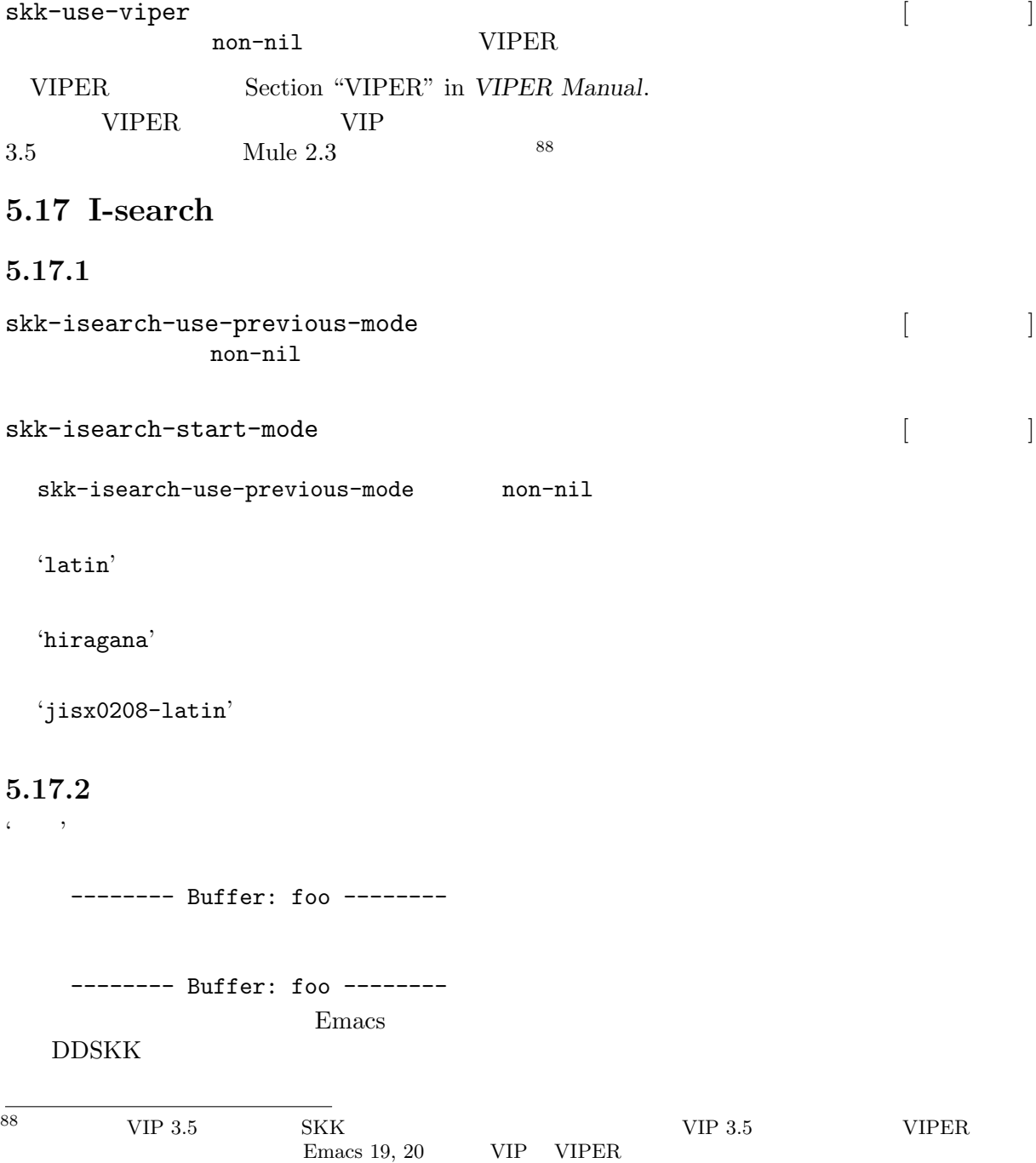

 $Chapter 5: 93$ 

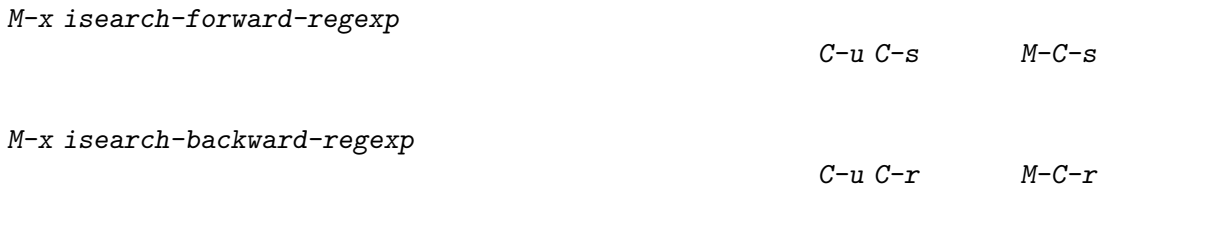

skk-isearch-whitespace-regexp

### "\\(\\s \\|[ \t\n\r\f]\\)\*"

skk-isearch-whitespace-regexp

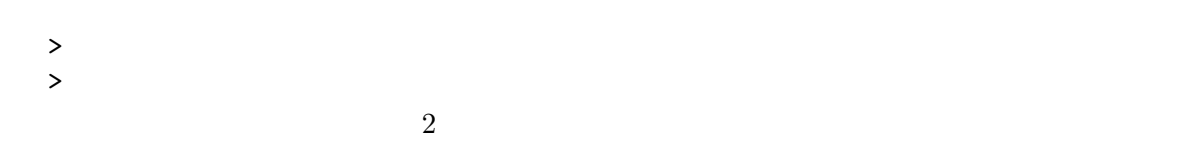

(setq skk-isearch-whitespace-regexp "\\(\\s \\|[ \t\n\r\f<>|]\\)\*")

# 5.18 picture-mode

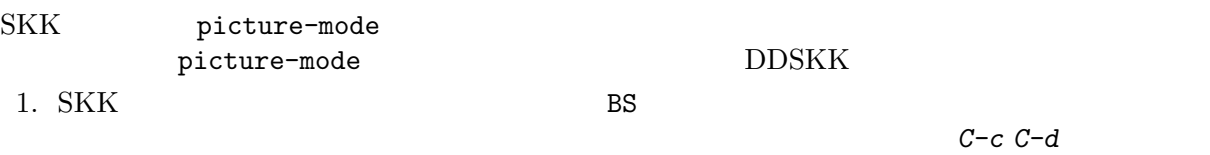

2. picture-movement-up picture-movement-down

move-to-column-force move-to-column move-to-column

# **6**  $\overline{\phantom{a}}$

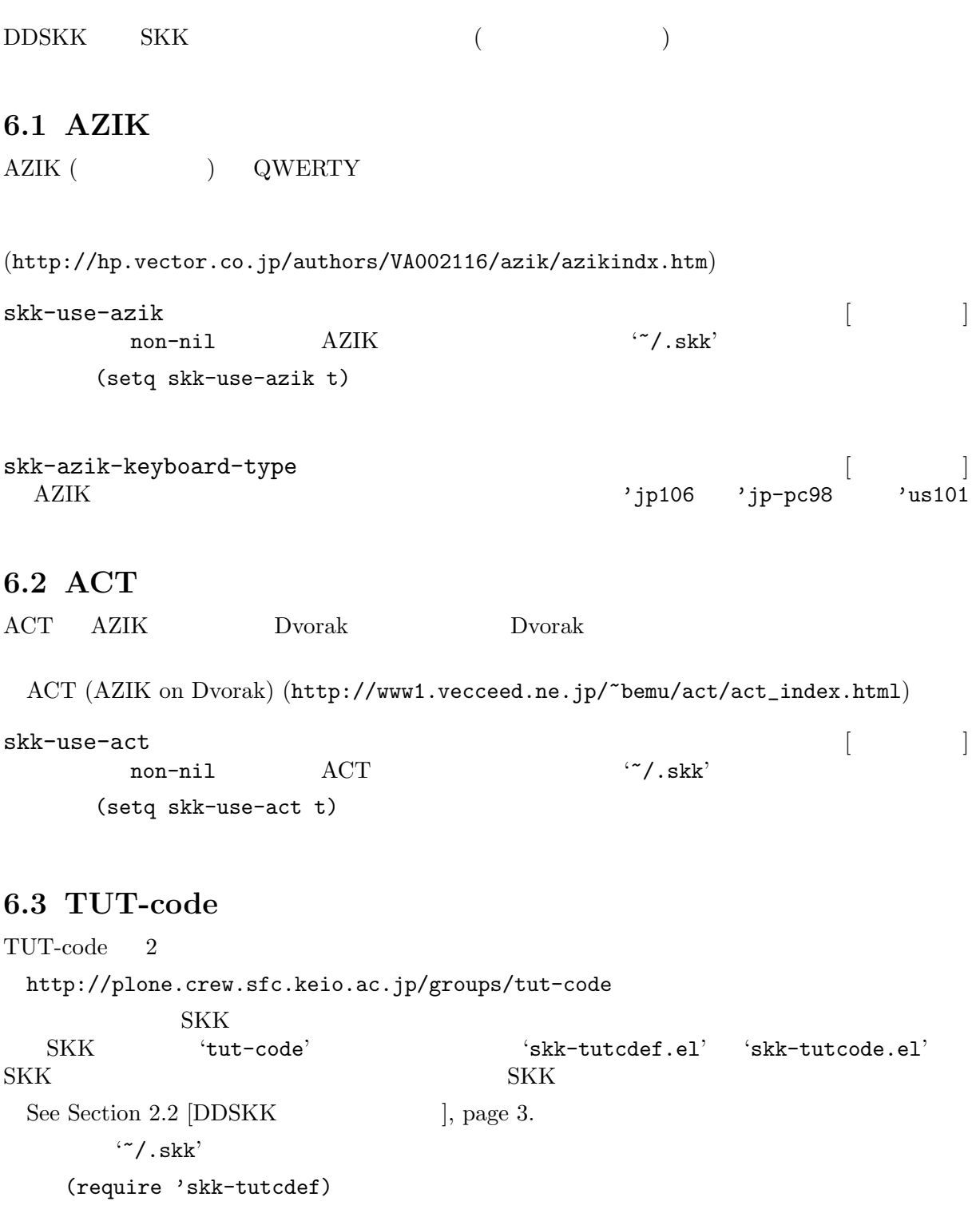

# $6.4$

 $DDSKK$ 

• JIS

• **•**  $\mathbf{a}$ 

nicola-ddskk sky of the SKK Theory is seen to the set of the SKK  $\sim$  the SKK  $\sim$ http://openlab.jp/skk/skk/main/nicola/README.ja skk-use-kana-keyboard [ ] ]<br>non-nil [ ] non-nil SKK (setq skk-use-kana-keyboard t) skk-kanagaki-keyboard-type  $[$ '106-jis'  $106$  ( JIS ) (setq skk-kanagaki-keyboard-type '106-jis) 'nicola-jis'  $106$  ( JIS ) (setq skk-kanagaki-keyboard-type 'nicola-jis) 'omelet-jis' nicola-jis (setq skk-kanagaki-keyboard-type 'omelet-jis) *F1 1 F1 2 F12 M-x skk-kanagaki-toggle-rom-kana*

#### $NICOLA$

 $(http://nicola.sunicom.co.jp/$ 

# **7 SKK**

### **7.1** 最新情報

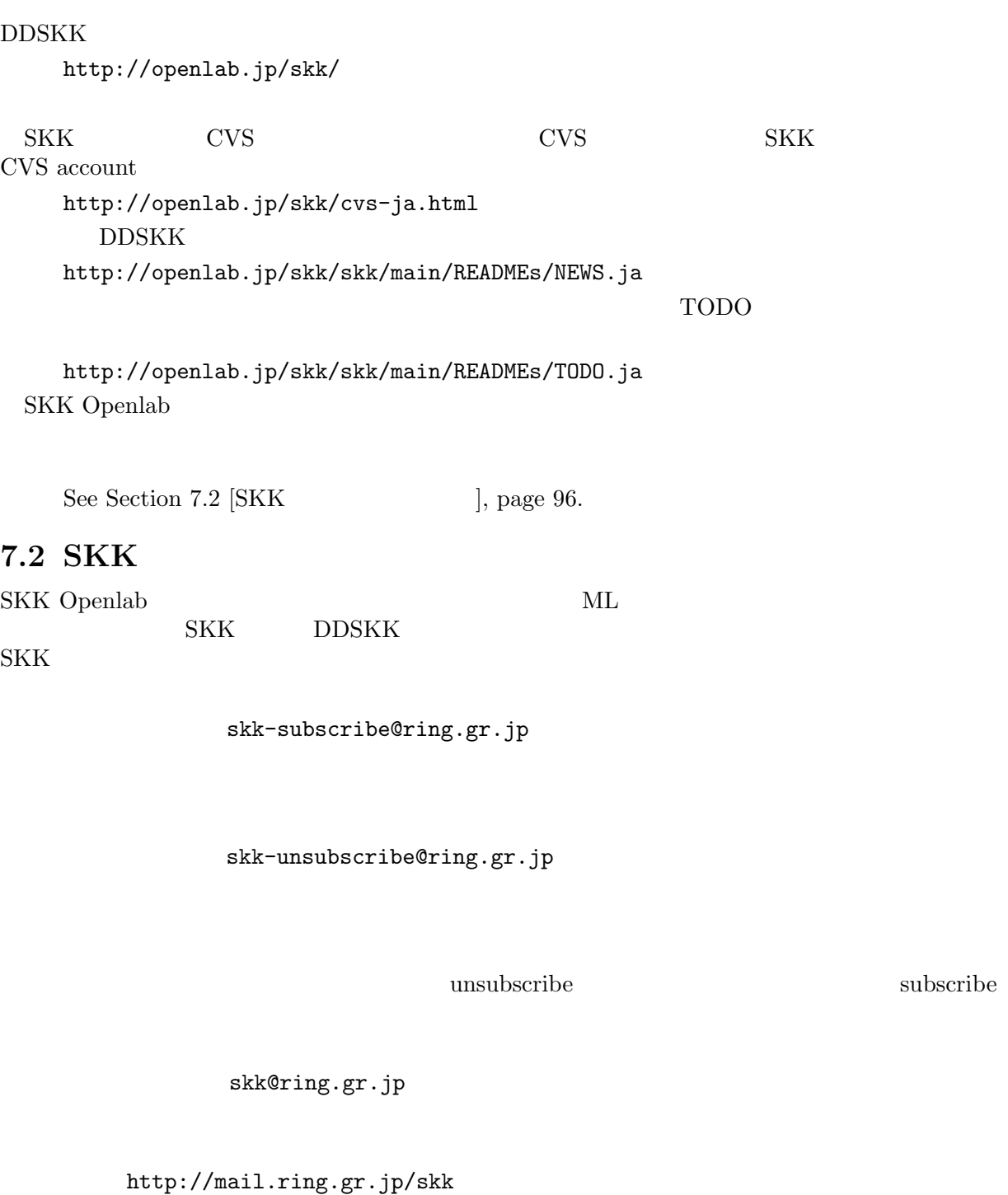

## news://news.ring.gr.jp/ring.openlab.skk

# **7.3 SKK**

SKK URL COMPOSERT

subscribe

### **7.4 SKK**

 $SKK$ 

 ${\rm SKK}$ 

http://openlab.jp/skk/registdic.cgi Web/cgi  ${\rm SKK}$ 

**7.5** 辞書ツール

SKK Perl, C, Ruby Perl and Verlag units Perl

 $C, Ruby$ 

辞書メンテナンスツール (http://openlab.jp/skk/wiki/wiki.cgi?page=%BC%AD%BD%F1%A5%E1%A5%F3%A5%C6%A5%CA%A5%F3%A5%B9%A5%C4%A1%BC%A5%EB)

#### $7.6$  SKK

DDSKK またります。

SKK SKK **CONGET (http://www.sato.kuis.kyoto-u.ac.jp/~masahiko/masahiko-**

email address credit **SKK Openlab** 

 $(\text{skk-ownerString.gr.jp})$ 

- $(hisashi@rst.fujixerox.co.jp)$
- $(kose@emailizard.tamra.co.jp)$
- $(takao@hirata.nuee.nagoya-u.ac.jp)$
- *−* 松井孝雄/MATUI Takao (mat@nuis.ac.jp)
- $(\text{shindo@super.ees.saitama-u.ac.jp})$
- $(jshen@cas.org)$ 
	- $(ma-tsuge@kdd.co.jp)$
- *−* Akihiro Motoki (amotoki@dd.iij4u.or.jp)
- *−* Chikanobu Toyofuku (unbound@papaya.juice.or.jp)
- *−* Daiki Ueno (ueno@unixuser.org)
- *−* EGUCHI Satoshi (eguchi@kyoto-wu.ac.jp)
- *−* Eiji Obata (obata@suzuki.kuee.kyoto-u.ac.jp)
- *−* FUKANO Masaaki (fukano-m@alp.cs.uec.ac.jp)
- *−* Fukaya Shigeru (SFUKAYA@oracle.co.jp)
- *−* Fumihiko MACHIDA (machida@users.sourceforge.jp)
- *−* FURUE Hideyuki (furue@kke.co.jp)
- *−* GUNJI Takao (gunji@sils.shoin.ac.jp)
- *−* G. Yoshida (grothendieck@max.hi-ho.ne.jp)
- *−* Haru Mizuno (mizu@cs3.cs.oki.co.jp)
- *−* Haru'yasu Ueda (hal@sics.se)
- *−* Hideki Sakurada (sakurada@kuis.kyoto-u.ac.jp)
- *−* Hiroya Murata (lapis-lazuli@pop06.odn.ne.jp)
- *−* Hiroyuki KUROSAKI (noir@st.rim.or.jp)
- *−* Hisao Kuroda (kuroda@msi.co.jp)
- *−* IIDA Yosiaki (iida@ring.gr.jp)
- *−* IRIE Tetsuya (irie@t.email.ne.jp)
- *−* ISHIKAWA Naoya (ml@be.to)
- *−* Jun-ichi Nakamura (nakamura@pluto.ai.kyutech.ac.jp)
- *−* Katuya Tomioka (tomioka@culle.l.chiba-u.ac.jp)
- *−* Kazuo Hirokawa (hirokawa@rics.co.jp)
- *−* Kazushi Marukawa (kazushi@kubota.co.jp)
- *−* Keisuke Nishida (kxn30@po.cwru.edu)
- *−* Kenichi OKADA (okada@opaopa.org)
- *−* Kenji Rikitake (kenji@reseau.toyonaka.osaka.jp)
- *−* Kenji Yamashita (kenji@cs.titech.ac.jp)
- *−* Kentaro Fukuchi (fukuchi@users.sourceforge.net)
- *−* KIHARA Hideto (deton@m1.interq.or.jp)
- *−* Kimura Chikahiro (kimura@oa1.kb.nec.co.jp)
- *−* Kimura Fuyuki (fuyuki@hadaly.org)
- *−* Kitamoto Tsuyoshi (tsuyoshi.kitamoto@gmail.com)
- *−* Koichi MORI (kmori@onsei2.rilp.m.u-tokyo.ac.jp)
- *−* KOIE Hidetaka (
) (hide@koie.org)
- *−* Koji Uchida (uchida@cfd.tytlabs.co.jp)
- *−* KURIHARA Kenichi (kenichi\_kurihara@nifty.com)
- *−* Makoto MATSUSHITA (matusita@ics.es.osaka-u.ac.jp)
- *−* Manabu Kawashima (kaw@lp.nm.fujitsu.co.jp)
- *−* Martin Buchholz (martin@xemacs.org)
- *−* Masahiko Suzuki (suzmasa@sm.sony.co.jp)
- *−* Masahiro Doteguchi (xdote@rp.open.cs.fujitsu.co.jp)
- *−* Masakazu Takahashi (masaka-t@ascii.co.jp)
- *−* Masatake YAMATO (masata-y@is.aist-nara.ac.jp)
- *−* NAKAJIMA Mikio (minakaji@osaka.email.ne.jp)
- *−* MINOURA Itsushi (minoura@uni.zool.s.u-tokyo.ac.jp)
- *−* MITA Yuusuke (clefs@mail.goo.ne.jp)
- *−* MIYOSHI Tsutomu (minkov@fuzzy.or.jp)
- *−* Motohiko Mouri (mouri@jaist.ac.jp)
- *−* Murata Shuuichirou (mrt@notwork.org)
- *−* Naoki HAMADA (nao@mimo.jaist-east.ac.jp)
- *−* Naoki Wakamatsu (naoki-w@ht-net21.ne.jp)
- *−* NEMOTO Takashi (tnemoto@mvi.biglobe.ne.jp)
- *−* NISHIDA Keisuke (knishida@nn.iij4u.or.jp)
- *−* Norio Maeda (nmaeda@dd.iij4u.or.jp)
- *−* ONODA Arata (onoto@ma.nma.ne.jp)
- *−* Rei FURUKAWA (furukawa@tcp-ip.or.jp)
- *−* Ryoichi Hashimoto (gnu@ipri.go.jp)
- *−* SAKAI Kiyotaka (ksakai@kso.netwk.ntt-at.co.jp)
- *−* Satoshi Harauchi (satoshi@sys.sdl.melco.co.jp)
- *−* Seiichi NAMBA (sn@asahi-net.email.ne.jp)
- *−* Sekita Daigo (sekita@mri.co.jp)
- *−* Shigeru OKUMURA (shigeru@okunet.gr.jp)
- *−* Shuhei KOBAYASHI (shuhei@aqua.ocn.ne.jp)
- *−* Shuji Ashizawa (ashizawa@zuken.co.jp)
- *−* SIMOYAMA Takasi (simo@festa.or.jp)
- *−* SL Baur (steve@altair.xemacs.org)
- *−* sphere (sphere@pop12.odn.ne.jp)
- *−* Stephen Turnbull (turnbull@sk.tsukuba.ac.jp)
- *−* SUZUKI Hitoshi (sigh@kuzirabekon.econ.nagasaki-u.ac.jp)
- *−* TAKAHASHI Kaoru (kaoru@kaisei.org)
- *−* Takao KAWAMURA (kawamura@ike.tottori-u.ac.jp)
- *−* Takeshi OHTANI (ohtani@iias.flab.fujitsu.co.jp)
- *−* Tatsuya Kinoshita (tats@vega.ocn.ne.jp)
- *−* Teika Kazura (teika@lavabit.com)
- *−* Thierry Emery (Thierry.Emery@nmu.alcatel.fr)
- *−* TOKUYA Junichi (tokuya@crab.fuji-ric.co.jp)
- *−* Tomotaka SUWA (cooper@saitama.fujimic.fujisankei-g.co.jp)
- *−* Tomoyuki Hiro (hiro@momo.it.okayama-u.ac.jp)
- *−* Toru YANO (toru@maid.ne.jp)
- *−* Toyonobu Yoshida (toyono-y@is.aist-nara.ac.jp)
- *−* Tsugutomo Enami (enami@ptgd.sony.co.jp)
- *−* Tsukamoto Tetsuo (czkmt@remus.dti.ne.jp)
- *−* TSUMURA Tomoaki (tsumura@kuis.kyoto-u.ac.jp)
- *−* Tsuyoshi AKIHO (akiho@sky.email.ne.jp)
- *−* Wataru Matsui (matsui@atr-rd.atr.co.jp)
- *−* Wataru Matsui (matsui@gf.hm.rd.sanyo.co.jp)
- *−* YAGI Tatsuya (ynyaaa@ybb.ne.jp)
- *−* YAMASHITA Junji (ysjj@unixuser.org)
- *−* Yano Keisuke (yano@moon.email.ne.jp)
- *−* Yoshida Toyonobu (toyono-y@is.aist-nara.ac.jp)
- *−* Yukihiro Nakai (ynakai@redhat.com)
- *−* Yoshiki Hayashi (yoshiki@xemacs.org)
- *−* YOSHIZAWA Masahiro (manbou@ceres.dti.ne.jp)
- *−* Yuh Ohmura (yutopia@giga.ocn.ne.jp)
- *−* Yu-ji Hosokawa (yu-ji@hoso.net)
- *−* Yukiyoshi Kameyama (kameyama@kuis.kyoto-u.ac.jp)
- *−* Yusuke Shinyama (yusuke@example.com)
- *−* Kiyoka Nishiyama. (kiyoka@sumibi.org)

# **7.7 SKK**

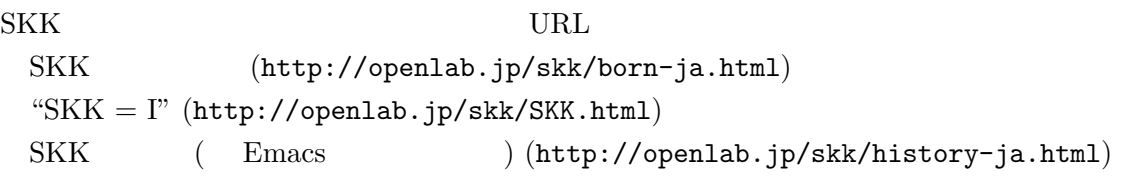

# **7.8**

 ${\rm SKK}$ 

# **7.9** 謝辞

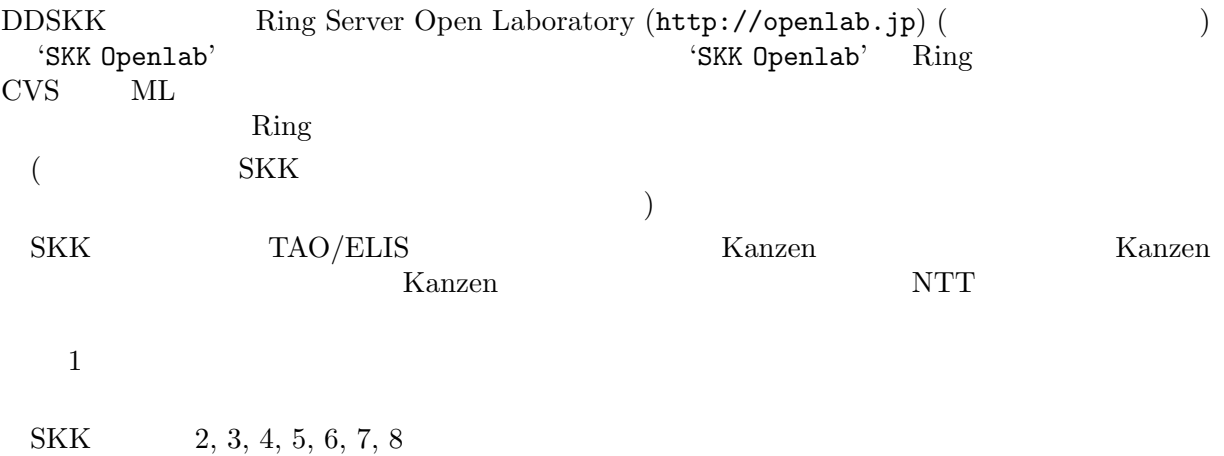

SKK  $6, 7$ 

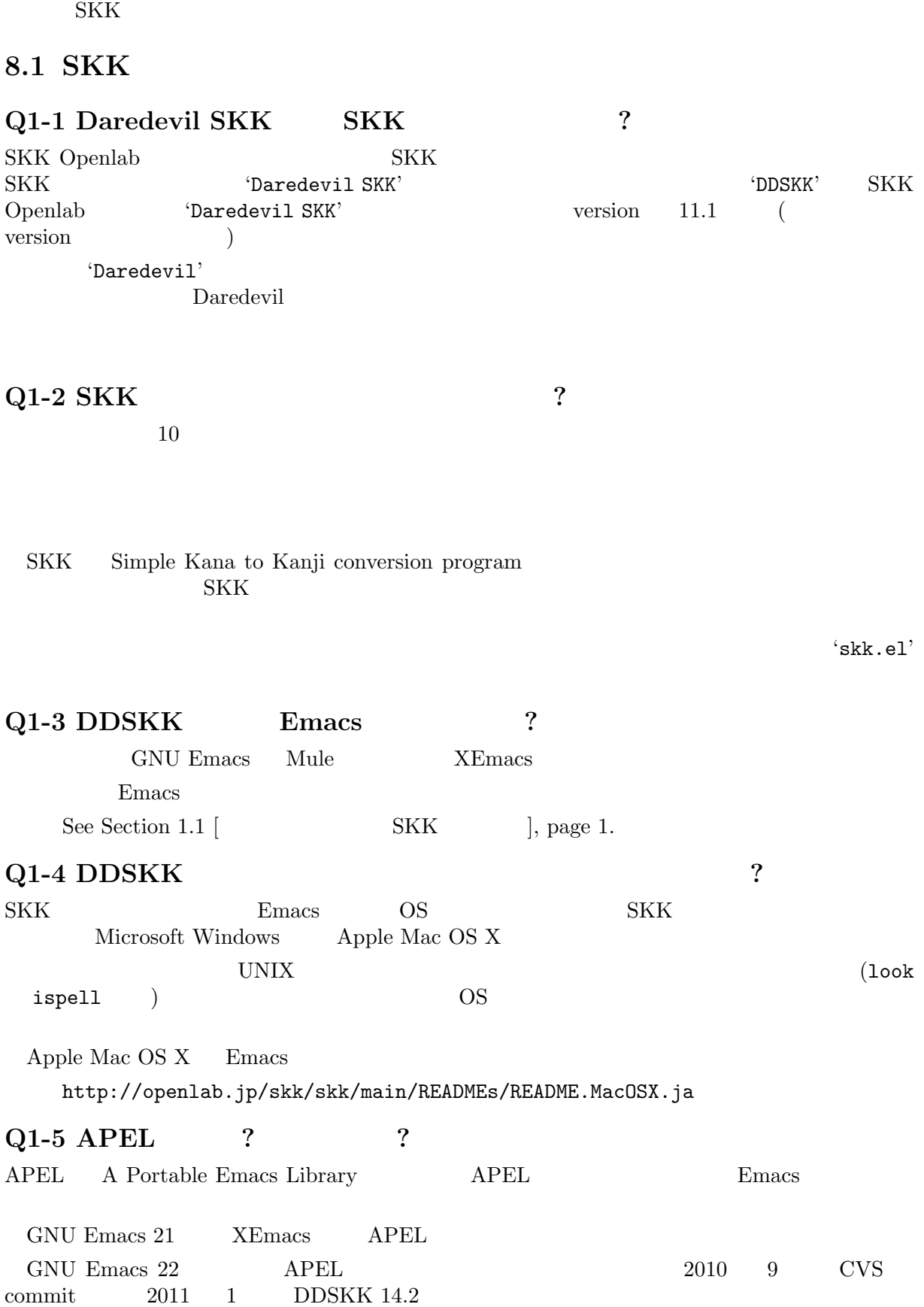

# **8** よくある質問とその回答**(FAQ)**

## **8.2 SKK**

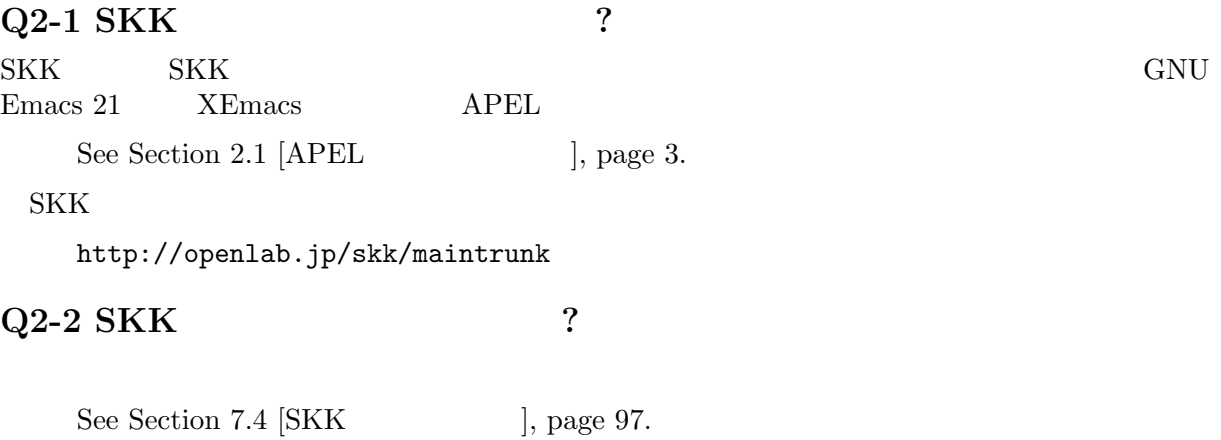

# **Q2-3 SKK** ?

DDSKK 14

http://openlab.jp/skk/skkserv-ja.html

## 8.3 SKK

## **Q3-1 COVERED SERVERS**  $3 \nightharpoonup$ 1.  $\ddots$  ','  $\ddots$  $\cdot$   $^{\circ}$  / . skk' (setq skk-kutouten-type 'en) 2.  $\vdots$  '.'  $\vdots$ *M-x skk-toggle-kutouten* M-x skk-toggle-kutouten File Variables (see Section "File Variables" in *GNU Emacs Manual*) tex  $\tan \theta$ % Local Variables: % skk-kutouten-type: en % end: 3.  $\frac{1}{2}$   $\frac{1}{2}$ skk-rom-kana-rule-list  $M-x$  skk-toggle*kutouten*  $\cdot$   $\sim$  /.skk' (setq skk-rom-kana-rule-list (append '(("." nil " ") ("," nil " ")) skk-rom-kana-rule-list)) この設定方法は応用が効き、細かく制御することが可能です。' ' ' ' のところをそれぞ  $\begin{pmatrix} . & . & . & . \\ . & . & . & . \\ . & . & . & . \\ . & . & . & . \end{pmatrix}$

```
Q3-2 \overline{Q}\mathbf Q and \mathbf Q and \mathbf Q and \mathbf Q and \mathbf Q and \mathbf Q and \mathbf Q and \mathbf Q and \mathbf Q and \mathbf Q and \mathbf Q and \mathbf Q and \mathbf Q and \mathbf Q and \mathbf Q and \mathbf Q and \mathbf Q and \mathbf Q and \mathbf Q and \mathbf Q and \cdot ^{\circ} / . skk'
    (setq skk-rom-kana-rule-list
          (append '(("wi" nil (" " . " ")))
                skk-rom-kana-rule-list))
 references cell carrelation construction construction construction construction construction construction construction construction construction construction construction construction construction construction construction
 Qcons cell
Q3-3
skk-search-prog-list
                               * \textit{scratch*} \centering \textit{skk-search-prog-list}C-j((skk-search-jisyo-file skk-jisyo 0 t)
     (skk-search-server skk-aux-large-jisyo 10000))
 2skk-jisyo ( \qquad) skk-search-jisyo
      skk-search-server skk-aux-large-jisyo
         SPC ? 1 SPC SKK skk-
search-prog-list
 \rm SPC experiments \rm SKKskk-search-prog-list
                               \begin{array}{ccc} \text{JIS} & 2 & & \text{``SKK-JISY0.JIS2'} \\ ? & & & \end{array}\alpha and \alpha is the state of \alpha and \alpha and \alpha and \alpha2 skk-search-prog-list
\cdot ^{\circ} / . skk'
    (setq skk-search-prog-list
         '((skk-search-jisyo-file skk-jisyo 0 t)
           (skk-search-server skk-aux-large-jisyo 10000)
           (skk-search-jisyo-file "~/dic/SKK-JISYO.JIS2" 0)))
 skk-search-jisyo-file 2 \t 02(skk-search-jisyo-file "~/dic/SKK-JISYO.L" 10000)
                      SKK Emacs \checkmark /dic/SKK-JISYO.L'
10,000'SKK-JISYO.L'
         58KK-JISYO.JIS2' 8.500
```
**Q3-4 SHIFT**  $SKK$  $\sim$  1  $\overline{4}$ 1.  $\blacksquare$  $106$ SHIFT a  $\overline{a}$  a a  $\overline{a}$  $Emacs$ *M-x describe-key*  $XFree86$ muhenkan is undefined '~/.emacs'  $=$  muhenkan (unless (keymapp key-translation-map) (setq key-translation-map (make-sparse-keymap))) (let ((i ?a)) (while  $(\leq i \ \ ?z)$ (define-key key-translation-map (vector 'muhenkan i) (vector (- i 32))) (setq i (1+ i)))) muhenkan-a *A* SKK muhenkan-a '<sup>'</sup>  $\overline{2}$ 2. xmodmap X Window System  $x$ modmap % xmodmap -e 'add Shift = Muhenkan' 3. 'skk-sticky.el' See Section  $5.6.9$  [ $\qquad \qquad$  ], page 54.  $4.$  $1, 2$  SKK  $0A{\rm SYS}$  3  $1$  SKK  $2 \qquad \qquad \text{key-translation-map}$ *M-x describe-variable* RET key-translation-map  $3$ 

```
http://nicola.sunicom.co.jp/
```

```
DDSKK NICOLA-DDSKK
   % cd nicola
   % make install
       \cdot \cdot /.skk'
   (setq skk-use-kana-keyboard t)
   (setq skk-kanagaki-keyboard-type 'omelet-jis)
                  NICOLA-DDSKK
NICOLA
```
#### NICOLA

#### Q3-5

```
'SKK-JISYO.L'
   '/usr/local/share/skk'
   '/usr/share/skk'
```
 $XEmacs$ 

'/usr/local/lib/xemacs/mule-packages/etc/skk'  $\cdot$   $^{\circ}$  / .skk' (setq skk-large-jisyo "/usr/local/share/skk/SKK-JISYO.L")

http://openlab.jp/skk/dic/

## **Q3-6**

```
\text{YSKK.tut}'/usr/local/share/skk'
  '/usr/share/skk'
XEmacs'/usr/local/lib/xemacs/mule-packages/etc/skk'
              '~/.emacs'
   (setq skk-tut-file "/usr/local/share/skk/SKK.tut")
```
# **8.4 SKK**

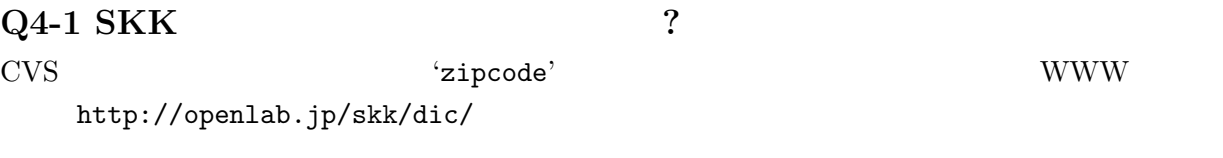

http://openlab.jp/skk/skk/dic/zipcode/README.ja

## **Q4-2 SKK**

#### $SKK$

#### TODO <sub>2</sub>

#### http://openlab.jp/skk/wiki/wiki.cgi?page=SKK%BC%AD%BD%F1 'SKK-JISYO.notes'

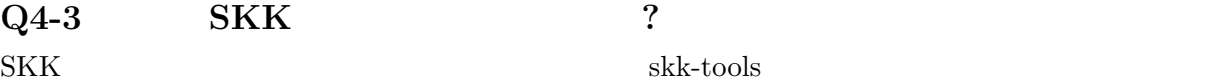

See Section 7.5  $\lbrack$ , page 97.

## **Q4-4 SKK**

edict SKK and SKK and  $\mathcal{S}$ 

http://openlab.jp/skk/dic/SKK-JISYO.edict

 $\text{edict}$ 

**SKK Openlab** 

edict edict edict

ftp://ftp.u-aizu.ac.jp:/pub/SciEng/nihongo/ftp.cc.monash.edu.au/

gawk skk-tools 000 m

```
% jgawk -f edict2skk.awk edict > temp
% skkdic-expr temp | skkdic-sort > SKK-JISYO.E2J
% rm temp
   'SKK-JISYO.E2J'
% skkdic-expr SKK-JISYO.E2J + /usr/local/share/skk/SKK-JISYO.L | \
  skkdic-sort > SKK-JISYO.L
      'SKK-JISYO.L'
  edict GNU GPL (General Public License)
http://www.csse.monash.edu.au/groups/edrdg/newlic.html
       'SKK-JISYO.edict'
```
## 8.5 SKK

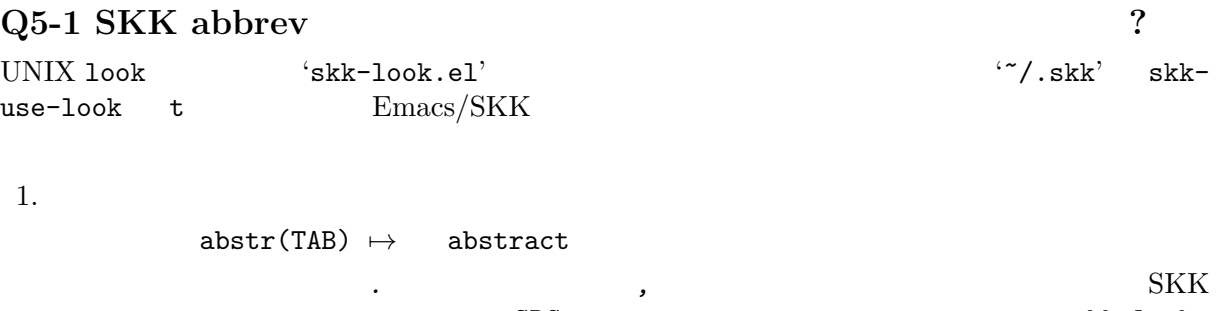

 $SPC$   $skk-look$ use-ispell non-nil look ispell
```
2. 2.non-nil 1ook ispell
           abstr* (SPC) 7→ abstract
   (* \ast)3.skk-look-recursive-search non-nil \n Emacs/SKK
           abstr* (SPC)
             7→ abstract (SPC)
             → (SPC)<br>→ (SPC)
             \mapsto (SPC)<br>→ abstraction
             7→ abstraction (SPC)
              7→ ▼アブストラクション
   \pmskk-look-expanded-word-only non-nil
   \overline{C}して出力しません)
           SKK
         abstract / \sqrt{2}abstraction / 7
   edict SKK
      'skk-look.el'
                        skk-look-use-ispell nil ispell
Q5-2 CD-ROM ?
Lookup が扱える辞書はほとんど使えます。Lookup がインストールされている状態で SKK をイ
              SKK Lookup 'skk-lookup.el'
                        make Emacs '-q -no-site-file'
              \cdot \cdot /.emacs' \cdot 'site-start.el'
   \begin{array}{ccccc}\n \multicolumn{3}{c}\n \multicolumn{3}{c}\n \multVERSION\_SPECTFIC\_LISPDIR\cdot \cdot /.skk' skk-search-prog-list (skk-lookup-search)
    (setq skk-search-prog-list
         '((skk-search-jisyo-file skk-jisyo 0 t)
           (skk-search-server skk-aux-large-jisyo 10000)
           (skk-lookup-search)))
 Lookup
    http://openlab.jp/edict/lookup/
```
### **Q5-3 FEP** SHIFT

 $\begin{aligned} \mathrm{SKK} \qquad \qquad \qquad \text{:-)} \end{aligned}$  ${\bf E} \mbox{macs} \hspace{1.5cm} {\bf SKK} \hspace{1.5cm} {\bf SKK} \label{eq:2.5}$ ], page  $96$ 

#### 

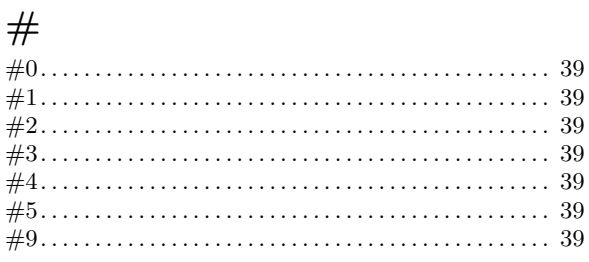

### $\cdot$

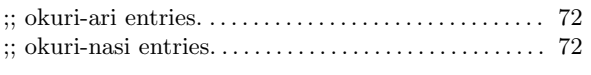

#### $\tilde{\phantom{a}}$

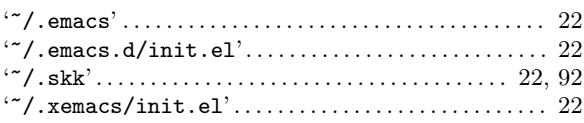

# $\mathbf{A}$

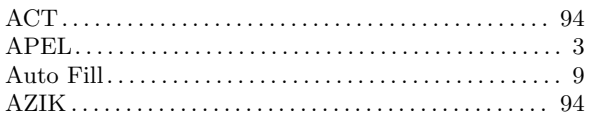

# $\bf{B}$

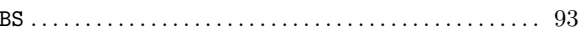

# $\overline{\mathbf{C}}$

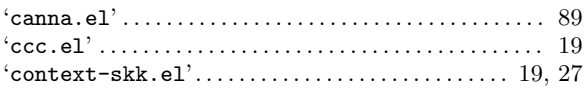

# $\overline{\mathbf{D}}$

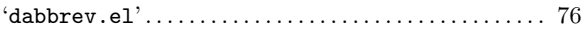

### $\bf{E}$

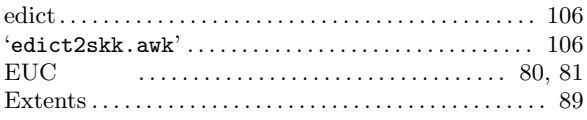

# $\overline{I}$

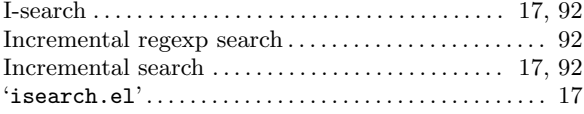

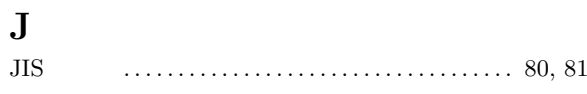

# $\overline{\mathbf{K}}$

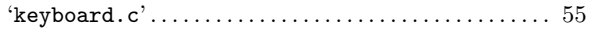

# $\mathbf{L}%$

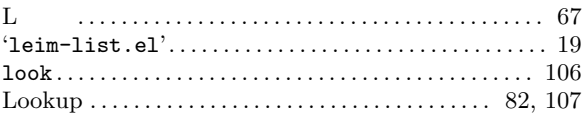

### $\mathbf{M}$

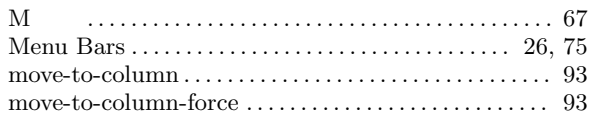

# $\overline{\mathbf{N}}$

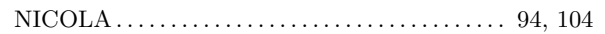

# $\overline{O}$

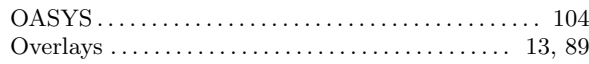

# $\overline{\mathbf{P}}$

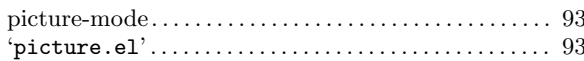

# $\overline{\mathbf{Q}}$

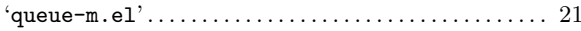

# $\mathbf R$

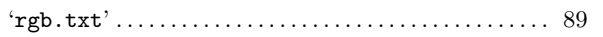

### $\mathbf S$

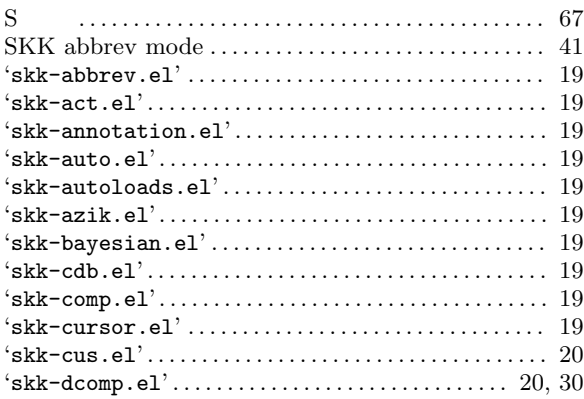

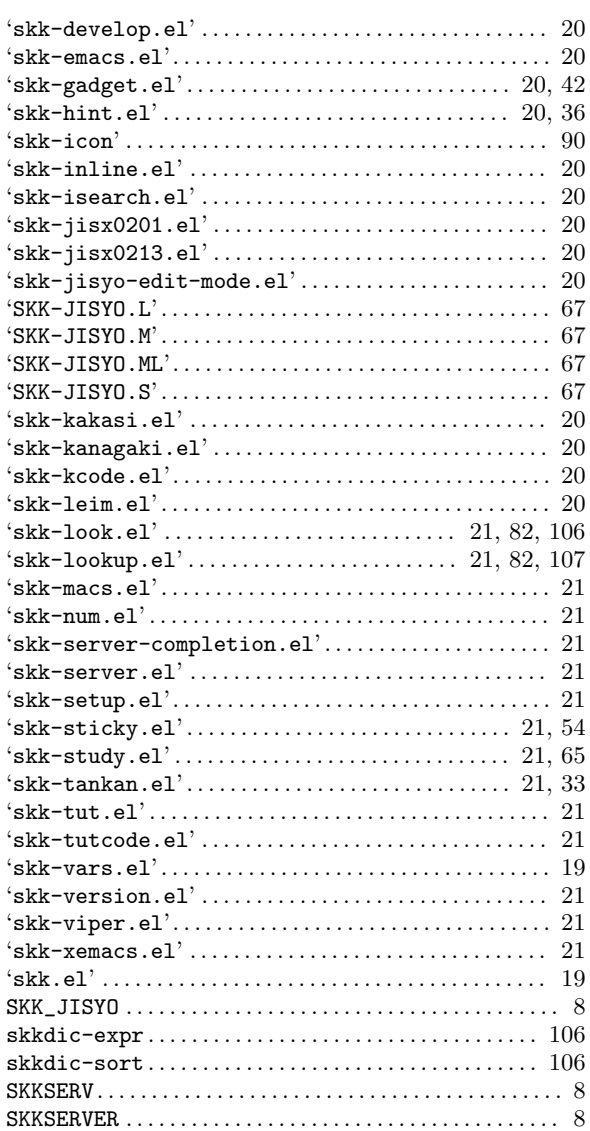

### $\mathbf T$

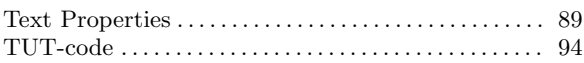

#### $\overline{\mathbf{V}}$

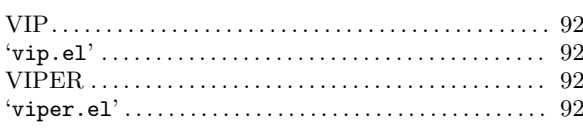

### $\mathbf X$

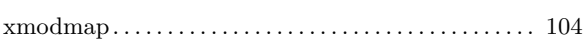

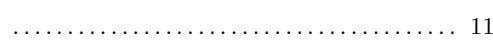

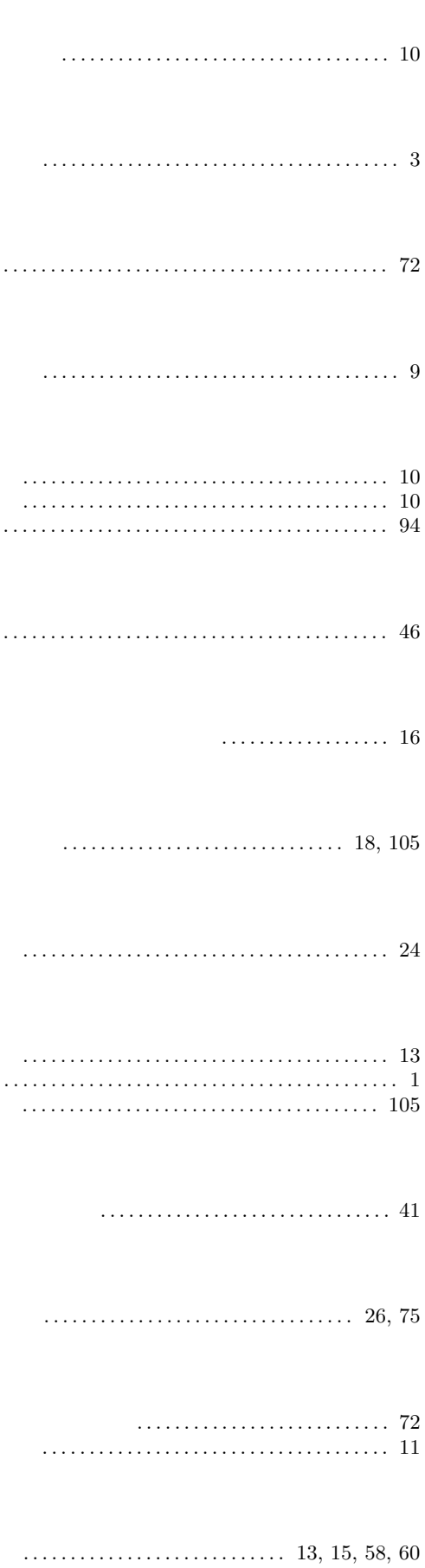

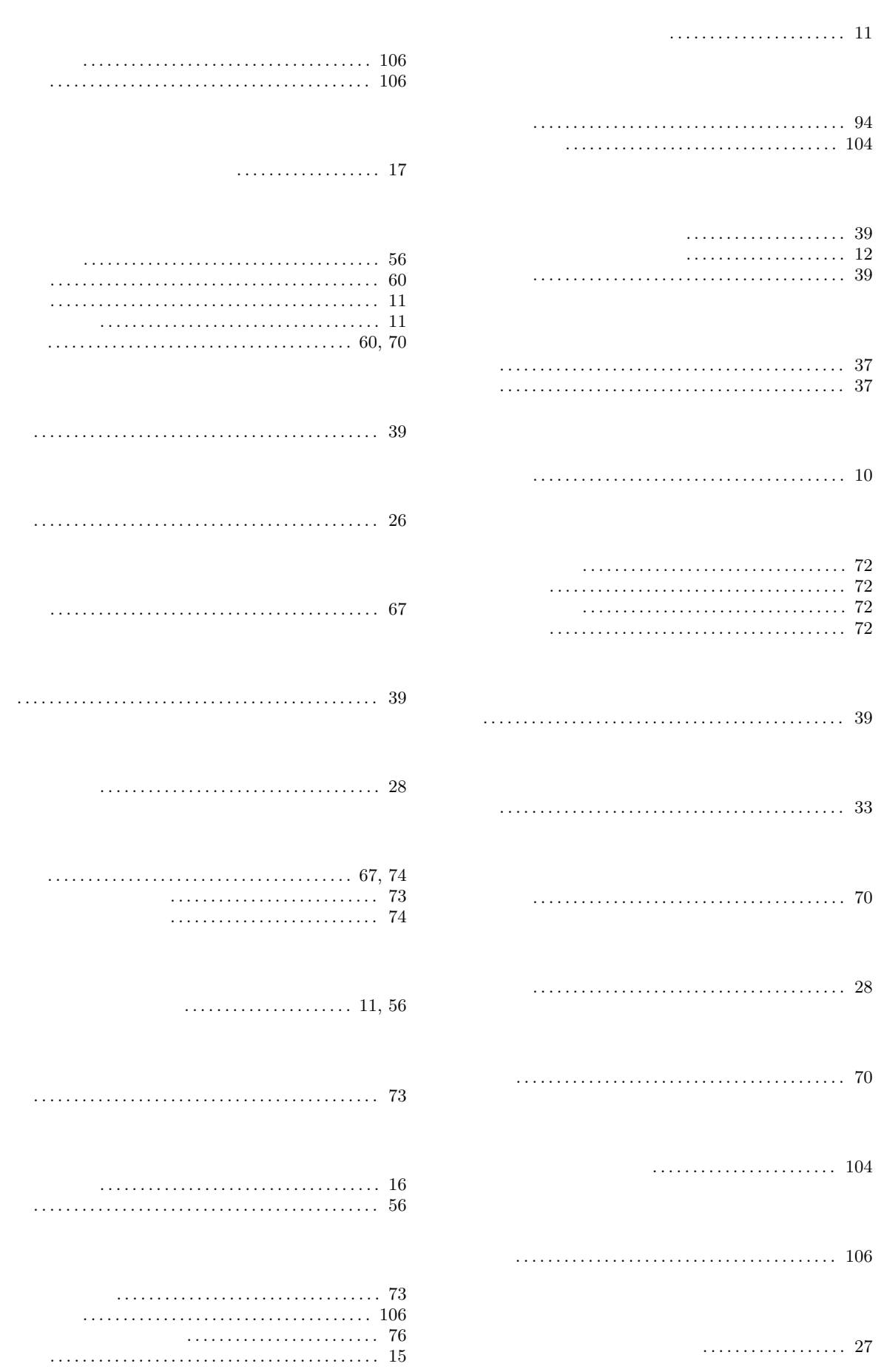

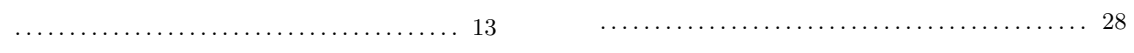

### **B**

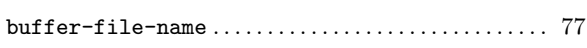

# **I**

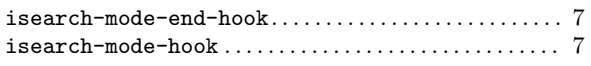

### **K**

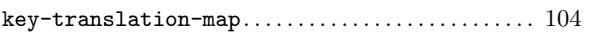

### **M**

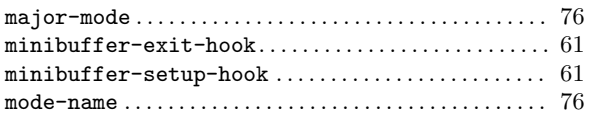

### **S**

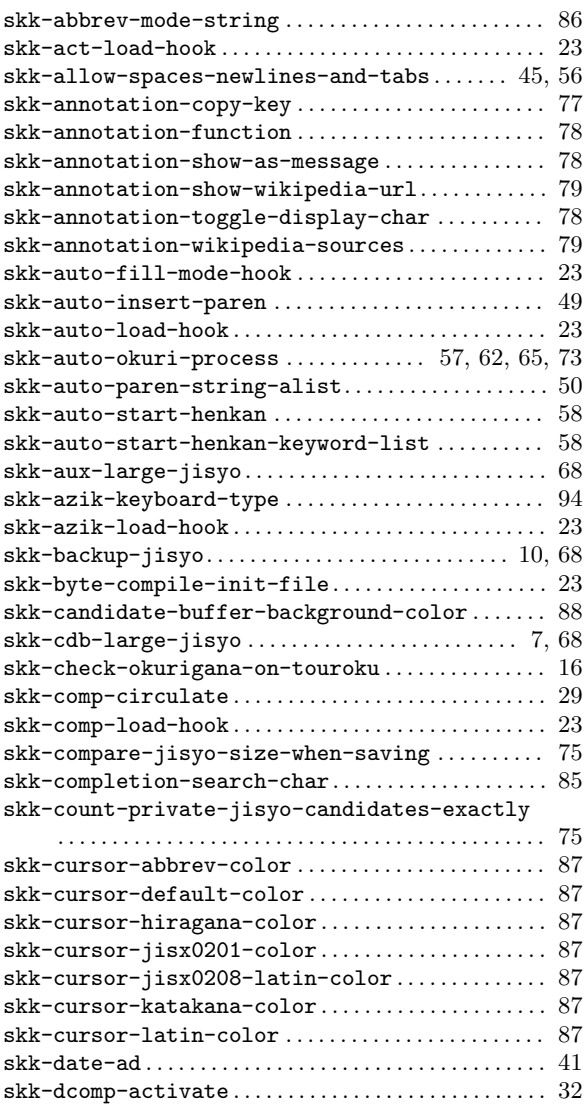

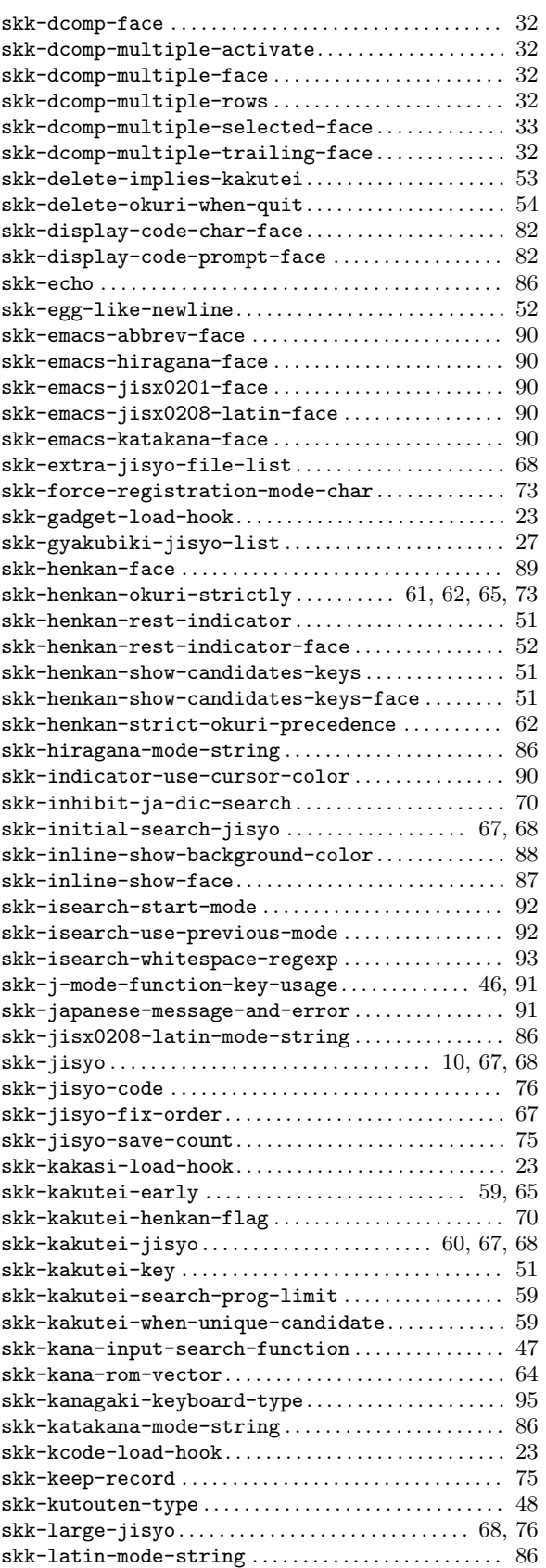

skk-load-hook*. . . . . . . . . . . . . . . . . . . . . . . . . . . . . . . . . . .* 23

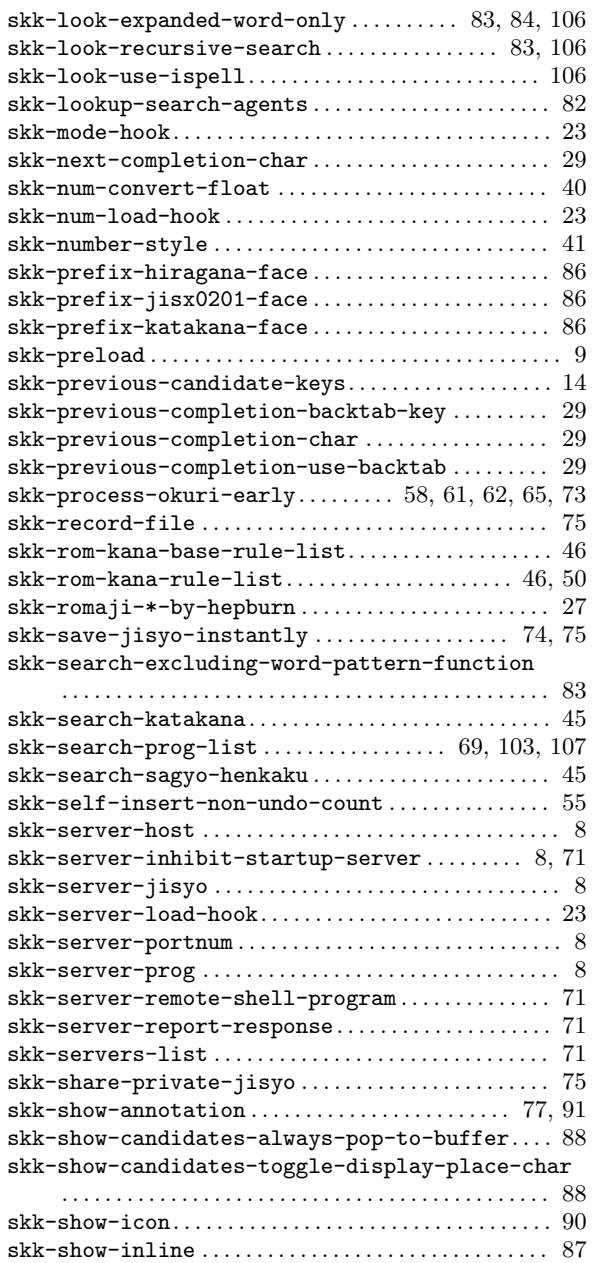

skk-show-japanese-menu *. . . . . . . . . . . . . . . . . . . . . . . .* 91 skk-show-tooltip *. . . . . . . . . . . . . . . . . . . . . . . . . . . . . . .* 88

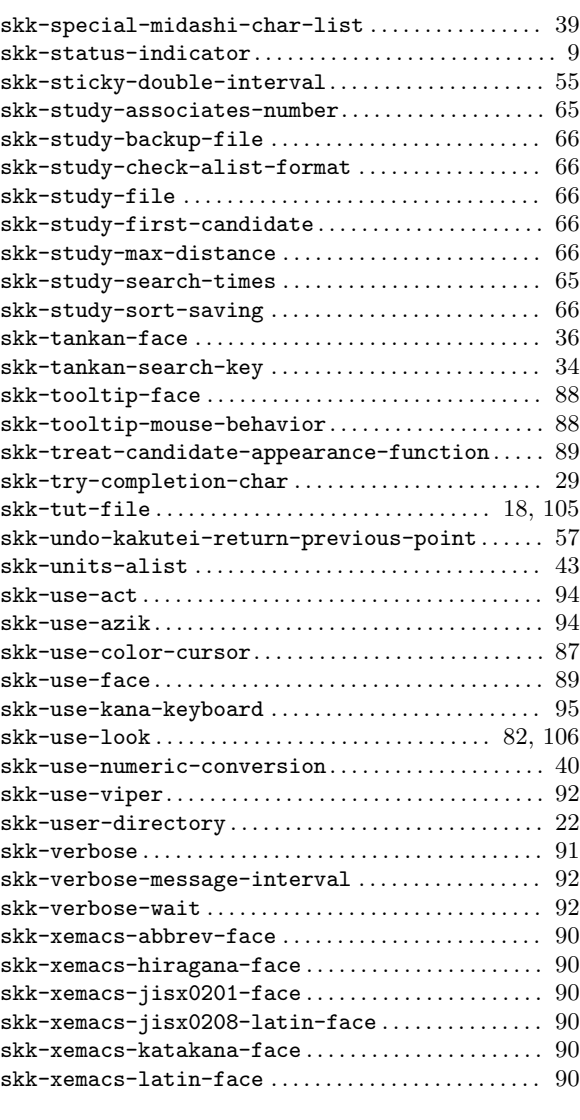

### **T**

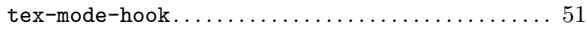

### **Y**

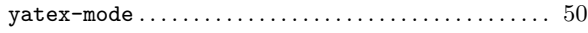

# **C**

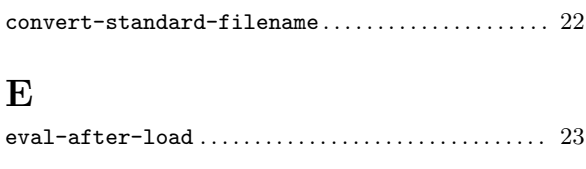

# **F**

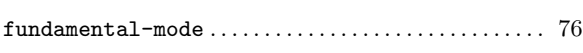

# **I**

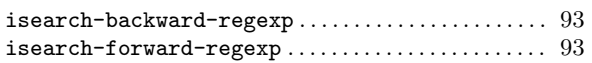

# **S**

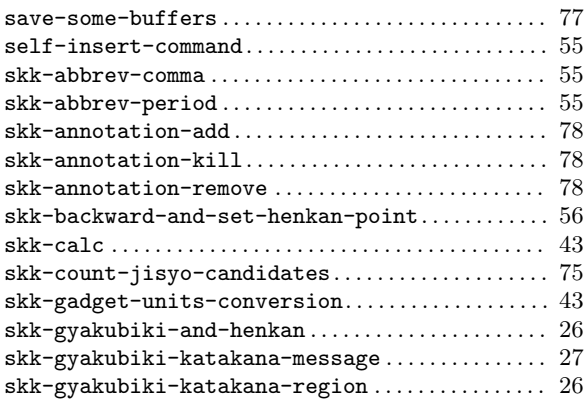

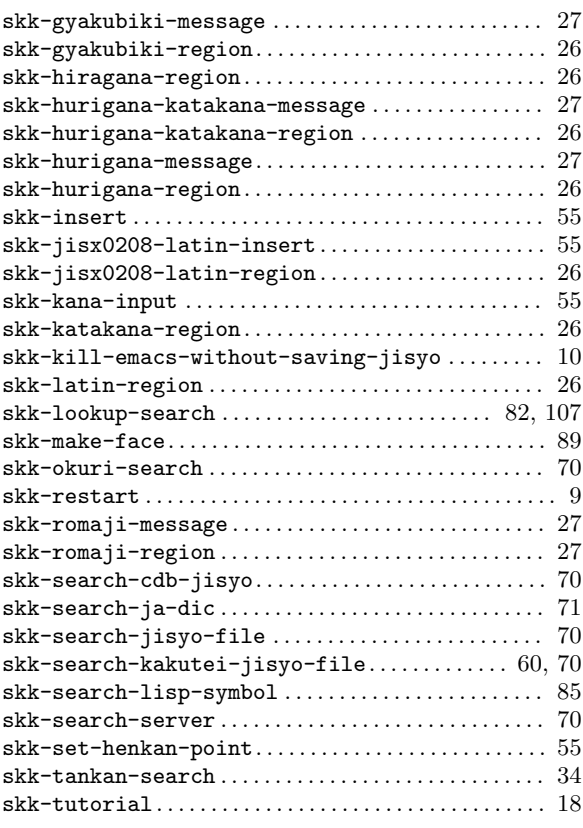

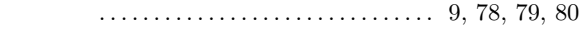

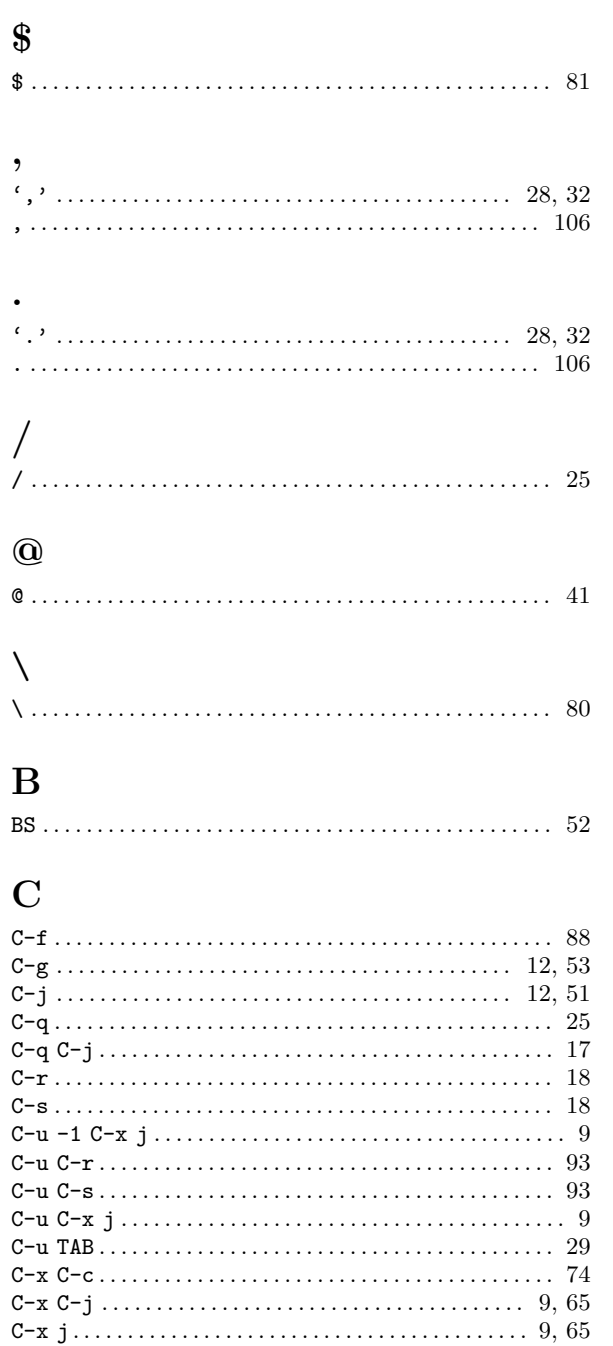

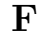

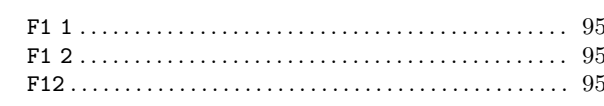

# $\mathbf{M}$

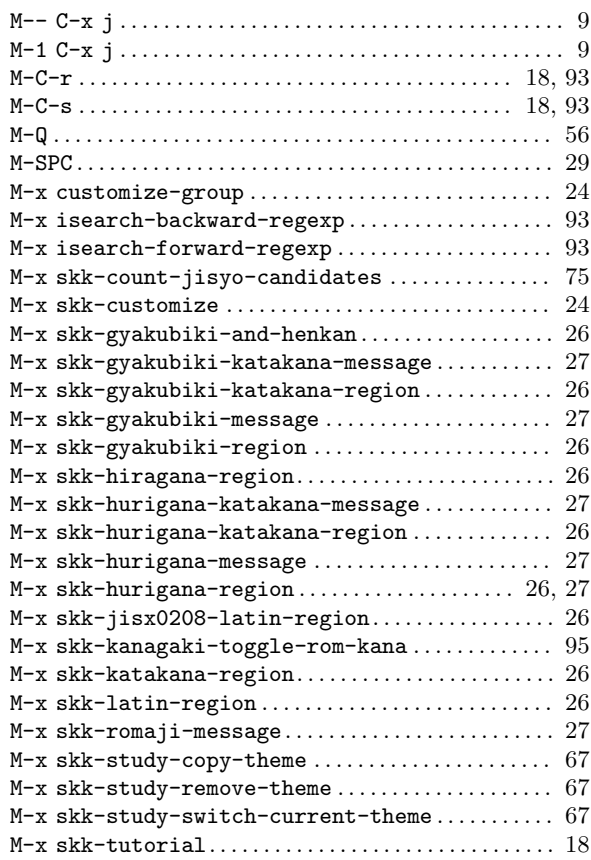

# $\mathbf Q$

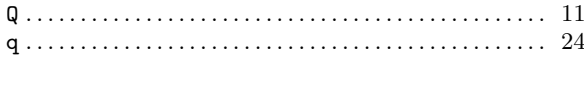

# $\mathbf T$

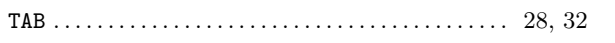

# **Short Contents**

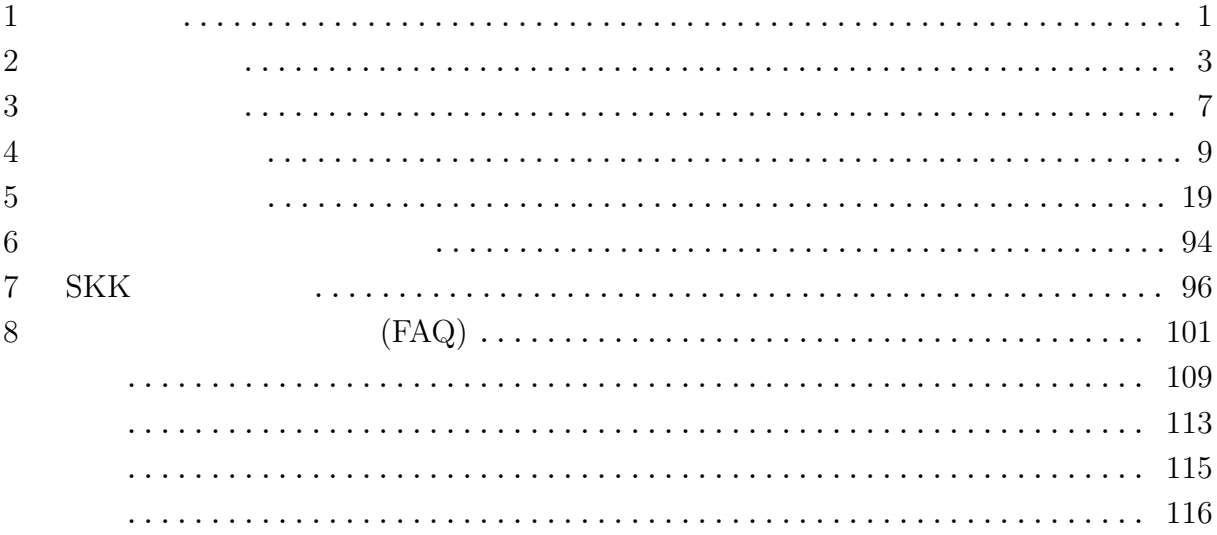

# Table of Contents

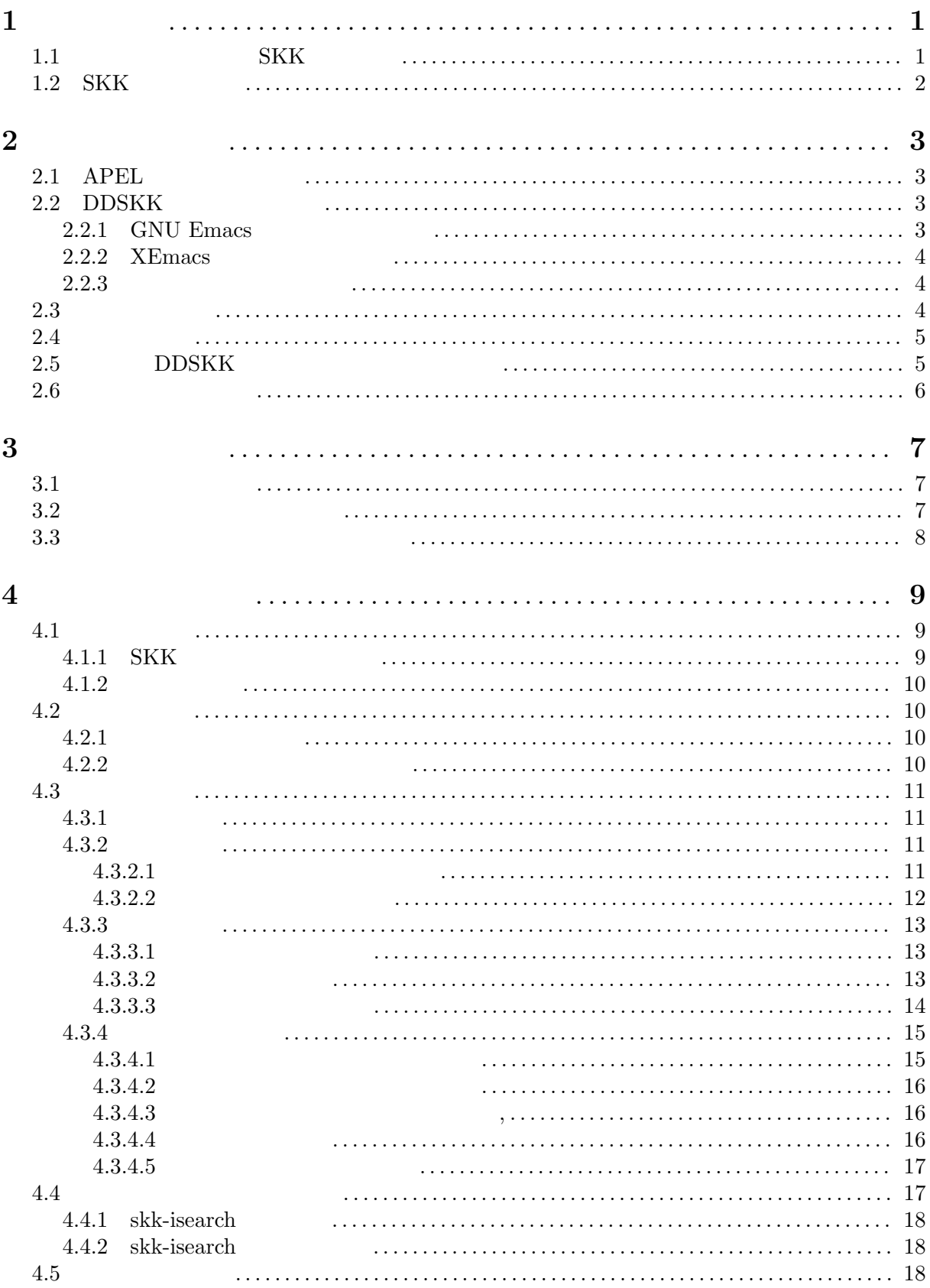

 $\overline{5}$ 

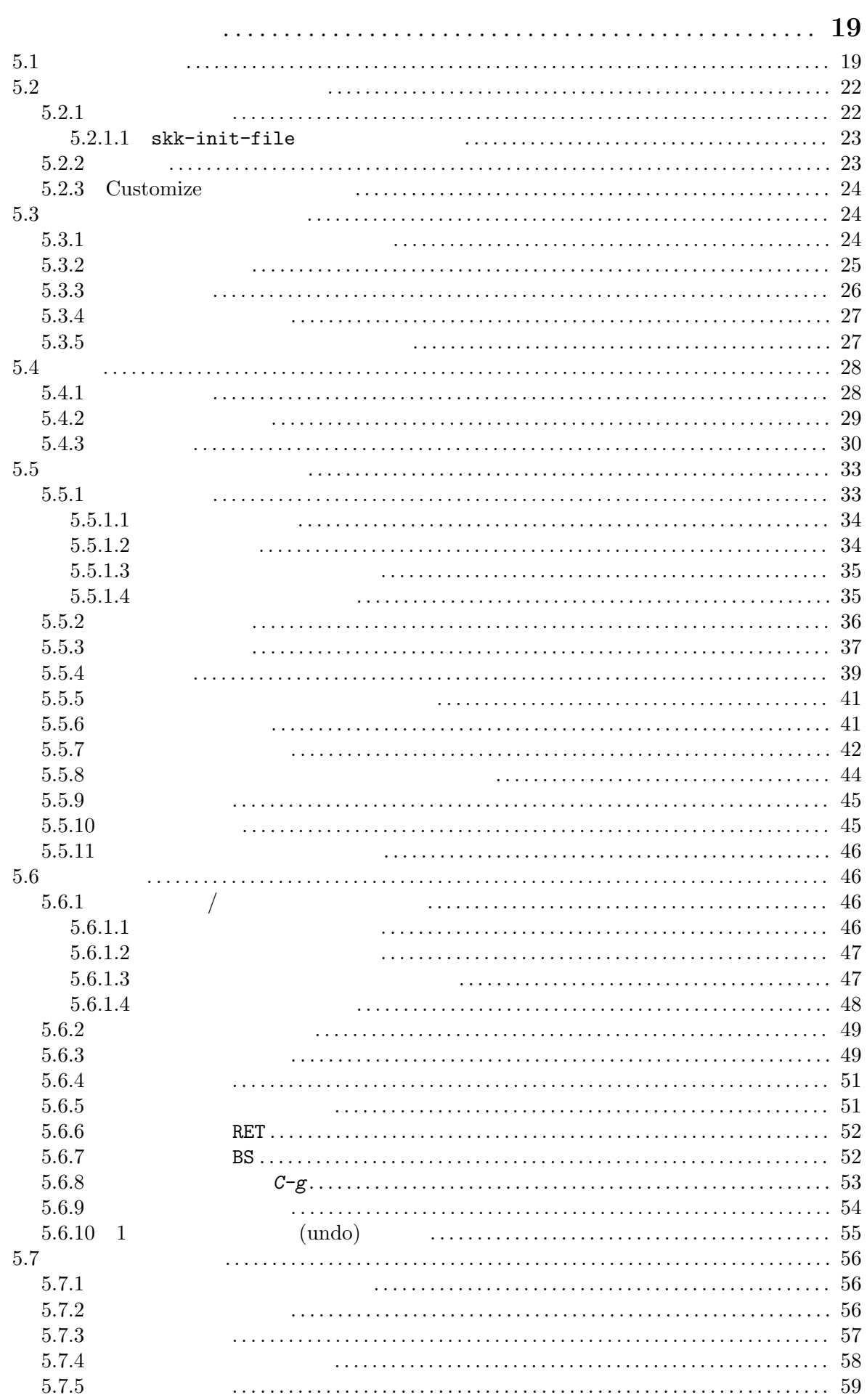

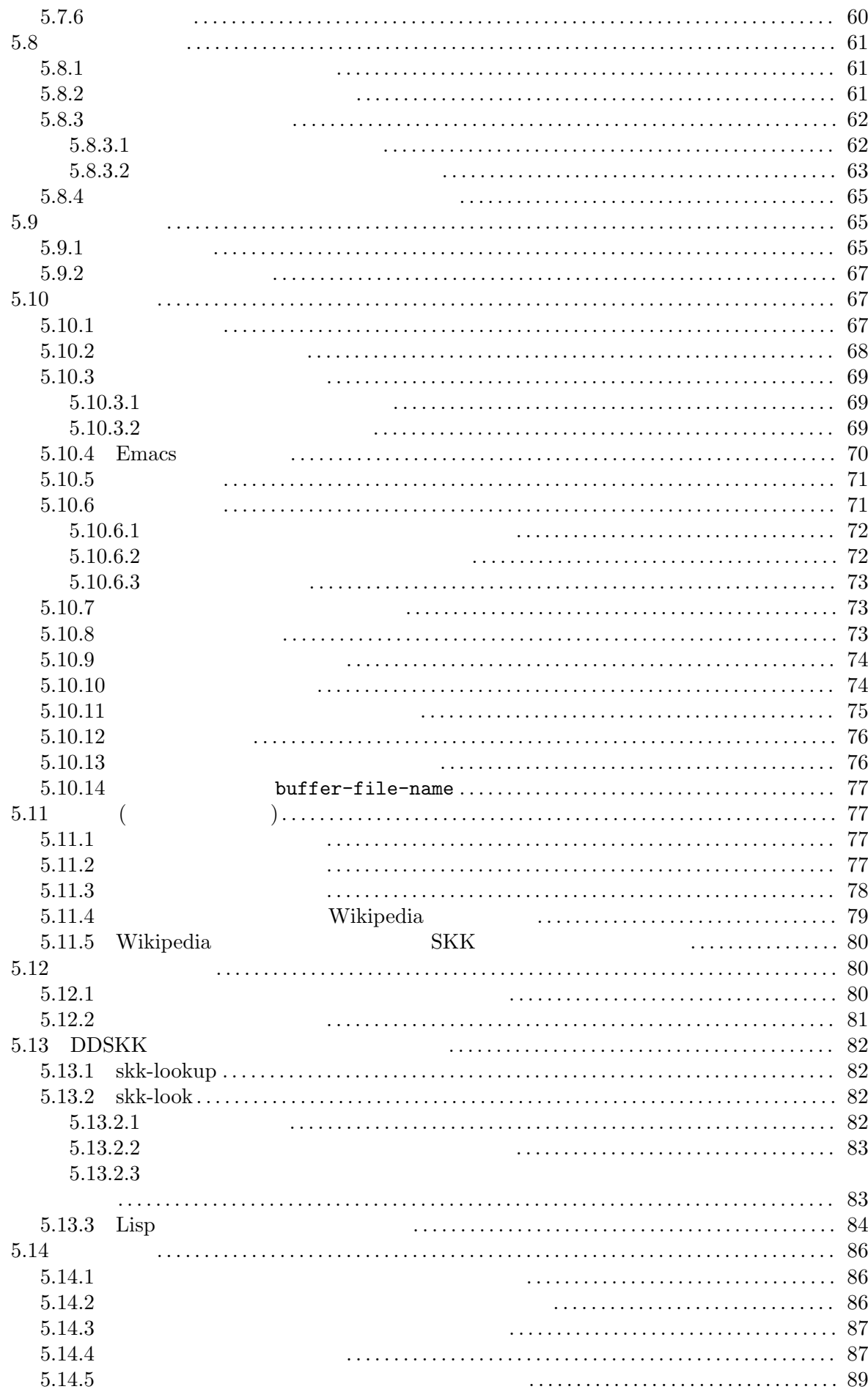

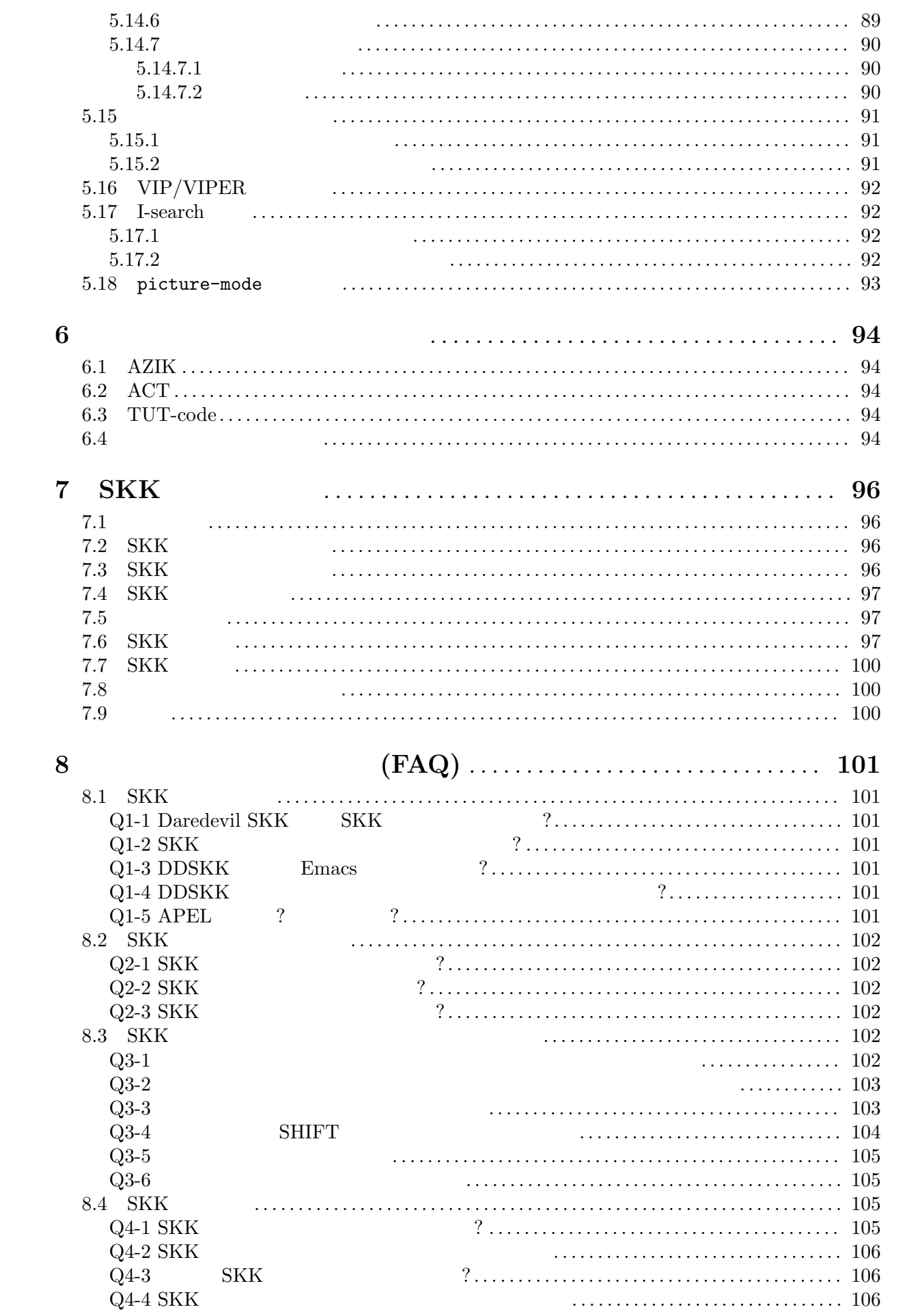

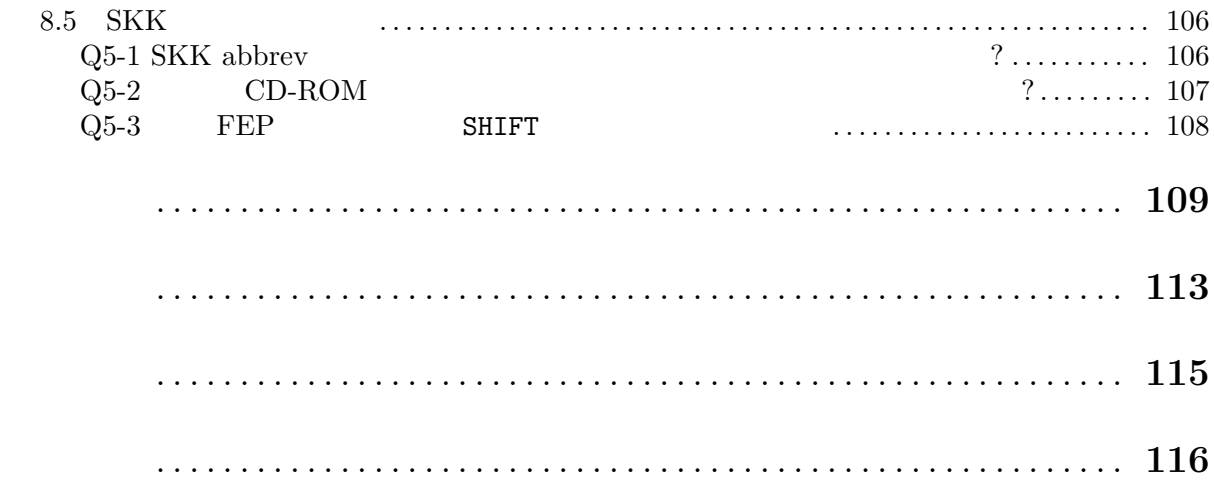

vi